### Programiranje 1 — predavanja

Marko Horvat

(prema slajdovima prof. Singera)

akademska godina 2023/24.

Predavanja: Marko Horvat, Matej Mihelčić

Vježbe: Karmen Grizelj, Ivan Novak, Bruno Predoiević

Demonstratori (privremeni popis): Karlo Ćoso, Nera Majtanić, Vice Perica, Ivan Premuš, Denis Ratković Rajhvajn, Lovro Razum, Petar Sruk, Hrvoje Žlepalo

Moji podaci:

- ▶ Marko Horvat
	- ▶ mhorvat@math.hr (službeni mejl)
	- ▶ artakserkso@gmail.com (privatni mejl)
- $\blacktriangleright$  Ured: A306
- $\triangleright$  Konzultacije: srijedom, 10-12 (uz prethodnu najavu)

Vaš mail (na student-u) je oblika mhorvat@student.math.hr Alias: marko.horvat@student.math.hr Nastojte koristiti tu adresu za službenu komunikaciju.

Kolegij se drži na PDM (1. godina) i PDMN (2. godina) Obavezni raˇcunarski kolegiji na PDM (po semestrima):  $Prog1 \rightarrow Prog2 \rightarrow SPA \rightarrow RPI$ 

Cilj kolegija:

- $\triangleright$  oblikovanje, implementacija i analiza osnovnih algoritama
- $\triangleright$  usvajanje algoritamskog načina razmišljanja

Sadržaj kolegija:

- ▶ Uvod u algoritme, građa i principi rada računala
- ▶ Matematičke osnove računarstva (baze, logika, formalni jezici)
- ▶ Prikaz osnovnih podataka u računalu i operacije s njima
- ▶ Programski jezik C

#### /Pro´ci kroz Pravila ocjenjivanja/

Dostupni računalni praktikumi (kad u njima nema nastave): Pr1 (podrum), Pr2 (prizemlje), Pr3,Pr4 (1. kat) (dežuraju demonstratori, pitajte ih za pomoć ako treba)

Svi imate AAI identitet:

- $\triangleright$  Kratka verzija username-a (npr. mhorvat): login i webmail
- ▶ Duga verzija (npr. mhorvat.math@pmf.hr): sve ostalo
- ▶ Odmah promijenite početnu lozinku.
- ▶ U slučaju problema, javite se u RC (Računski centar, podrum).

Literatura:

- ▶ Ovi (i drugi, npr. Singer, Nogo) slajdovi
- ▶ Skripta za vježbe (V. Šego)
- ▶ Kernighan, Ritchie: The C Programming Language
- ▶ Besplatan nacrt ANSI C standarda (1990. godina)
- ▶ cppreference.com

Programska podrška:

- ▶ Windows: Code::Blocks s gcc kompajlerom, Visual Studio
- $\blacktriangleright$  Unix/Linux: cc, gcc

Najbitnija stvar koju ću reći danas: kodirajte što više.

Algoritam je KONAČAN opis postupka za rješavanje nekog

problema. Za sve ulaze na koje se dani problem odnosi (one koji su iz domene danog problema), taj postupak mora završiti u konačnom broju koraka i dati ispravan izlaz. Za ulaze van domene problema, postupak ne mora stati (čak ni imati smisla).

 $\underline{\text{ULAZ}}$  ALGORITAM  $\underline{\text{IZLAZ}}$ 

Algoritam je KONAČAN opis postupka za rješavanje nekog problema. Za sve ulaze na koje se dani problem odnosi (one koji su iz domene danog problema), taj postupak mora završiti u konačnom broju koraka i dati ispravan izlaz. Za ulaze van domene problema, postupak ne mora stati (čak ni imati smisla).

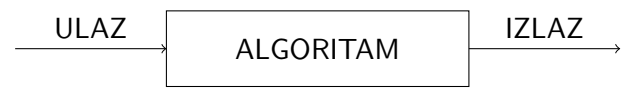

Primjer: pretvaranje F u C.

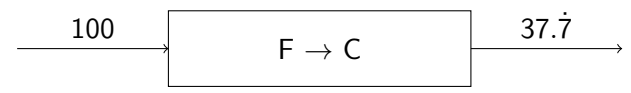

Algoritam je KONAČAN opis postupka za rješavanje nekog problema. Za sve ulaze na koje se dani problem odnosi (one koji su iz domene danog problema), taj postupak mora završiti u konačnom broju koraka i dati ispravan izlaz. Za ulaze van domene problema, postupak ne mora stati (čak ni imati smisla).

$$
\begin{array}{c|c}\n\hline\nULAZ & ALGORITHM\n\end{array}
$$

Primjer: pretvaranje F u C.

$$
\begin{array}{c|c}\n 100 & F \rightarrow C & \overline{\smash)37.7} \\
 \hline\n \end{array}
$$

Gornja "definicija" algoritma je krajnje neprecizna (npr. što je<br>konsk2), Što bismo debili devenism nucime definicije kojem korak?). Što bismo dobili davanjem precizne definicije kojom algoritam postaje matematički objekt?

Ako želite znati (puno) više o toj temi, položite (ili barem odslušajte) Interpretaciju programa i Izračunljivost.

Recimo da me zanima je li neki prirodan broj prost (točno dva prirodna broja ga dijele). Mogu li ga probati podijeliti svakim prirodnim brojem?

Recimo da me zanima je li neki prirodan broj prost (točno dva prirodna broja ga dijele). Mogu li ga probati podijeliti svakim prirodnim brojem? Općenito, to neće biti konačan postupak. Mogu li nekako to izbjeći?

Recimo da me zanima je li neki prirodan broj *prost* (točno dva prirodna broja ga dijele). Mogu li ga probati podijeliti svakim prirodnim brojem? Općenito, to neće biti konačan postupak. Mogu li nekako to izbjeći?

Da! Kod prirodnih brojeva djelitelj ne može biti veći od djeljenika, pa je dovoljno ulazni broj probati podijeliti manjim brojevima.

Recimo da me zanima je li neki prirodan broj *prost* (točno dva prirodna broja ga dijele). Mogu li ga probati podijeliti svakim prirodnim brojem? Općenito, to neće biti konačan postupak. Mogu li nekako to izbjeći?

Da! Kod prirodnih brojeva djelitelj ne može biti veći od djeljenika, pa je dovoljno ulazni broj probati podijeliti manjim brojevima.

Iako je ovaj postupak konaˇcan, koraka u danom algoritmu moˇze biti *jako* puno. Npr. zanima me je li  $10^6 + 1$  prost. Ne želim ručno dijeliti, pa pišem program koji odgovara navedenom algoritmu:

- 1. instrukcija
- 2. instrukcija
	- . . .
- n. instrukcija

Recimo da me zanima je li neki prirodan broj *prost* (točno dva prirodna broja ga dijele). Mogu li ga probati podijeliti svakim prirodnim brojem? Općenito, to neće biti konačan postupak. Mogu li nekako to izbjeći?

Da! Kod prirodnih brojeva djelitelj ne može biti veći od djeljenika, pa je dovoljno ulazni broj probati podijeliti manjim brojevima.

Iako je ovaj postupak konaˇcan, koraka u danom algoritmu moˇze biti *jako* puno. Npr. zanima me je li  $10^6 + 1$  prost. Ne želim ručno dijeliti, pa pišem program koji odgovara navedenom algoritmu:

- 1. instrukcija
- 2. instrukcija

. . .

#### n. instrukcija

Naravno, neću napisati 10<sup>6</sup> instrukcija. Instrukcije mogu biti *petlje* koje sluˇze za ponavljanje drugih instrukcija (odreden broj puta ili dok vrijedi neki uvjet). DZ: Napišite "pseudokod".

Petlje su samo jedan od primjera *(lokalne) kontrole toka*. Još jedan primjer je *grananje* ("ako. . . onda. . . inače"). Ima i drugih primjer je grananje ("ako. . . onda. . . mace 7.<br>instrukcija za kontrolu toka. O tome kasnije.

Osnovna svojstva algoritma:

- ▶ Broj (možda 0) i tip ulaznih podataka
- ▶ Broj (najčešće 1) i tip izlaznih podataka
- ▶ Nedvosmislen je
- ▶ U konačno koraka daje točan izlaz (za dozvoljene ulaze)
- ▶ Dovoljno je efikasan za danu svrhu
	- ▶ Za neke probleme se zna da nema efikasnog algoritma.
	- ▶ Za neke probleme se čini da nema efikasnog algoritma.
	- ▶ Za neke probleme se zna da nema algoritma uopće!

Program treba provjeriti je li ulaz dozvoljen:  $x_{1,2} = \frac{-b \pm \sqrt{b^2 - 4ac}}{2a}$ 2a

Što je instrukcija ovisi o vrsti i moći izvršitelja. Pogledajmo primjer dodavanja elementa x na prvo mjesta polja polje.

Python:

polje.insert(0, x)

 $\mathsf{C}^{\mathsf{C}}$ 

$$
for(i = n-1; i >= 0; --i)
$$
\n
$$
polje[i+1] = polje[i];
$$
\n
$$
polje[0] = x;
$$

Ako želite vidjeti assemblerske instrukcije, kompajlirajte program.c sa gcc -S program.c i otvorite program.s u omiljenom text editoru.

Sasvim pojednostavljeno, osnovni dijelovi računala su:

- ▶ Ulazna jedinica (pretvara podatke izvana u binarni oblik)
- ▶ Procesor
	- ▶ Aritmetičko-logička jedinica
	- ▶ Upravljačka jedinica
- ▶ Memorija računala
- ▶ Izlazna jedinica (pretvara binarne zapise u razumljive podatke)

Procesor ima *registre*, vlastitu memoriju u koju dohvaća podatke (instrukcije i operande) iz memorije raˇcunala, obavlja instrukcije na operandima i sprema rezultat nazad u memoriju raˇcunala.

Samo izračunavanje rezultata obavlja aritmetičko-logička jedinica procesora, a sve ostalo (fetch, decode, execute) upravljačka jedinica procesora.

Memoriju računala čine bistabili (eng. flip-flop), sklopovi koji *pamte* jedan bit (0 ili 1). Preciznije, nalaze se u jednom od dva stabilna stanja dok se ne uloži energija kako bi se prebacili u ono drugo.

Danas se memorija izrađuje od sićušnih tranzistora koji rade kao elektronički prekidači.

Složeniji (logički) sklopovi omogućavaju implementaciju logičkih operacija na bitovima. Te operacije su analogne aritmetičkim:

 $\triangleright$  negacija bita b (NOT)  $\Longleftrightarrow$ 

Memoriju računala čine bistabili (eng. flip-flop), sklopovi koji *pamte* jedan bit (0 ili 1). Preciznije, nalaze se u jednom od dva stabilna stanja dok se ne uloži energija kako bi se prebacili u ono drugo.

Danas se memorija izrađuje od sićušnih tranzistora koji rade kao elektronički prekidači.

Složeniji (logički) sklopovi omogućavaju implementaciju logičkih operacija na bitovima. Te operacije su analogne aritmetičkim:

- $\triangleright$  negacija bita b (NOT)  $\Longleftrightarrow$  1 − b
- ▶ konjunkcija (AND)  $\iff$

Memoriju računala čine bistabili (eng. flip-flop), sklopovi koji *pamte* jedan bit (0 ili 1). Preciznije, nalaze se u jednom od dva stabilna stanja dok se ne uloži energija kako bi se prebacili u ono drugo.

Danas se memorija izrađuje od sićušnih tranzistora koji rade kao elektronički prekidači.

Složeniji (logički) sklopovi omogućavaju implementaciju logičkih operacija na bitovima. Te operacije su analogne aritmetičkim:

- $\triangleright$  negacija bita b (NOT)  $\Longleftrightarrow$  1 − b
- ▶ konjunkcija (AND)  $\iff$  min (množenje)
- $\triangleright$  disjunkcija (OR)  $\Longleftrightarrow$

Memoriju računala čine bistabili (eng. flip-flop), sklopovi koji pamte jedan bit (0 ili 1). Preciznije, nalaze se u jednom od dva stabilna stanja dok se ne uloži energija kako bi se prebacili u ono drugo.

Danas se memorija izrađuje od sićušnih tranzistora koji rade kao elektronički prekidači.

Složeniji (logički) sklopovi omogućavaju implementaciju logičkih operacija na bitovima. Te operacije su analogne aritmetičkim:

 $\triangleright$  negacija bita b (NOT)  $\Longleftrightarrow$  1 − b

▶ konjunkcija  $(AND) \iff min (množenje)$ 

▶ disjunkcija  $(OR) \iff$  max ("modificirano" zbrajanje) Kad bitove organiziramo u veće cjeline, pomoću logičkih sklopova možemo implementirati zbrajanje, množenje, itd. Upravo te operacije obavlja aritmetičko-logička jedinica procesora.

Memoriju možemo zamišljati kao konačan niz riječi (najmanje cjeline koje je moguće adresirati). Pretpostavljat ćemo da je svaka riječ byte od točno osam bita:

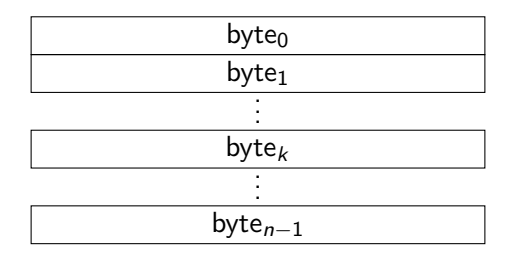

Primjerice, byte<sub>k</sub> se nalazi na adresi k, a vrijednost bi mu mogla biti 00001010. Važno: i adrese i instrukcije su tako spremljene!

Stariji procesori mogu izravno operirati sa 32 bita, dakle 4 bajta. Tako je moguće adresirati

Memoriju možemo zamišljati kao konačan niz riječi (najmanje cjeline koje je moguće adresirati). Pretpostavljat ćemo da je svaka riječ byte od točno osam bita:

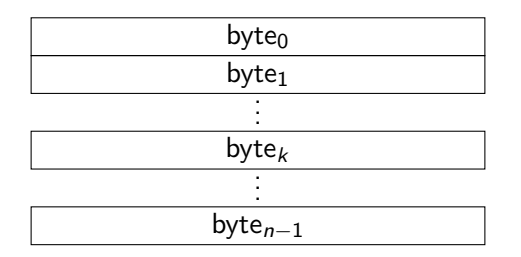

Primjerice, byte<sub>k</sub> se nalazi na adresi k, a vrijednost bi mu mogla biti 00001010. Važno: i adrese i instrukcije su tako spremljene!

Stariji procesori mogu izravno operirati sa 32 bita, dakle 4 bajta. Tako je moguće adresirati 4 GB (ipak GiB, gibibajta :/) memorije.

Na novijim raˇcunalima (poput mog laptopa) adrese imaju 64 bita, odnosno moguće je adresirati

Memoriju možemo zamišljati kao konačan niz riječi (najmanje cjeline koje je moguće adresirati). Pretpostavljat ćemo da je svaka riječ byte od točno osam bita:

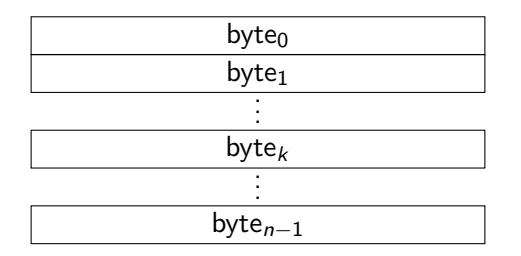

Primjerice, byte<sub>k</sub> se nalazi na adresi k, a vrijednost bi mu mogla biti 00001010. Važno: i adrese i instrukcije su tako spremljene!

Stariji procesori mogu izravno operirati sa 32 bita, dakle 4 bajta. Tako je moguće adresirati 4 GB (ipak GiB, gibibajta :/) memorije.

Na novijim računalima (poput mog laptopa) adrese imaju 64 bita, odnosno moguće je adresirati 16 EB (zapravo EiB, eksbibajta ://).

# Primjer: Program za zbrajanje dva broja

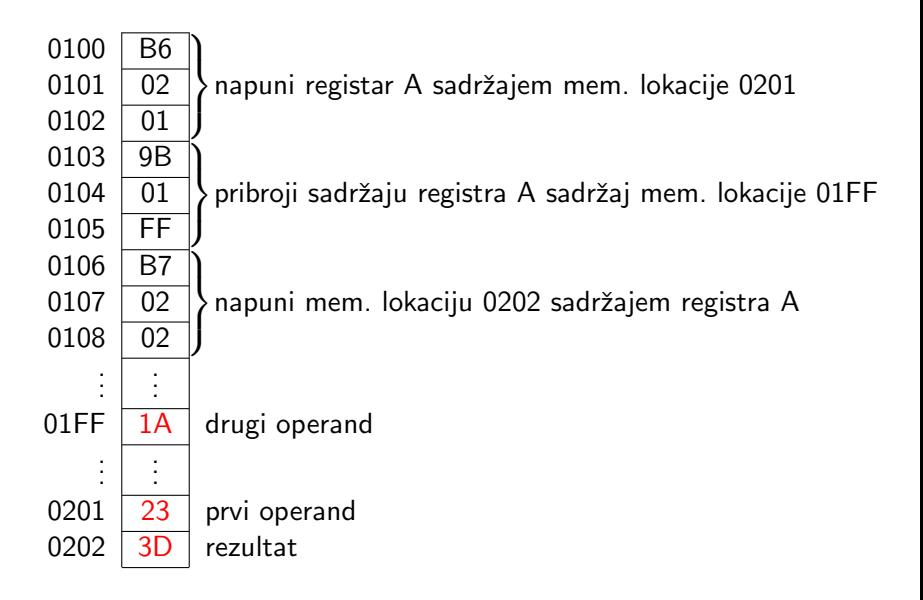

Greške u programu idealno uočava programer, npr. pri prevođenju programa iz C-a u strojni kod, a ne korisnik pri izvodenju.

U tome pomažu *tipovi podataka* (ako operandi nisu onih tipova koje operacija očekuje, prevoditelj javi grešku). Naime, jedan ili više bajtova u memoriji mogu se interpretirati na različite načine:

- $\triangleright$  Cijeli brojevi s predznakom (int)
- ▶ Brojevi s pomičnim zarezom (float, double)
- ▶ Nenegativni cijeli brojevi bez predznaka (unsigned)
- ▶ Druge verzije numeričkih tipova (short, long, itd.)
- ▶ Osnovni (ASCII) znakovi (char)

Značajno širi spektar od char: UTF-8 (Unicode<sup>1</sup> implementacija).

Nema logičkog tipa; 0 je laž, a ostali intovi istina. Adrese liče na unsigned, ali možda nisu te duljine na platformi za koju se program prevodi! Može se definirati još tipova (tek na Prog2).

 $^{1}$ <https://www.cprogramming.com/tutorial/unicode.html>

U bajtu bitove indeksiramo zdesna nalijevo od nultog (,,najnižeg"):

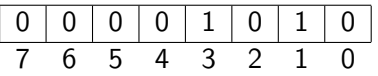

Indeks bita odgovara potenciji od 2 u binarnom zapisu.

Na IA-32, slično se zapisuje podatak od više bajtova: na nižim memorijskim lokacijama pišu niži bajtovi (little endian).

- ▶ Vidjeli smo *big endian*:  $\begin{array}{c|c} 0101 & 02 \\ \hline 0102 & 01 \end{array}$  je bio zapis od 0201.
- ▶ Ovdje imamo *little endian*: ovo gore bi bio zapis od 0102.

Dogovor u C-u: adresa cjeline je ona na kojoj cjelina počinje.

Recimo, adresa int-a koji se proteže od 0100 do 0103 je 0100.

Tipovi podataka daju značenje sadržaju memorije. O tom značenju ovise i vrste operacija koje moˇzemo izvrˇsavati na podacima danog tipa (npr. prikaz, aritmetika, itd.)

Jednostavan tip podatka: podaci su izravno podržani arhitekturom računala, tj. postoje instrukcije za njih. Takve operacije su uglavnom brze.

Jedan takav tip podatka su znakovi (char). Kodiraju se cijelim brojevima, a operacije na njima se svode na elementarne operacije s cijelim brojevima.

```
\#include \leqstdio.h>
int main(void) {
         char c = '1<sup>'</sup>;
         printf("%c\n", c); /* 1 */
        printf("%d\n", c); /* 49 */
         return 0;
}
```

```
Primjer za logički "tip":
```

```
\#include \leqstdio.h>
int main(void) {
        int i = 10, j = 20;
        printf("%d\n", i < j); /* 1 */
        printf("%d\n", i >= j); /* 0 */
        printf("%d\n", i == j); /* 0 */
        return 0;
}
```
Uobičajene *beskonačne* skupove brojeva ne možemo prikazati u računalu. No, možemo prikazati korisne podskupove.

Kod svakog tipa moˇzemo u odredenoj mjeri varirati broj bitova koji se koriste za prikaz i time mijenjati broj prikazivih brojeva.

Prijelaz na konačne skupove bitno mijenja realizaciju aritmetike ne nasljeduje se projekcijom s originalnog skupa! (Detalji uskoro.)

Cijeli brojevi bez predznaka: ima  $2<sup>n</sup>$  brojeva prikazivih u n bitova.

$$
\mathbb{Z}_{2^n} = \{0, 1, 2, \ldots, 2^n - 2, 2^n - 1\}
$$

Najveći prikazivi broj  $(2^n - 1)$  za česte vrijednosti od n:

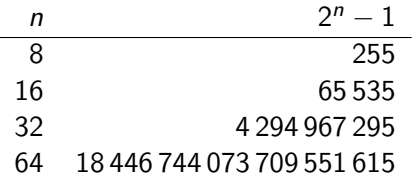

Dan je zapis nenegativnog broja  $B$  u bazi 2:

$$
B = (b_k b_{k-1} \ldots b_1 b_0)_2 = b_k \cdot 2^k + \ldots + b_1 \cdot 2 + b_0
$$

Tada su sljedeće tvrdnje ekvivalentne:

$$
\blacktriangleright \ B \in \{0, 1, \ldots, 2^n - 1\}.
$$

▶  $k < n-1$  (...B je prikaziv u najviše *n* bitova").

Binarni zapis dopunimo nulama slijeva akko  $k < n - 1$ . Dakle, prikaz broja B kao cijelog broja bez predznaka je:

$$
bit_i = \begin{cases} b_i, & i = 0, ..., k, \\ 0, & i = k + 1, ..., n - 1. \end{cases}
$$

Dan je zapis nenegativnog broja  $B$  u bazi 2:

$$
B = (b_k b_{k-1} \ldots b_1 b_0)_2 = b_k \cdot 2^k + \ldots + b_1 \cdot 2 + b_0
$$

Tada su sljedeće tvrdnje ekvivalentne:

$$
\blacktriangleright \ B \in \{0, 1, \ldots, 2^n - 1\}.
$$

▶  $k < n-1$  (...B je prikaziv u najviše *n* bitova").

Binarni zapis dopunimo nulama slijeva akko  $k < n - 1$ . Dakle, prikaz broja B kao cijelog broja bez predznaka je:

$$
biti = \begin{cases} bi, & i = 0,..., k, \\ 0, & i = k+1,..., n-1. \end{cases}
$$

Primjer za  $n = 8$  i  $B = 123$ : Zaista je 123 < 255 =  $2^8 - 1$ , pa je 123 prikaziv u 8 bita (čak u 7, ali hoćemo prošireni binarni zapis):

$$
123 = 0 \cdot 2^7 + 1 \cdot 2^6 + 1 \cdot 2^5 + 1 \cdot 2^4 + 1 \cdot 2^3 + 0 \cdot 2^2 + 1 \cdot 2^1 + 1 \cdot 2^0.
$$
  
\n**0** 1 1 1 1 0 1 1 1 0 1 1 1 | 1 0 1 1 1 | 1 0 1 1 1 0 1 1 |. 7 6 5 4 3 2 1 0 Kraće: [0 1 1 1 1 0 1 1 ].

Aritmetika cijelih brojeva bez predznaka s n bitova je aritmetika modulo 2<sup>n</sup>. Drugim riječima, za prikazive operande A i B je rezultat od A op B zapravo  $(A \, op\, B)$  mod  $2^n$ . S tehničke strane, ovo je jednostavno i brzo (uzimamo samo najnižih n bitova rezultata), a s matematičke se radi o dobro poznatoj algebarskoj strukturi.

Pripadna algebarska struktura:  $\mathbb{Z}_{2^n}$ , prsten ostataka modulo  $2^n$ .

Uobičajena matematička notacija:  $(\mathbb{Z}_{2^n}, \oplus_{2^n}, \odot_{2^n})$ .

Važno: ako je međurezultat (prije mod 2<sup>n</sup>) neprikaziv, ne javlja se nužno greška — postavlja se bit prijenosa (eng. carry bit) na 1 u kontrolnom registru. Sam program na to treba paziti i smisleno postupiti. Primjerice, ako se radi o ,,adresi", program joj ne smije pristupiti; u protivnom bi operacijski sustav morao javiti grešku (poput *memory protection violation*) i srušiti program.

#### Dijeljenje cijelih brojeva bez predznaka

Obično dijelimo u poljima, poput  $\mathbb Q$  i  $\mathbb R$ ; rezultat dijeljenja je uvijek element danog polja. No,  $\mathbb{Z}_{2^n}$ , osim aritmetički nezanimljivog  $\mathbb{Z}_2$ , nije polje. Zato tamo dijelimo s ostatkom:

Teorem (o dijeljenju s ostatkom). Za sve  $a \in \mathbb{Z}$  i  $b \in \mathbb{N}$ , postoje jedinstveni  $q, r \in \mathbb{Z}$  takvi da je  $a = q \cdot b + r$  i  $0 \le r \le b$ .

Dokaz. Na kolegiju Elementarna matematika 1.

Uvedimo sljedeće oznake: *a* div  $b = q$ , a mod  $b = r$ .

Veza s dijeljenjem (posljedica od  $r \in \mathbb{Z}_b = \{0, \ldots, b-1\}$ ):

$$
a \operatorname{div} b = \left\lfloor \frac{a}{b} \right\rfloor
$$

U raˇcunalu, dijeljenje s ostatkom cijelih brojeva bez predznaka (unutar  $\mathbb{N}_0 \times \mathbb{N}$ ) je restrikcija gore opisanih operacija div i mod. Primjer: cijeli brojevi bez predznaka

```
#include <stdio.h>
int main(void) {
        unsigned short i = 65535;
        printf("%d\n", i / 10);
        i = i + 3;printf("%d\n\cdot", i);
        return 0;
}
```
USHRT MAX = 65535 u zaglavlju limits.h. Ovdje je  $n = 16$ .

Primjer: cijeli brojevi bez predznaka

```
\#include \leqstdio.h>
int main(void) {
        unsigned short i = 65535;
        printf("%d\n", i / 10); /* 6553 */
        i = i + 3;printf("%d\n\cdot", i);
        return 0;
}
```
USHRT MAX = 65535 u zaglavlju limits.h. Ovdje je  $n = 16$ .

Primjer: cijeli brojevi bez predznaka

```
\#include \leqstdio.h>
int main(void) {
       unsigned short i = 65535;
       printf("%d\n", i / 10); /* 6553 */
       i = i + 3;
       printf("%d\n", i); /* 2, ne 65538 */
       return 0;
}
```
USHRT MAX = 65535 u zaglavlju limits.h. Ovdje je  $n = 16$ .
Primjer: cijeli brojevi bez predznaka

```
#include <stdio.h>
int main(void) {
         unsigned short i = 2, j = 4;
         i = i - i;
         printf(\sqrt[m]{d}\n\cdot i);
         return 0;
}
```
Koji je ispis ako premjestimo  $i-j$  direktno u printf (bez  $i=i-j$ )?

Primjer: cijeli brojevi bez predznaka

```
\#include \leqstdio.h>
int main(void) {
        unsigned short i = 2, j = 4;
        i = i - i;
        printf("%d\n", i); /* 65534, a ne -2 */
        return 0;
}
```
Koji je ispis ako premjestimo  $i-j$  direktno u printf (bez  $i=i-j$ )?

Ako želimo u *n* bitova spremati i negativne brojeve, složit ćemo se da je najbolje prikazati podjednako mnogo negativnih i pozitivnih brojeva. Možemo li tada sačuvati modularnu aritmetiku mod 2<sup>n</sup>?

Ako želimo u *n* bitova spremati i negativne brojeve, složit ćemo se da je najbolje prikazati podjednako mnogo negativnih i pozitivnih brojeva. Možemo li tada sačuvati modularnu aritmetiku mod 2<sup>n</sup>?

Da! Recimo, za  $n = 3$ :

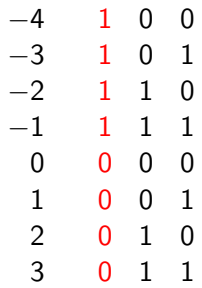

Ako želimo u *n* bitova spremati i negativne brojeve, složit ćemo se da je najbolje prikazati podjednako mnogo negativnih i pozitivnih brojeva. Možemo li tada sačuvati modularnu aritmetiku mod 2<sup>n</sup>?

Da! Recimo, za  $n = 3$ :

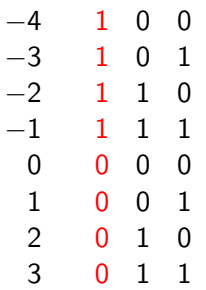

Primijetite:

▶ Sustav ostataka je sad  $\mathbb{Z}_{2^{n}}^{-} = \{-2^{n-1}, \ldots, 2^{n-1} - 1\}$ , pa je prsten  $(\mathbb{Z}_{2^n}^{-}, \oplus_{2^n}, \odot_{2^n})$ . Do na domenu, operacije su iste!

Ako želimo u *n* bitova spremati i negativne brojeve, složit ćemo se da je najbolje prikazati podjednako mnogo negativnih i pozitivnih brojeva. Možemo li tada sačuvati modularnu aritmetiku mod 2<sup>n</sup>?

Da! Recimo, za  $n = 3$ :

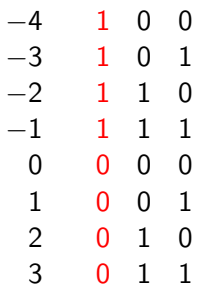

Primijetite:

- ▶ Sustav ostataka je sad  $\mathbb{Z}_{2^{n}}^{-} = \{-2^{n-1}, \ldots, 2^{n-1} 1\}$ , pa je prsten  $(\mathbb{Z}_{2^n}^{-}, \oplus_{2^n}, \odot_{2^n})$ . Do na domenu, operacije su iste!
- $\triangleright$  Od pozitivnog B lako dolazimo do  $-B$ :

Ako želimo u *n* bitova spremati i negativne brojeve, složit ćemo se da je najbolje prikazati podjednako mnogo negativnih i pozitivnih brojeva. Možemo li tada sačuvati modularnu aritmetiku mod 2<sup>n</sup>?

Da! Recimo, za  $n = 3$ :

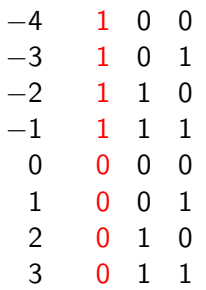

Primijetite:

- ▶ Sustav ostataka je sad  $\mathbb{Z}_{2^{n}}^{-} = \{-2^{n-1}, \ldots, 2^{n-1} 1\}$ , pa je prsten  $(\mathbb{Z}_{2^n}^{-}, \oplus_{2^n}, \odot_{2^n})$ . Do na domenu, operacije su iste!
- ▶ Od pozitivnog B lako dolazimo do  $-B$ : to je  $2<sup>n</sup> B$ . Može li brˇze?

Ako želimo u *n* bitova spremati i negativne brojeve, složit ćemo se da je najbolje prikazati podjednako mnogo negativnih i pozitivnih brojeva. Možemo li tada sačuvati modularnu aritmetiku mod 2<sup>n</sup>?

Da! Recimo, za  $n = 3$ :

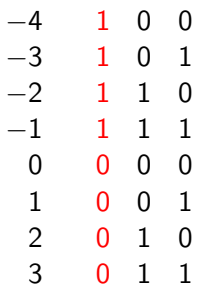

Primijetite:

- ▶ Sustav ostataka je sad  $\mathbb{Z}_{2^{n}}^{-} = \{-2^{n-1}, \ldots, 2^{n-1} 1\}$ , pa je prsten  $(\mathbb{Z}_{2^n}^{-}, \oplus_{2^n}, \odot_{2^n})$ . Do na domenu, operacije su iste!
- ▶ Od pozitivnog B lako dolazimo do  $-B$ : to je  $2<sup>n</sup> B$ . Može li brže? Da, komplementiramo  $(0 \leftrightarrow 1)$  i dodamo 1 (mod 2<sup>n</sup>)!

Postupak opisan na kraju prošlog slajda (komplementiraj, dodaj 1 modulo 2<sup>n</sup>) naziva se dvojni komplement. Opravdajmo ga ovdje.

Za B cijeli broj s predznakom označimo sa  $\overline{B}$  broj dobiven zamjenom  $0 \leftrightarrow 1$  u zapisu od B. Tada vrijedi:

 $B + \overline{B} =$ 

Postupak opisan na kraju prošlog slajda (komplementiraj, dodaj 1 modulo 2<sup>n</sup>) naziva se dvojni komplement. Opravdajmo ga ovdje.

Za B cijeli broj s predznakom označimo sa  $\overline{B}$  broj dobiven zamjenom  $0 \leftrightarrow 1$  u zapisu od B. Tada vrijedi:

$$
B + \overline{B} = [1 1 1 ... 1 1] = 2n - 1
$$
, tj.  
 $B + \overline{B} + 1 = 2n$ .

Ako lijevu i desnu stranu pogledamo modulo 2<sup>n</sup>, dobivamo

Postupak opisan na kraju prošlog slajda (komplementiraj, dodaj 1 modulo 2<sup>n</sup>) naziva se dvojni komplement. Opravdajmo ga ovdje.

Za B cijeli broj s predznakom označimo sa  $\overline{B}$  broj dobiven zamjenom  $0 \leftrightarrow 1$  u zapisu od B. Tada vrijedi:

$$
B + \overline{B} = [1 1 1 ... 1 1] = 2n - 1
$$
, tj.  
 $B + \overline{B} + 1 = 2n$ .

Ako lijevu i desnu stranu pogledamo modulo 2<sup>n</sup>, dobivamo

$$
B\oplus_{2^n}(\overline{B}\oplus_{2^n}1)=0.
$$

Dakle, suprotni element od  $B\in \mathbb{Z}_{2^n}^-$  je zaista  $\overline{B}\oplus_{2^n} \mathbb{1}.$ 

Primjer: Zbrojimo najveći prikazivi broj i 1:

$$
(2^{n-1}-1) \oplus_{2^n} 1 = ((2^{n-1}-1)+1) \mod 2^n
$$
  
= 2<sup>n-1</sup> mod 2<sup>n</sup> = -2<sup>n-1</sup>  $\in \mathbb{Z}_{2^n}^-$ .

$$
[\;0\;1\;1\; \ldots 1\;1\;] \,+\,[\;0\;0\;0\; \ldots 0\;1\;] = [\;1\;0\;0\; \ldots 0\;0\;].
$$

Primjer: Probajmo zbrojiti −1 i 1:

$$
[\ 1\ 1\ 1\ \ldots 1\ 1\ ] + [\ 0\ 0\ 0\ \ldots 0\ 1\ ] = 1\ [\ 0\ 0\ 0\ \ldots 0\ 0\ ].
$$

Ovdje postoji prijenos, ali se modulo  $2<sup>n</sup>$  on efektivno ignorira.

Činjenica da prsteni ( $\mathbb{Z}_{2^n},\oplus_{2^n},\odot_{2^n})$  i  $(\mathbb{Z}^-_{2^n},\oplus_{2^n},\odot_{2^n})$  sadrže iste operacije (do na ovdje ionako nebitnu interpretaciju rezultata) omogućuje računalu da te operacije izvodi na isti način, odnosno pomoću istih sklopova.

#### Cijeli brojevi s predznakom Primjer za  $n = 8$  i  $B = -120$ : B je prikaziv jer vrijedi

$$
f_{\rm{max}}(x)
$$

$$
f_{\rm{max}}
$$

$$
f_{\rm{max}}
$$

$$
f_{\rm{max}}(x)
$$

$$
(\mathcal{A},\mathcal{A})\in\mathcal{A}
$$

$$
f_{\rm{max}}
$$

$$
f_{\rm{max}}
$$

$$
f_{\rm{max}}
$$

$$
f_{\rm{max}}
$$

$$
f_{\rm{max}}
$$

$$
f_{\rm{max}}
$$

Cijeli brojevi s predznakom Primjer za  $n = 8$  i  $B = -120$ : B je prikaziv jer vrijedi  $-2^7 = -128 \le -120 \le 127 = 2^7 - 1.$ 

Nadimo najprije prikaz, a zatim dvojni komplement od 120:

Cijeli brojevi s predznakom Primjer za  $n = 8$  i  $B = -120$ : B je prikaziv jer vrijedi  $-2^7 = -128 \le -120 \le 127 = 2^7 - 1.$ 

Nadimo najprije prikaz, a zatim dvojni komplement od 120:

$$
120 = 64 + 32 + 16 + 8
$$
  
=  $0 \cdot 2^7 + 1 \cdot 2^6 + 1 \cdot 2^5 + 1 \cdot 2^4$   
+  $1 \cdot 2^3 + 0 \cdot 2^2 + 0 \cdot 2^1 + 0 \cdot 2^0$ .

Cijeli brojevi s predznakom Primier za  $n = 8$  i  $B = -120$ : B je prikaziv jer vrijedi  $-2^7 = -128 \le -120 \le 127 = 2^7 - 1.$ 

Nadimo najprije prikaz, a zatim dvojni komplement od 120:

$$
120 = 64 + 32 + 16 + 8
$$
  
=  $0 \cdot 2^7 + 1 \cdot 2^6 + 1 \cdot 2^5 + 1 \cdot 2^4$   
+  $1 \cdot 2^3 + 0 \cdot 2^2 + 0 \cdot 2^1 + 0 \cdot 2^0$ .

 $[0 1 1 1 1 0 0 0] \rightarrow [1 0 0 0 0 1 1 1] \rightarrow [1 0 0 0 1 0 0 0] = -120.$ 

Cijeli brojevi s predznakom Primjer za  $n = 8$  i  $B = -120$ : B je prikaziv jer vrijedi  $-2^7 = -128 \le -120 \le 127 = 2^7 - 1.$ 

Nadimo najprije prikaz, a zatim dvojni komplement od 120:

$$
120 = 64 + 32 + 16 + 8
$$
  
=  $0 \cdot 2^7 + 1 \cdot 2^6 + 1 \cdot 2^5 + 1 \cdot 2^4$   
+  $1 \cdot 2^3 + 0 \cdot 2^2 + 0 \cdot 2^1 + 0 \cdot 2^0$ .

 $[0 1 1 1 1 0 0 0] \rightarrow [1 0 0 0 0 1 1 1] \rightarrow [1 0 0 0 1 0 0 0] = -120.$ 

Najmanji i najveći prikazivi brojevi za česte vrijednosti od n:

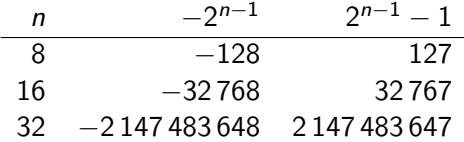

Danas se sve više koristi  $n = 64$ :

 $2^{63} - 1 = 9\,223\,372\,036\,854\,775\,807.$ 

# Dijeljenje cijelih brojeva s predznakom

Znamo kako računalo dijeli cijele brojeve bez predznaka. No, što će se dogoditi ako je barem jedan operand negativan? Probajmo:

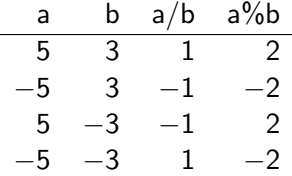

U gornjoj tablici, / i % su redom implementacije operacija div i mod, proširenih sa skupa  $\mathbb{Z} \times \mathbb{N}$  na skup  $\mathbb{Z} \times (\mathbb{Z} \setminus \{0\})$ .

Što kaže standard? C90: rezultat ovisi o implementaciji. C99 propisuje rezultat: kvocijent se zaokružuje prema nuli, ostatak ima predznak djeljenika (često je tako i kod drugih jezika). Preciznije:

$$
q = sign\left(\frac{a}{b}\right) \cdot \left\lfloor \left\lfloor \frac{a}{b} \right\rfloor \right\rfloor, \quad r = sign(a) \cdot \left( |a| \mod |b| \right)
$$

Uočimo:  $r \in \mathbb{Z}_b$  ako je  $a > 0$ , odnosno  $r \in -\mathbb{Z}_b$  ako je  $a < 0$ .

```
\#include \leqstdio.h>
int main(void) {
         short i = 32766;
         i \neq 1;
         printf("%d\n", i);
         i += 1;
         printf("%d\n\cdot", i);
         return 0;
}
```
SHRT\_MAX = 32767 u zaglavlju limits.h. Za tip short je  $n = 16$ .

```
\#include \leqstdio.h>
int main(void) {
        short i = 32766;
        i \neq 1;
        printf("%d\n", i); /* 32767 */
        i += 1;
        printf("%d\n", i);
        return 0;
}
```
SHRT\_MAX = 32767 u zaglavlju limits.h. Za tip short je  $n = 16$ .

```
\#include \leqstdio.h>
int main(void) {
        short i = 32766;
        i \neq 1;
        printf("%d\n", i); /* 32767 */
        i \neq 1;
        printf("%d\n", i); /* -32768, a ne 32768 */
        return 0;
}
```
SHRT MAX = 32767 u zaglavlju limits.h. Za tip short je  $n = 16$ .

```
#inculate \leqstdio.hint main(void) {
        int broj;
        broj = 5;
        printf("broj = \frac{d}{d});
        broj = 2000000000;
        printf("broj = \frac{d}{d});
        broj = 4000000000;
        printf("broj = \frac{d}{d\pi}", broj);
        broi = 8000000000;
        printf("broj = \frac{d}{n}", broj);
        return 0;
```
}

```
#inculate \leqstdio.hint main(void) {
         int broj;
         broj = 5;
         printf("broj = \frac{\dagger}{\dagger}); /* 5 */
         broj = 2000000000;
         printf("broj = \frac{d}{d});
         broj = 4000000000;
         printf("broj = \frac{d}{d\pi}", broj);
         broi = 8000000000;
         printf("broj = \frac{d}{n}", broj);
         return 0;
```
}

```
#inculate \leqstdio.hint main(void) {
         int broj;
         broj = 5;
         printf("broj = \frac{\dagger}{\dagger}); /* 5 */
         broj = 2000000000;
         printf("broj = %d\n", broj); /* 2000000000 */
         broj = 4000000000;
         printf("broj = \frac{d}{d\pi}", broj);
         broj = 8000000000;
         printf("broj = \frac{d}{n}", broj);
         return 0;
}
```

```
#inculate \leqstdio.h>
int main(void) {
         int broj;
        broj = 5;
        printf("broj = \frac{\dagger}{\dagger}); /* 5 */
        broj = 2000000000;
        printf("broj = %d\n", broj); /* 2000000000 */
        broj = 4000000000;
        printf("broj = %d\n", broj); /* -294967296 */
        broi = 8000000000;
        printf("broj = \frac{d}{n}", broj);
        return 0;
}
```

```
#inculate \leqstdio.h>
int main(void) {
        int broj;
        broj = 5;
        printf("broj = \frac{\dagger}{\dagger}); /* 5 */
        broj = 2000000000;
        printf("broj = %d\n", broj); /* 2000000000 */
        broj = 4000000000;
        printf("broj = %d\n", broj); /* -294967296 */
        broi = 8000000000;
        printf("broj = %d\n", broj); /* -589934592 */
        return 0;
}
```

```
#include <stdio.h>
int main(void) {
         int broj;
         scanf("%d", &broj);
         printf(" ucitani broj = \lambda d \nightharpoonup", broj);
         return 0;
}
```
Hoće li se i ovaj put kompajler žaliti pri pridruživanju? Zašto?

```
#include <stdio.h>
int main(void) {
       int i, f50 = 1; /* n = 32 */for (i = 2; i \le 50; ++i)f50 *= i:printf(" f50 = \sqrt{d} \n\pi", f50);
       return 0;
}
```

```
#inculate \leqstdio.hint main(void) {
       int i, f50 = 1; /* n = 32 */for (i = 2; i \le 50; ++i)f50 *= i;
       printf(" f50 = %d\n", f50); /* f50 = 0 */
       return 0;
}
```

```
#inculate \leqstdio.hint main(void) {
       int i, f50 = 1; /* n = 32 */for (i = 2; i \le 50; ++i)f50 *= i:printf(" f50 = %d\n", f50); /* f50 = 0 */
       return 0;
}
```
Zašto se ispiše nula?

```
#inculate \leqstdio.hint main(void) {
        int i, f50 = 1; /* n = 32 */for (i = 2; i \le 50; ++i)f50 *= i:printf(" f50 = \sqrt{d} \n\cdot", f50); /* f50 = 0 */
       return 0;
}
```
Zašto se ispiše nula? Uputa: nadite najveći k takav da  $2^k$  dijeli 50!.

```
#inculate \leqstdio.hint main(void) {
       int i, f50 = 1; /* n = 32 */for (i = 2; i \le 50; ++i)f50 *= i;
       printf(" f50 = \sqrt{d} \n\pi, f50); /* f50 = 0 */
       return 0;
}
```
Zašto se ispiše nula? Uputa: nadite najveći k takav da  $2<sup>k</sup>$  dijeli 50!. Zadatak: Za proizvoljan k, nađite najmanji n takav da  $2<sup>k</sup>$  dijeli n!.

# Tablica  $n!$  u modularnoj aritmetici i u  $\mathbb Z$

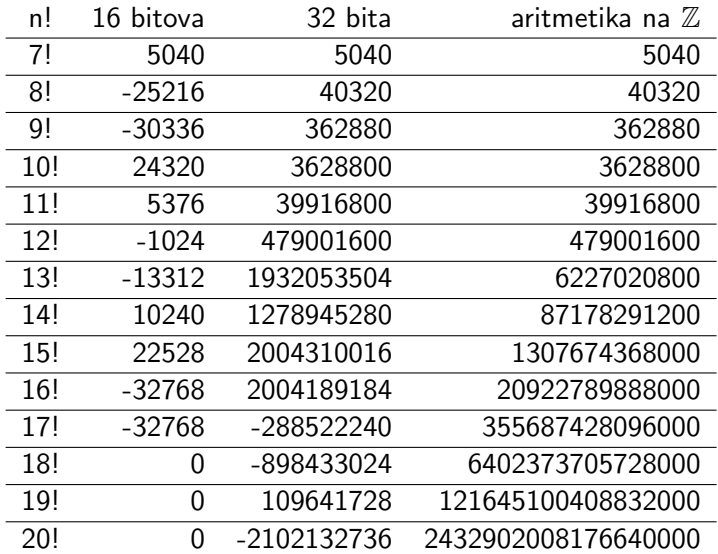

## Uvod u prikaz realnih brojeva

Naravno da želimo računati i s brojevima koji nisu cijeli. Kako ´cemo reprezentirati realne<sup>2</sup> brojeve?

Htjeli bismo pohranjivati i jako velike i jako male brojeve. U tome će nam pomoći znanstvena notacija.

Primjerice, za brojeve

67800000000000000000000.0 0.0000000000000000002078

koristimo znanstvenu notaciju ovako:

 $6.78 \cdot 10^{22}$  2.078  $\cdot 10^{-19}$ 

Za početak, ugrubo:  $-1$  na predznak, puta *mantisa* ("značajne znamenke"), puta baza na eksponent.

broj = (−1)<sup>predznak</sup> · mantisa · baza<sup>eksponent</sup>

 $2$ Većinom približno. Zapravo ćemo pamtiti i računati samo s racionalnim brojevima kojima mantisa nije preduga, a ostale ćemo njima aproksimirati.

# Uvod u prikaz realnih brojeva

Za broj različit od nule zapisan kao binarni niz s točno jednom decimalnom točkom, mantisa (u normaliziranom obliku) počinje prvom jedinicom u tom zapisu te nastavlja točkom i ostalim značajnim znamenkama (onima iza kojih nisu sve znamenke nula). U prvom od sljedeća dva primjera, mantisa je 1.01011:

> $1010.11 = 1.01011 \cdot 2^3$  $0.0001011011 = 1.011011\cdot 2^{-4}$

Primijetite da se, kod broja različitog od nule, vodeća jedinica mantise u normaliziranom obliku ne mora pamtiti (ta jedinica se zove skriveni bit, eng. hidden bit; u nastavku ga ne smatramo dijelom mantise). To je zgodno jer dodatni bit koristimo za pam´cenje dodatne znamenke.

U prvom primjeru, ako imamo 23 bita za zapis mantise i dopunjujemo nulama zdesna<sup>3</sup>, zapis bi bio ,,01011" i 18 nula.

 $3$ Malo kasnije: tako će izgledati mantisa podatka tipa float.

## Uvod u prikaz realnih brojeva

Mala komplikacija: eksponent se pohranjuje u pomaknutom obliku (takav oblik naziva se karakteristika).

Zašto? Eksponent je cijeli broj s predznakom kako bismo mogli reprezentirati sićušne i ogromne vrijednosti. No, lakše<sup>4</sup> je usporediti  $-3$  i 3 u  $\mathbb{Z}_8$  (pomaknute za  $+4$  na  $1$  i 7) nego u  $\mathbb{Z}_8^-$ :

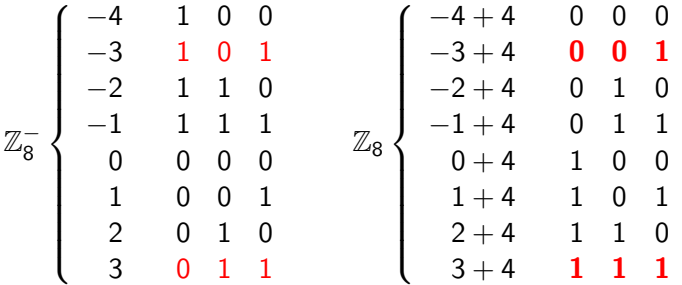

 $^4$ Inače se u hardver ugrađuje prespecifična dodatna logika (u odnosu na leksikografsku usporedbu), pa je hardver nepotrebno veći, sporiji i skuplji.
Format IEEE binary32 predvida 8 bita za karakteristiku, dakle ona je iz skupa {0, . . . , 255}. Dvije rubne su posebne (detalji malo kasnije), pa će "obične" karakteristike biti iz skupa  $\{1, \ldots, 254\}$ .

Mogli bismo pomisliti da su eksponenti prikazivi u IEEE binary32 iz skupa  $E = \{-128, \ldots, 127\}$ . To bi se svakako slagalo s našom idejom zapisa cijelog broja s predznakom u 8 bita. Ipak, nije tako! Želimo $^5$  moći invertirati 2 $^{\mathsf{min}(E)}$ . Za to nam treba

<sup>&</sup>lt;sup>5</sup>Zašto baš njega? Jer najveći prikazivi broj u oba slučaja možemo invertirati denormaliziranim brojevima s malom mantisom; u binary32 idu čak do 2 $^{-149}.$ 

Format IEEE binary32 predvida 8 bita za karakteristiku, dakle ona je iz skupa {0, . . . , 255}. Dvije rubne su posebne (detalji malo kasnije), pa će "obične" karakteristike biti iz skupa  $\{1, \ldots, 254\}$ .

Mogli bismo pomisliti da su eksponenti prikazivi u IEEE binary32 iz skupa  $E = \{-128, \ldots, 127\}$ . To bi se svakako slagalo s našom idejom zapisa cijelog broja s predznakom u 8 bita. Ipak, nije tako! Želimo $^5$  moći invertirati 2 $^{\mathsf{min}(E)}.$  Za to nam treba 2 $^{-\mathsf{min}(E)},$ odnosno mora biti

<sup>&</sup>lt;sup>5</sup>Zašto baš njega? Jer najveći prikazivi broj u oba slučaja možemo invertirati denormaliziranim brojevima s malom mantisom; u binary32 idu čak do 2 $^{-149}.$ 

Format IEEE binary32 predvida 8 bita za karakteristiku, dakle ona je iz skupa {0, . . . , 255}. Dvije rubne su posebne (detalji malo kasnije), pa će "obične" karakteristike biti iz skupa  $\{1, \ldots, 254\}$ .

Mogli bismo pomisliti da su eksponenti prikazivi u IEEE binary32 iz skupa  $E = \{-128, \ldots, 127\}$ . To bi se svakako slagalo s našom idejom zapisa cijelog broja s predznakom u 8 bita. Ipak, nije tako! Želimo $^5$  moći invertirati 2 $^{\mathsf{min}(E)}.$  Za to nam treba 2 $^{-\mathsf{min}(E)},$ odnosno mora biti  $-min(E) < max(E)$ . Mogli bismo umjesto E uzeti  $E + 1$ , samo što smo se dogovorili čuvati rubove za posebne slučajeve. Prema tome, skup eksponenata za IEEE binary32 jest

<sup>&</sup>lt;sup>5</sup>Zašto baš njega? Jer najveći prikazivi broj u oba slučaja možemo invertirati denormaliziranim brojevima s malom mantisom; u binary32 idu čak do 2 $^{-149}.$ 

Format IEEE binary32 predvida 8 bita za karakteristiku, dakle ona je iz skupa {0, . . . , 255}. Dvije rubne su posebne (detalji malo kasnije), pa će "obične" karakteristike biti iz skupa  $\{1, \ldots, 254\}$ .

Mogli bismo pomisliti da su eksponenti prikazivi u IEEE binary32 iz skupa  $E = \{-128, \ldots, 127\}$ . To bi se svakako slagalo s našom idejom zapisa cijelog broja s predznakom u 8 bita. Ipak, nije tako! Želimo $^5$  moći invertirati 2 $^{\mathsf{min}(E)}.$  Za to nam treba 2 $^{-\mathsf{min}(E)},$ odnosno mora biti  $-min(E) < max(E)$ . Mogli bismo umjesto E uzeti  $E + 1$ , samo što smo se dogovorili čuvati rubove za posebne slučajeve. Prema tome, skup eksponenata za IEEE binary32 jest

$$
\{-126,\ldots,127\},
$$

pa je pomak do skupa ,,obiˇcnih" karakteristika

<sup>&</sup>lt;sup>5</sup>Zašto baš njega? Jer najveći prikazivi broj u oba slučaja možemo invertirati denormaliziranim brojevima s malom mantisom; u binary32 idu čak do 2 $^{\rm -149}.$ 

Format IEEE binary32 predvida 8 bita za karakteristiku, dakle ona je iz skupa {0, . . . , 255}. Dvije rubne su posebne (detalji malo kasnije), pa će "obične" karakteristike biti iz skupa  $\{1, \ldots, 254\}$ .

Mogli bismo pomisliti da su eksponenti prikazivi u IEEE binary32 iz skupa  $E = \{-128, \ldots, 127\}$ . To bi se svakako slagalo s našom idejom zapisa cijelog broja s predznakom u 8 bita. Ipak, nije tako! Želimo $^5$  moći invertirati 2 $^{\mathsf{min}(E)}.$  Za to nam treba 2 $^{-\mathsf{min}(E)},$ odnosno mora biti  $-min(E)$  ≤ max(E). Mogli bismo umjesto E uzeti  $E + 1$ , samo što smo se dogovorili čuvati rubove za posebne slučajeve. Prema tome, skup eksponenata za IEEE binary32 jest

$$
\{-126, \ldots, 127\},
$$

pa je pomak do skupa "običnih" karakteristika 127. Općenito, za karakteristiku širine w (ovdje je  $w = 8$ ), pomak je

<sup>&</sup>lt;sup>5</sup>Zašto baš njega? Jer najveći prikazivi broj u oba slučaja možemo invertirati denormaliziranim brojevima s malom mantisom; u binary32 idu čak do 2 $^{\rm -149}.$ 

Format IEEE binary32 predvida 8 bita za karakteristiku, dakle ona je iz skupa {0, . . . , 255}. Dvije rubne su posebne (detalji malo kasnije), pa će "obične" karakteristike biti iz skupa  $\{1, \ldots, 254\}$ .

Mogli bismo pomisliti da su eksponenti prikazivi u IEEE binary32 iz skupa  $E = \{-128, \ldots, 127\}$ . To bi se svakako slagalo s našom idejom zapisa cijelog broja s predznakom u 8 bita. Ipak, nije tako! Želimo $^5$  moći invertirati 2 $^{\mathsf{min}(E)}.$  Za to nam treba 2 $^{-\mathsf{min}(E)},$ odnosno mora biti  $-min(E) < max(E)$ . Mogli bismo umjesto E uzeti  $E + 1$ , samo što smo se dogovorili čuvati rubove za posebne slučajeve. Prema tome, skup eksponenata za IEEE binary32 jest

$$
\{-126, \ldots, 127\},
$$

pa je pomak do skupa "običnih" karakteristika 127. Općenito. za karakteristiku *širine w* (ovdje je  $w=8$ ), pomak je 2 $^{w-1}-1$ .

<sup>&</sup>lt;sup>5</sup>Zašto baš njega? Jer najveći prikazivi broj u oba slučaja možemo invertirati denormaliziranim brojevima s malom mantisom; u binary32 idu čak do 2 $^{-149}.$ 

Primjer s kolokvija 2019/20.:

Koji prikaz<sup>6</sup> u tipu float (IEEE binary32) ima realan broj  $-259.5$ ?

Prvo zapišimo −259.5 u znanstvenoj notaciji:

 $-259.5 =$ 

 $6$ Kako biste provjerili da je broj prikaziv (nije potrebno na kolokviju)?

Primjer s kolokvija 2019/20.:

Koji prikaz<sup>6</sup> u tipu float (IEEE binary32) ima realan broj  $-259.5$ ?

Prvo zapišimo −259.5 u znanstvenoj notaciji:

=

 $-259.5=(-1)^1\cdot 100000011.1$ 

 $6$ Kako biste provjerili da je broj prikaziv (nije potrebno na kolokviju)?

Primjer s kolokvija 2019/20.:

Koji prikaz<sup>6</sup> u tipu float (IEEE binary32) ima realan broj  $-259.5$ ?

Prvo zapišimo −259.5 u znanstvenoj notaciji:

$$
-259.5 = (-1)^{1} \cdot 100000011.1
$$

$$
= (-1)^{1} \cdot 1.000000111 \cdot 2^{8}
$$

 $6$ Kako biste provjerili da je broj prikaziv (nije potrebno na kolokviju)?

Primjer s kolokvija 2019/20.:

Koji prikaz<sup>6</sup> u tipu float (IEEE binary32) ima realan broj  $-259.5$ ? Prvo zapišimo −259.5 u znanstvenoj notaciji:

$$
-259.5 = (-1)^{1} \cdot 100000011.1
$$

$$
= (-1)^{1} \cdot 1.000000111 \cdot 2^{8}
$$

Dakle, predznak je

 $6$ Kako biste provjerili da je broj prikaziv (nije potrebno na kolokviju)?

Primjer s kolokvija 2019/20.:

Koji prikaz<sup>6</sup> u tipu float (IEEE binary32) ima realan broj  $-259.5$ ? Prvo zapišimo −259.5 u znanstvenoj notaciji:

$$
-259.5 = (-1)^{1} \cdot 100000011.1
$$

$$
= (-1)^{1} \cdot 1.000000111 \cdot 2^{8}
$$

Dakle, predznak je 1, mantisa je

 $6$ Kako biste provjerili da je broj prikaziv (nije potrebno na kolokviju)?

Primjer s kolokvija 2019/20.:

Koji prikaz<sup>6</sup> u tipu float (IEEE binary32) ima realan broj  $-259.5$ ? Prvo zapišimo −259.5 u znanstvenoj notaciji:

$$
-259.5 = (-1)^{1} \cdot 100000011.1
$$

$$
= (-1)^{1} \cdot 1.000000111 \cdot 2^{8}
$$

Dakle, predznak je 1, mantisa je 000000111 i 14 nula, karakteristika je

 $6$ Kako biste provjerili da je broj prikaziv (nije potrebno na kolokviju)?

Primjer s kolokvija 2019/20.:

Koji prikaz<sup>6</sup> u tipu float (IEEE binary32) ima realan broj  $-259.5$ ? Prvo zapišimo −259.5 u znanstvenoj notaciji:

$$
-259.5 = (-1)^{1} \cdot 100000011.1
$$

$$
= (-1)^{1} \cdot 1.000000111 \cdot 2^{8}
$$

Dakle, predznak je 1, mantisa je 000000111 i 14 nula, karakteristika je binarni zapis od  $8+127=135$ , odnosno

 $6$ Kako biste provjerili da je broj prikaziv (nije potrebno na kolokviju)?

Primjer s kolokvija 2019/20.:

Koji prikaz<sup>6</sup> u tipu float (IEEE binary32) ima realan broj  $-259.5$ ? Prvo zapišimo −259.5 u znanstvenoj notaciji:

$$
-259.5 = (-1)^{1} \cdot 100000011.1
$$

$$
= (-1)^{1} \cdot 1.000000111 \cdot 2^{8}
$$

Dakle, predznak je 1, mantisa je 000000111 i 14 nula, karakteristika je binarni zapis od  $8+127=135$ , odnosno 10000111. Zapisujemo redom predznak, karakteristiku i mantisu u 32 bita. Primjer:

Koji prikaz u tipu float (IEEE binary32) ima realan broj 519?

 $6$ Kako biste provjerili da je broj prikaziv (nije potrebno na kolokviju)?

Primjer s kolokvija 2019/20.:

Koji prikaz<sup>6</sup> u tipu float (IEEE binary32) ima realan broj  $-259.5$ ? Prvo zapišimo −259.5 u znanstvenoj notaciji:

$$
-259.5 = (-1)^{1} \cdot 100000011.1
$$

$$
= (-1)^{1} \cdot 1.000000111 \cdot 2^{8}
$$

Dakle, predznak je 1, mantisa je 000000111 i 14 nula, karakteristika je binarni zapis od  $8+127=135$ , odnosno 10000111. Zapisujemo redom predznak, karakteristiku i mantisu u 32 bita.

#### Primjer:

Koji prikaz u tipu float (IEEE binary32) ima realan broj 519?

To je zapravo dvostruko veći broj (samo s drugim predznakom). Stoga je predznak sad 0 te karakteristika za 1 veća (10001000).

 $6$ Kako biste provjerili da je broj prikaziv (nije potrebno na kolokviju)?

Ukratko prolazimo kroz posebne slučajeve prikaza za primjer  $n = 8$ .

Nula ima dva prikaza: karakteristika i mantisa su same nule, a predznak 0 (,,pozitivna nula") ili 1 (,,negativna nula"). Te dvije vrijednosti su pri usporedbi jednake.

Ako je karakteristika nula, a mantisa nije, mantisa počinje s "0." (denormalizirani brojevi) i eksponent je najmanji mogući, tj. −126.

Ako je karakteristika 255, a mantisa 0, onda o predznaku ovisi je li zapisana pozitivna ili negativna beskonačnost (Inf ili -Inf). To je rezultat<sup>7</sup> spremanja prevelikog broja (eng. *overflow*) ili dijeljenja ne-nul broja nulom.

Ako je karakteristika 255, a mantisa nije 0, onda je zapisan NaN (,,Not a Number"). Dobije se npr. pri dijeljenju nule nulom, korjenovanju negativnog broja, oduzimanju Inf od Inf, itd.

 $7$ Program primi i SIGFPE signal. Defaultno se program tad ruši, ali to se može mijenjati: [https://www.gnu.org/software/libc/manual/html\\_node/](https://www.gnu.org/software/libc/manual/html_node/Signal-Handling.html) [Signal-Handling.html](https://www.gnu.org/software/libc/manual/html_node/Signal-Handling.html).

#### Uvod u prikaz realnih brojeva IEEE tip binary  $32 \approx$  float u C-u:

$$
v = \begin{cases} (-1)^s \cdot 2^{k-127} \cdot 1.m, & \text{ako } 0 < k < 255, \\ (-1)^s \cdot 2^{-126} \cdot 0.m, & \text{ako } k = 0 \text{ i } m \neq 0, \\ (-1)^s \cdot 0, & \text{ako } k = 0 \text{ i } m = 0, \\ (-1)^s \cdot \text{Inf}, & \text{ako } k = 255 \text{ i } m = 0, \\ \text{NaN}, & \text{ako } k = 255 \text{ i } m \neq 0. \end{cases}
$$

IEEE tip binary  $64 \approx$  double u C-u:

$$
v = \begin{cases} (-1)^{s} \cdot 2^{k-1023} \cdot 1.m, & \text{ako } 0 < k < 2047, \\ (-1)^{s} \cdot 2^{-1022} \cdot 0.m, & \text{ako } k = 0 \text{ i } m \neq 0, \\ (-1)^{s} \cdot 0, & \text{ako } k = 0 \text{ i } m = 0, \\ (-1)^{s} \cdot \text{Inf}, & \text{ako } k = 2047 \text{ i } m = 0, \\ \text{NaN}, & \text{ako } k = 2047 \text{ i } m \neq 0. \end{cases}
$$

DZ: Koji su najmanji i najveći prikazivi pozitivni brojevi?

Neke realne brojeve ne možemo egzaktno spremiti jer imaju predugačku mantisu.

Primjer: Realni broj (u binarnom zapisu)

```
B = 1.0001\ 0000\ 1000\ 0011\ 1001\ 0111
```
ima 24 znamenke mantise i ne može se egzaktno spremiti kao realni broj jednostruke točnosti, odnosno podatak tipa float.

Tada se pronalaze  $B_$  i  $B_+$ , dva najbliža prikaziva susjeda broju B (primijetite da tako možemo pogriješiti najviše za  $2^{-24}$ ):

$$
B_-
$$

U gornjem primjeru

 $B_0 = 1.0001\ 0000\ 1000\ 0011\ 1001\ 011$  $B_+ = 1.0001$  0000 1000 0011 1001 100

Defaultni rezultat (može se mijenjati): onaj koji je strogo bliži ako postoji; inače onaj sa zadnjim bitom jednakim 0 (ovdje je to  $B_+$ ).

### Aritmetika realnih brojeva u računalu

Primjer: Na prethodnom slajdu smo vidjeli da broj

 $B = 1.0001\ 0000\ 1000\ 0011\ 1001\ 0111$ 

nije podatak tipa float jer ima predugu mantisu. Vidimo da se B može dobiti kao zbroj sljedeća dva broja:

> $B_1 = 1.0001 0000 1000 0011 1001 011$  $B_2 = 1.0 \cdot 2^{-24}$

Drugim riječima, zbrojimo li  $B_1$  i  $B_2$  u računalu, nećemo dobiti B, već  $B_+$  (aproksimacija broja B koja jest prikaziva u računalu):

 $B_+ = 1.0001 0000 1000 0011 1001 100$ 

Standard IEEE 754-2008 za realnu aritmetiku raˇcunala propisuje da osnovne aritmetičke operacije ne smiju pogriješiti više pri zaokruživanju nego je moguće pogriješiti pri prikazu broja. Slično vrijedi za drugi korijen, ali ne npr. za sin oko 0 ili ln oko 1.

#### Aritmetika realnih brojeva u računalu

Zbog zaokruživanja u realnoj aritmetici računala, ne vrijede asocijativnost i distributivnost (komutativnost vrijedi!). Primjer: n-tu parcijalnu sumu harmonijskog reda

$$
1+\frac{1}{2}+\frac{1}{3}+\ldots
$$

možemo računati u bilo kojem od sljedeća dva redoslijeda:

$$
S_{n,1} = \left( \dots \left( \left( 1 + \frac{1}{2} \right) + \frac{1}{3} \right) + \dots + \frac{1}{n-1} \right) + \frac{1}{n}
$$
  

$$
S_{n,2} = 1 + \left( \frac{1}{2} + \left( \frac{1}{3} + \dots + \left( \frac{1}{n-1} + \frac{1}{n} \right) \dots \right) \right)
$$

Za  $n = 1000000$ , dobit ćemo sljedeće rezultate u računalu:

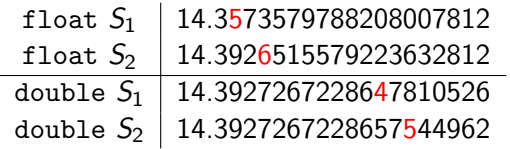

Kao što vidimo, stalno akumuliramo greške u aritmetici računala (zato je dobro koristiti što veću preciznost, recimo tip double umjesto tipa float). Najveće greške nastaju oduzimanjem podjednako velikih brojeva (,,kra´cenje"), tj. dobivanjem malih brojeva aditivnim operacijama.

Puno više o ovoj temi ćete čuti na kolegiju Numerička matematika, a u meduvremenu pogledajte materijale prof. Singera (slajdove i dodatak ovom predavanju). Mi ćemo sad napraviti još tri primjera.

#### Primjer: katastrofalno kraćenje

Pretpostavimo da u računalu radimo realnu aritmetiku u bazi 10 te mantisa može imati do 4 dekadske znamenke, a eksponent 2.

Tada sljedeći brojevi nisu prikazivi:

$$
x = 8.8866 = 8.8866 \cdot 10^{0} \text{ (spremamo float } 8.887 \cdot 10^{0} \text{)}
$$

$$
y = 8.8844 = 8.8844 \cdot 10^{0} \text{ (spremamo float } 8.884 \cdot 10^{0} \text{)}
$$

Ako oduzmemo float-ove (izjednačimo eksponente uz eventualni pomak točke, oduzmemo mantise te normaliziramo), naići ćemo na sljedeći problem:

$$
8.887 \cdot 10^0 - 8.884 \cdot 10^0 = 0.003 \cdot 10^0 = 3.777 \cdot 10^{-3}
$$

,,Popravimo" poput raˇcunala kako bi oduzimanje bilo egzaktno: 3.000 · 10<sup>−3</sup>. No, počeli smo od aproksimacija i zato fulali već u prvoj (najbitnijoj!) znamenci:  $x - y = 2.2 \cdot 10^{-3}$ .

Da su polazni operandi bili egzaktni, opet bismo zaokruživali pri oduzimanju, ali bi rezultat bio najbliži zapisiv (benigno kraćenje).

#### Primjer: kvadratna jednadžba

Popričali smo o rješenjima kvadratne jednadžbe  $x^2 + px + q = 0$ :

$$
x_{1,2} = \frac{-p \pm \sqrt{p^2 - 4q}}{2}
$$

Bolje ih je računati "po formuli":

$$
x_{1,2}=-\frac{p}{2}\pm\sqrt{\left(\frac{p}{2}\right)^2-q}
$$

uz to da na početku izračunamo i zapamtimo  $\frac{p}{2}$  ili  $-\frac{p}{2}$  $\frac{p}{2}$  (manja mogućnost overflowa zbog  $p^2$  sad kad smo proveli tzv. skaliranje; također, imamo jedno množenje manje).

Dvije operacije koje su još uvijek problematične u gornjoj formuli su dva oduzimanja — ono ispod korijena ne možemo jednostavno popraviti, ali pokušat ćemo razmotriti ono izvan korijena.

### Primjer: kvadratna jednadžba

Primjer: Rješavamo  $x^2 - 56x + 1 = 0$ . U bazi 10 s duljinom mantise 5 dobijemo

$$
x_1 = 0.0180, \quad x_2 = 55.982,
$$

a točna rješenja su:

$$
x_1=0.0178628\ldots, \quad x_2=55.982137\ldots;
$$

veći rezultat je točan, ali manji nije!

Kraćenje koje je uzrokovalo relativnu grešku od 7.7 $\cdot$  10 $^{-3}$ : oduzimanje na mjestu  $\pm$ .

Možemo ga izračunati iz

$$
x_1\cdot x_2=q.
$$

Naime,  $x_2$  je točan, pa je formula za  $x_1$  bez "opasnog" kraćenja:

$$
x_1=\frac{q}{x_2}.
$$

U prvom Zaljevskom ratu, 25. veljače 1991. godine, američke rakete Patriot nisu uspjele oboriti iračku Scud raketu iznad Dhahrana u Saudijskog Arabiji. 28 mrtvih, 100+ ranjenih.

U prvom Zaljevskom ratu, 25. veljače 1991. godine, američke rakete Patriot nisu uspjele oboriti iračku Scud raketu iznad Dhahrana u Saudijskog Arabiji. 28 mrtvih,  $100+$  ranjenih.

Sustav je računao vrijeme brojeći desetinke sekundi od uključivanja.

$$
(0.1)_{10}=(0.0\overline{0011})_2=0.\underbrace{00011001100110011001100}_{23\;\text{bita}}\ldots
$$

Kolika je greška (korištena je nenormalizirana mantisa od 23 bita)?

U prvom Zaljevskom ratu, 25. veljače 1991. godine, američke rakete Patriot nisu uspjele oboriti iračku Scud raketu iznad Dhahrana u Saudijskog Arabiji. 28 mrtvih,  $100+$  ranjenih.

Sustav je računao vrijeme brojeći desetinke sekundi od uključivanja.

$$
(0.1)_{10}=(0.0\overline{0011})_2=0.\underbrace{00011001100110011001100}_{23\;\text{bita}}\ldots
$$

Kolika je greška (korištena je nenormalizirana mantisa od 23 bita)?

$$
2^{-24} + 2^{-25} + 2^{-28} + 2^{-29} + 2^{-32} + \ldots =
$$

U prvom Zaljevskom ratu, 25. veljače 1991. godine, američke rakete Patriot nisu uspjele oboriti iračku Scud raketu iznad Dhahrana u Saudijskog Arabiji. 28 mrtvih,  $100+$  ranjenih.

Sustav je računao vrijeme brojeći desetinke sekundi od uključivanja.

$$
(0.1)_{10}=(0.0\overline{0011})_2=0.\underbrace{00011001100110011001100}_{23\;\text{bita}}\ldots
$$

Kolika je greška (korištena je nenormalizirana mantisa od 23 bita)?

$$
2^{-24} + 2^{-25} + 2^{-28} + 2^{-29} + 2^{-32} + \ldots = \frac{2^{-21}}{5} \approx 9.54 \cdot 10^{-8}.
$$
  
Sitnica, zar ne?

U prvom Zaljevskom ratu, 25. veljače 1991. godine, američke rakete Patriot nisu uspjele oboriti iračku Scud raketu iznad Dhahrana u Saudijskog Arabiji. 28 mrtvih,  $100+$  ranjenih.

Sustav je računao vrijeme brojeći desetinke sekundi od uključivanja.

$$
(0.1)_{10}=(0.0\overline{0011})_2=0.\underbrace{00011001100110011001100}_{23\;\text{bita}}\ldots
$$

Kolika je greška (korištena je nenormalizirana mantisa od 23 bita)?

$$
2^{-24} + 2^{-25} + 2^{-28} + 2^{-29} + 2^{-32} + \ldots = \frac{2^{-21}}{5} \approx 9.54 \cdot 10^{-8}.
$$

Sitnica, zar ne? Ne. Stotinjak sati računalo nije resetirano:

$$
100\cdot 3600\cdot 10\cdot \frac{2^{-21}}{5}\approx 0.343s
$$

Scud je brzine Mach 5, dakle oko 1.6 km/s, pa je tražena više od pola kilometra daleko od stvarnog položaja. Inače, greška je uočena 2 tjedna ranije, nakon 8 sati rada jednog drugog sustava, pa se mogla spriječiti običnim resetom. Patch je stigao dan prekasno.

# Uvod u programske jezike

Gruba podjela programskih jezika:

- ▶ Strojni jezici: izvršni program, instrukcije u binarnom kodu
- ▶ Assembleri: izvorni program (tekst koji treba prevesti), prijevod u binarni kod je trivijalan (mnemonički kod može sadržavati imena instrukcija, registara i podataka)
- ▶ Viši programski jezici: izvorni program, udaljava se od arhitekture računala kako bi se približio namjeni
- Primjeri: C,  $C_{++}$ ,  $C_{\#}$ , Java, Python, Rust, itd., itd., itd.

Nedostaci strojnih jezika/assemblera:

- $\blacktriangleright$  Nedostatak portabilnosti (prenosivosti)
- ▶ Programi dugi i nepregledni
	- ▶ Programiranje podložnije greškama koje se teško otkrivaju

Prednosti strojnih jezika/assemblera:

- ▶ Puna kontrola nad hardverom (paralelno računanje, cache)
- $\blacktriangleright$  Maksimalna brzina/efikasnost

# Uvod u programske jezike

Prednosti viših jezika nad strojnim jezicima/assemblerima:

- ▶ Neovisnost o arhitekturi računala (portabilnost)
- ▶ Prilagodeniji namjeni
- ▶ Složenije naredbe bliže našem razmišljanju
- ▶ Brže i jednostavnije programiranje

Program se iz izvornog koda (eng. source code) prevodi u izvršni kod (eng. executable code).

Prevođenje obavlja prevoditelj (eng. compiler). Čin prevođenja može biti vrlo složen (više na *Interpretaciji programa*). Dobiven izvršni program se izvršava na ciljnoj platformi.

C je viši programski jezik opće namjene.

- ▶ Autor: Dennis Ritchie
- ▶ Vrijeme: '70. godine prošlog stoljeća
- ▶ Svrha: Pisanje jezgre operacijskog sustava Unix
- ▶ Motivacija: Portabilnost

Inicijalna svrha jezika C je jako utjecala na njegov izgled.

C, u odnosu na druge više jezike, je poprilično blizu arhitekturi računala, odnosno assemblerima ("high level assembler").

- S low-level strane, C nudi:
	- ▶ Direktnu manipulaciju znakovima, brojevima i adresama...
	- ▶ ... Pomoću aritmetičkih, logičkih, relacijskih (usporedbe) i bitwise operacija
- S high-level strane, C ima:
	- ▶ Grupiranje naredbi (blokove)
	- ▶ Naredbe za kontrolu toka (petlje, grananja, itd.)
	- ▶ Složene tipove podataka (polja, strukture, datoteke, itd.)
	- ▶ Modularnost (program je podijeljen u više datoteka)
	- ▶ Manje cjeline/potprograme (funkcije)
		- ▶ Vraćaju vrijednosti osnovnih i (nekih) složenih tipova (strukture)
		- ▶ Mogu se rekurzivno pozivati

C ima standardnu programsku biblioteku koja sadrži:

- $\blacktriangleright$  Funkcije za interakciju s operacijskim sustavom
	- $\blacktriangleright$  (Formatirano) čitanje i pisanje
	- ▶ Alokaciju memorije
	- ▶ Operacije sa znakovima i stringovima
- $\triangleright$  Standardna zaglavlja (header files)
	- ▶ Uniformirani pristup deklaraciji funkcija i tipova podataka

Jezik je opisan u Kernighan-Ritchie (The C Programming Language). I jezik i operativni sustav Unix su se brzo proširili '70-ih i '80-ih godina prošlog stoljeća. ANSI je standardizirao C 1989. godine postroženjem osnovnih pravila jezika (gramatika) više grešaka se otkloni pri prevođenju.

Drugo izdanje Kernighan-Ritchieja opisuje taj standard, ANSI C. No, 1990. godine ga je usvojio i ISO (tzv. ISO C). Skraćeno taj ANSI/ISO standard zovemo C90 (njega mi koristimo).

ISO je 1999. prihvatio novi C standard (manje dopune u odnosu na C90), zove se C99 (tek tu propisana podrška za IEEE 754-1985). Kasnije: C11 i C17/C18, iduće se očekuje C23.

Postupak programiranja u programskom jeziku C na raznim operacijskim sustavima je vrlo sličan:

- ▶ Pomoću omiljenog programa za unos teksta napišemo *izvorni* kod (tekst) programa i spremimo ga u jednu ili više datoteka.
	- ▶ Datoteke će imati ekstenziju .c (ili .h za zaglavlja).
	- ▶ Primjer za jednu datoteku (više datoteka kasnije): prvi.c
- ▶ Pozovemo program koji prevede izvorni kod u izvršni kod.
	- ▶ Taj program se zove C prevoditelj ili kompajler (eng. compiler).
	- ▶ Prevoditelj proizvede .out datoteku na Unixu/Linuxu, .exe na Windowsima.
- ▶ Pozovemo datoteku koju je prevoditelj proizveo kako bi se izvršio naš program.

Naravno, stvari nikad ne idu tako glatko:

- ▶ Može biti compile-time grešaka (nalazi ih prevoditelj).
- ▶ Može biti run-time grešaka (idealno, nalazi ih programer).
- ▶ Krpanje greške može dovesti do novih grešaka obaju tipova.
- Nakon dovoljno iteracija, program bi trebao raditi.

Shematski prikaz s jednim medukorakom:

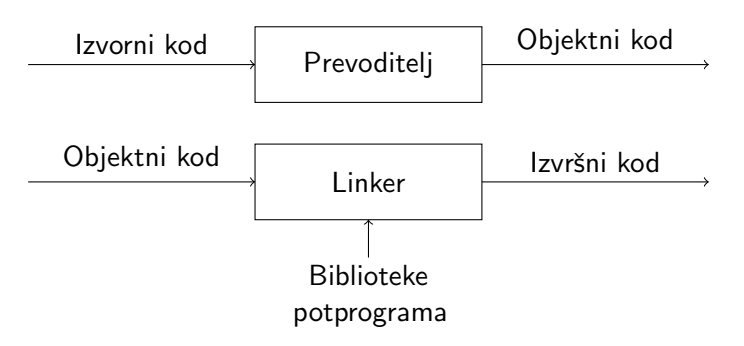

Program za unos teksta: Code::Blocks (to je samo dio *integrirane* razvojne okoline, eng. Integrated Development Environment, IDE) Prevoditelj: cc ili gcc

Linker: ld (defaultno ga poziva kompajler)

Biblioteke potprograma: uključe se sa  $-1$  (npr.  $-1$ m za math.h) Za pomoć: man (npr. man scanf) ili guglajte.

Program (preciznije, izvorni kod programa) u C-u je tekst. O tome koji su znakovi dopušteni, kako se oni udružuju u veće sintaksne cjeline poput imena i naredbi te koja je semantika (značenje) tih cjelina ´cemo sasvim detaljno govoriti kasnije.

Zasad ugrubo opisujemo globalnu strukturu C programa i prolazimo kroz jednostavne primjere. C program se sastoji od imenovanih blokova (funkcija).

Blok počinje znakom  $\{$  i završava znakom  $\}$ , a sadrži:

- $\blacktriangleright$  Deklaracije/definicije
- ▶ Naredbe
- ▶ Neimenovane blokove

Definicija/deklaracija završava znakom ;.

Svaki C program mora imati funkciju main. Izvršavanje programa počinje njenim izvršavanjem. [Demo na računalu]
Programski jezik C koristi sljedeće znakove:

- ▶ Velika i mala slova engleske abecede
- ▶ Dekadske znamenke
- $\blacktriangleright$  Specijalne znakove:

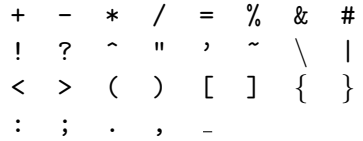

▶ Specijalni znakovi uključuju bjeline, ali ih je teško vidjeti otisnute. To su razmak (blank), horizontalni i vertikalni tabulator te znakovi za prijelaz u novi red, na novu stranicu i vraćanje na početak reda.

Blank i znak za novi red su separatori (riječi ili drugih jezičnih cjelina). Višak separatora izvan stringova se ignorira.

Komentari se pišu između para znakova / $*$  i para znakova  $*/$ , višelinijski su i preskaču se pri prevođenju.

```
/*
 Ovo je komentar.
 Moze se protezati
 kroz vise linija.
*/
```
Komentari se očito ne mogu ugnježđivati (zašto?).

C99 dopušta jednolinijske komentare poput onih u  $C_{++}$ -u (od para znakova // do kraja linije).

// I ovo je komentar u kasnijim standardima jezika C.

Identifikatori su imena koja pridružujemo elementima programa, npr. varijablama, poljima i funkcijama. Pravila njihove strukture:

- ▶ Sastoje se od underscorea (-) te alfanumeričkih znakova (slova i znamenki), ali ne počinju znamenkom.
- ▶ Velika i mala slova se razlikuju.
- ▶ Dozvoljena duljina identifikatora varira, ali prevoditelj nije dužan razlikovati identifikatore koji su isti na prvih 6–63 znakova (ovisno o standardu i namjeni identifikatora).

Ključne riječi već imaju značenje, pa ne mogu biti identifikatori:

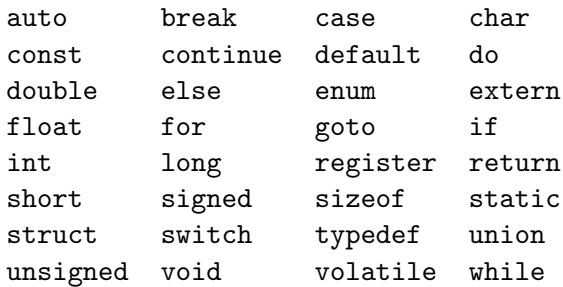

Jako detaljno smo govorili o osnovnim tipovima u C-u, pa ovdje samo navodimo neke dodatne sitnice.

Operator<sup>8</sup> sizeof daje broj bajtova rezerviranih za prikaz vrijednosti odgovarajućeg tipa. Vrijedi:

```
sizeof(short) \leq sizeof(int) \leq sizeof(long) te
```
C90 propisuje sljedeće:

```
sizeof(int) > 2, sizeof(long) > 4
```
Postoje i neki ugradeni tipovi o kojima nismo govorili (jer se rijetko koriste), recimo signed char (raspon: −128 do 127).

 $^8$ lako se poziva kao svaka druga funkcija, nećemo reći da je funkcija: naime, argument mu je ime tipa.

Konstante i varijable su osnovni operandi u jeziku C.

Svi oni imaju ime, vrijednost i tip. Ime varijable je identifikator, a konstante njena vrijednost.

Cjelobrojne konstante mogu biti zapisane u bazi 10, 8 ili 16:

 $254 = 0376 = 0xFe$ 

 $-425 = -0651 = -0x1a9$ 

 $0 = 00 = 0x0$ 

Primijetite da zapis u bazi 10 ne smije imati višak vodećih nula! Takoder, konstante 17 i 17. nisu istog tipa (prva je tipa int, a druga tipa double). Jednake su pri usporedbi, ali nisu iste pri dijeljenju!

U zapisu u bazi 16, slova x te a,b,c,d,e,f smiju biti i mala i velika (u bilo kojoj kombinaciji).

Prethodne cjelobrojne konstante su sve bile tipa int (oznaka konverzije pri formatiranom unos/ispisu: %d). Konstante ostalih cjelobrojnih tipova oblikujemo dodavanjem slova na kraj (sufiks).

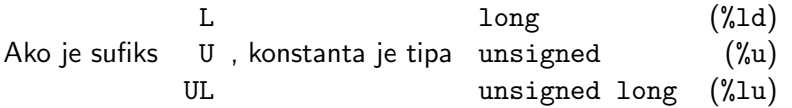

.

Slova U i L mogu biti velika i mala (u bilo kojoj kombinaciji, odnosno poretku). Naravno, unsigned konstante ne smiju imati negativan predznak.

Primjer:

500000U 123456789L 123456789ul 123456789LU 0123456l 0X50000U

Znakovne konstante (tipa char) se zapisuju kao jedan znak u jednostrukim navodnicima '. Primjerice, 'A', 'x', '5', '?', ''.

Sve vrijednosti tipa char, pa tako i znakovne konstante, prikazuju se kao cijeli brojevi bez predznaka (npr. u ASCII kodu).

Stoga ih možemo zapisati i preko koda  $(\$ ??? oct,  $\x$ ?? hex):

$$
`x`=120=`\backslash170`=`\backslash x78`
$$

Posebni znakovi (napisani bez jednostrukih navodnika): \b, \f, \n, \r, \t, \v, \0, \?, \", \', \\, \a

Zadnji znak je izvorno slan kako bi zazvonio malim elektromehaničkim zvoncem na teleprinterima i time obavijestio rukovatelja da stiže poruka.

Niz znakova koji završava nul-znakom  $\Diamond$  zove se string.

Zapis stringovne konstante počinje i završava dvostrukim navodnicima (nul-znak se ne navodi!):

"Zagreb", "01/07/2021", "Linija 1\nLinija 2\nLinija 3"

```
Primijetite, 'a' nije isto što i "a".
```
Dva načina za napisati string predug za jedan red koda:

```
\triangleright Završiti sve osim zadnje linije sa \setminus
```
▶ Navesti više stringovnih konstanti jednu za drugom

```
char s1[] = "Vrlo dugacak \
niz znakova";
char s2[] = "Vrlo dugacak "
            "niz znakova";
```
Realna konstanta je broj zapisan u dekadskom sustavu koji:

- ▶ Sadrži decimalnu točku i/ili
- ▶ eksponent baze 10 (tada točka nije potrebna)

Eksponent je cijeli broj kojem prethodi slovo e (veliko ili malo).

Primjer: 0., 1., -0.2, 5000.0

Primjer: 300000., 3e5, 3E+5, 3.0e+5, .3e6, 30E4

Sve te konstante su tipa double, za druge tipove treba sufiks. Ako je sufiks <sup>F</sup> L , realna konstanta je tipa float long double .

Slova F i L mogu biti velika i mala.

3.f, 0.337f, -3.e4f, 3e-3f, 1.345E-8F, -0.2e3l, 5000.0L

Oznake konverzije za scanf: %g za float, %lg za double, %Lg za long double.

Oznake konverzije za printf: %g za double (float se uvijek pretvara u double), %Lg za long double.

Simboličke konstante su imena koja pretprocesor doslovno zamjenjuje zadanim tekstom (osim u stringovnim konstantama). Definiraju se najčešće na početku programa i olakšavaju čitljivost.

#define ime tekst

Primjer:

```
#define PI 3.141593
#define TRUE 1
#define FALSE 0
```
Ovo prvo je jako loša ideja. Uvijek koristite  $\pi$  u punoj točnosti realnog tipa s kojim računate:

```
\#include \langle \text{math, } h \rangleconst double pi = 4.0*atan(1.0);
```
 $(Može i #define PI (4.0*atan(1.0)), ali onda moraju ići)$ navedene vanjske zagrade! Zašto? A efikasnost?)

Varijable su simbolička imena za lokacije u memoriji na koje možemo pohraniti neke vrijednosti. Imaju adresu i sadržaj.

Osnovni tipovi varijabli:

- ▶ Numerički
- ▶ Znakovni
- ▶ Pokazivači (sadrže adrese lokacija u memoriji)

Ime varijable je identifikator (duljina može biti ograničena). Dobro je izbjegavati imena koja počinju znakom <sub>-</sub> kako ne bi došlo do kolizije sa sistemskim ili internim imenima!

Primjer: x, y2, rez\_mjerenja, Program\_V03, \_\_SYSTEM

Primjer:  $x^{\mu}$ , ad-c, extern,  $3x$ 

Deklaracija varijable odreduje ime i tip varijable. Ima oblik:

```
tip ime;
tip ime1, ime2, ime3;
```
Varijable se mogu i inicijalizirati pri deklaraciji:

tip ime  $=$  izraz;

#### Primjer:

```
int a, b;
unsigned c;
char d = \sqrt{t};
short e;
short f;
double g=-3.5, h=g+1;
```
Varijabla ima adresu i vrijednost. Kad ju deklariramo, operativni sustav na odredenoj adresi u memoriji rezervira (alocira) prostor za vrijednost varijable. Vrijednost se definira tek kad varijablu inicijaliziramo (pri deklaraciji ili kasnije).

int  $a = 7$ , b;

Varijabla a je deklarirana i inicijalizirana. Njezina adresa je &a, a vrijednost joj je 7. Varijabla b je deklarirana, ali ne i inicijalizirana (mogli bismo reći da &b ima vrijednost, ali b nema). Kvalifikator const zabranjuje mijenjanje vrijednosti već pri prevođenju.

```
unsigned c;
char d = \sqrt{t'};
short e;
short f;
double g=-3.5, h=g+1;
const char i = \ln i;
```
## Polja

Polje duljine n je konačan niz varijabli istog tipa, indeksiranih cjelobrojnim indeksom od 0 do n-1. Deklaracija je oblika:

```
tip ime[dimenzija];
```
Elementi polja su  $a[0], \ldots, a[n-1]$ , svaki od njih tipa tip.

Primjer:

float vektor[10]:

Mogu se inicijalizirati pri deklaraciji:

char a1 $[$ ] = {'I', 'n', 'i', 't'};

Ponekad slične inicijalizacije možemo pisati jednostavnije:

char  $a2[] = "Init"$ ;

Imaju li a1 i a2 jednake elemente?

#### Pokazivači

Pokazivači su varijable čije vrijednosti su adrese (varijabli zadanog tipa):

tip \*ime;

Zvjezdica označava da varijabla nije tipa tip, već tipa tip  $*$ (pokazivač na tip). Čitamo unazad ("ime je pokazivač na tip"). Pažljivo! Ovo su različite deklaracije:

double \*pu, \*u; double\* pu, u;

Primjer:

float  $u = 7.5f$ , \*pu = &u,  $v = *pu$ ;

Znak & je unarni operator adrese. Do vrijednosti spremljene na adresi dolazimo unarnim operatorom dereferenciranja \*.

#### Enumeracije

Enumeracijama odjednom uvodimo nekoliko simboličkih konstanti:

enum { FALSE, TRUE };

Efekt ´ce biti isti kao:

#define FALSE 0 #define TRUE 1

Ako navedemo ime nakon enum, definirat ćemo pobrojani tip:

enum bool { FALSE, TRUE };

Sada možemo deklarirati varijable tipa bool:

```
enum bool x, y = FALSE;
```
Možemo i mijenjati defaultne vrijednosti:

enum kleene3 { TRUE =  $'t'$ , FALSE =  $'t'$ , UNDEF =  $'u'$  }; enum kleene3v2 { UNDEF =  $-1$ , FALSE, TRUE };

#### Ključna riječ typedef

Tipove možemo (pre)imenovati pomoću ključne riječi typedef. Opći oblik typedef deklaracije je:

typedef stari\_tip novi\_tip;

Primjer:

```
typedef float real;
real a, b;
enum bool { FALSE, TRUE };
typedef enum bool logical;
logical x, y, flag;
typedef enum { FALSE, TRUE } boolean;
boolean z;
```
Velik dio izvrˇsavanja programa svodi se na raˇcunanje vrijednosti raznih izraza u programu. Tipična mjesta pojave izraza su:

- ▶ Desna strana naredbe pridruživanja
- ▶ Argument funkcije
- ▶ Uvjet u grananjima i petljama
- ▶ Granice u petljama

Ugrubo opisujemo pravila pisanja izraza (inaˇce najkompliciraniji dio gramatike jezika C).

Svaki izraz ima tip i vrijednost, a formira se od operanada i operatora.

Operand je vrijednost nekog tipa. S jezične strane, može biti:

- ▶ Konstanta
- $\blacktriangleright$  Varijabla
- ▶ Vrijednost funkcije
- ▶ Podizraz, itd.

Operatori djeluju na operande odredenih tipova i daju vrijednost nekog tipa kao rezultat. Zasad se ne bavimo operatorima vezanim za strukture i pokazivače.

Osnovni operator pridruživanja je =. Prioritet mu je niži od većine ostalih operatora (, je izuzetak). Zato je ˇcest oblik naredbe pridruživanja upravo sljedeći:

varijabla = izraz;

#### Primjer:

```
x = 3.17:
y = x + 5.342;
a = a + 1;
c = 'm':
```
Aritmetički operatori:  $+ - * / \%$ 

Napomena: aritmetički operatori + i - mogu biti i unarni i binarni.

Operandi mogu biti:

- $\blacktriangleright$  Cjelobrojnog tipa
- $\blacktriangleright$  Realnog tipa
- ▶ Znakovnog tipa

Kojeg tipa je rezultat ako operandi nisu istog tipa? Dolazi do automatske konverzije ili pretvaranja (implicit conversion) tipova.

Primjerice, ako su oba operanda cjelobrojna, / daje cjelobrojni rezultat. Ako je barem jedan operand realnog tipa, dijeljenje je uobičajeno dijeljenje realnih brojeva (3.0/2 je 1.5).

Operator % (modulo) djeluje samo na cjelobrojnim operandima na način koji smo detaljno opisali ranije.

Vratimo se na konverzije tipova. One su automatske:

- ▶ U aritmetičkim izrazima, kad neka operacija djeluje na operande različitog tipa.
- ▶ U operaciji pridruživanja, ako tip lijeve strane nije isti kao tip desne strane.
- $\triangleright$  Pri prijenosu argumenata u funkciju, ako su odgovarajući parametar funkcije i pozivni argument različitog tipa.
- ▶ Pri prijenosu vrijednosti iz funkcije na mjesto poziva, ako je povratna vrijednost različitog tipa od deklariranog.

Kod aritmetičkih operatora, operand "užeg" tipa se u pravilu promovira u "širi tip", pa se izvrši operacija i rezultat je šireg tipa. No, ako je širi tip cjelobrojni sa predznakom, a uži bez i uži ne stane u nenegativni dio šireg tipa, idu u još širi tip bez predznaka (ali: long=int  $\Rightarrow$  long i unsigned idu u unsigned long).

Redom po širini (od najšireg) tipovi idu ovako: long double, double, float, unsigned long long, long long, unsigned long, long, unsigned, int, char/short. Pripazite:  $-1L > 1UL$ .

Pretvaranje se radi onim redom kojim se računaju operacije u izrazu. Nemojte miješati redoslijed izračunavanja i prioritet.

Za izraze A, B, C, vrijednost od A+B\*C se može izračunati ovako:

- ▶ Izračuna se A, pa B, pa C, pa B $*$ C, pa A+B $*$ C.
- ▶ Izračuna se A, pa C, pa B, pa B $*$ C, pa A+B $*$ C.
- ▶ Izračuna se B, pa C, pa B $*$ C, pa A, pa A+B $*$ C, itd.

No, pri izračunavanju A || B se nužno najprije izračuna A. Zašto?

Kod pridruživanja se desna strana konvertira u tip operanda na lijevoj strani. Time se širi tip može konvertirati u uži i izgubiti informacija (npr. realni tip se pretvori u cjelobrojni).

Primjer:

double  $x = 2.9$ ; float  $y = 3.0f$ ; int z;  $z = x + y;$ 

Ovdje se dogode sljedeće konverzije:

- ▶ Prije zbrajanja, y se pretvori u double.
- ▶ Zatim se pri pridruživanju rezultat zbrajanja pretvori u int  $(zaokruži se prema nuli, odnosno odbaci se decimalni dio$ to dvoje nije isto kao zaokruživanje na najbliži cijeli broj!).

Pri prijenosu argumenata u funkciju, konverzije ovise o tome ima li funkcija prototip:

- ▶ Ako nema, onda se svaki argument tipa char i short konvertira u int, a float u double.
- ▶ Ako ima, onda se svaki argument pri pozivu pretvara u tip deklariran u prototipu.

Primjer:

```
void f(float);
...
f(2.4);
```
Funkciji šaljemo konstantu 2.4 (koja je tipa

Pri prijenosu argumenata u funkciju, konverzije ovise o tome ima li funkcija prototip:

- ▶ Ako nema, onda se svaki argument tipa char i short konvertira u int, a float u double.
- ▶ Ako ima, onda se svaki argument pri pozivu pretvara u tip deklariran u prototipu.

Primjer:

```
void f(float);
...
f(2.4);
```
Funkciji šaljemo konstantu 2.4 (koja je tipa double), a prototip funkcije deklarira parametar tipa

Pri prijenosu argumenata u funkciju, konverzije ovise o tome ima li funkcija prototip:

- ▶ Ako nema, onda se svaki argument tipa char i short konvertira u int, a float u double.
- ▶ Ako ima, onda se svaki argument pri pozivu pretvara u tip deklariran u prototipu.

Primjer:

```
void f(float);
...
f(2.4);
```
Funkciji šaljemo konstantu 2.4 (koja je tipa double), a prototip funkcije deklarira parametar tipa float, dakle

Pri prijenosu argumenata u funkciju, konverzije ovise o tome ima li funkcija prototip:

- ▶ Ako nema, onda se svaki argument tipa char i short konvertira u int, a float u double.
- ▶ Ako ima, onda se svaki argument pri pozivu pretvara u tip deklariran u prototipu.

Primjer:

```
void f(float);
...
f(2.4);
```
Funkciji šaljemo konstantu 2.4 (koja je tipa double), a prototip funkcije deklarira parametar tipa float, dakle dolazi do konverzije iz tipa double u tip float. Funkcija zapravo radi s 2.4f. Općenito, pri ovakvim konverzijama može doći do gubitka točnosti.

Možemo i eksplicitno pretvoriti vrijednost u željeni tip:

(tip) izraz

Gornji operator nazivamo cast operator ili operator eksplicitne konverzije tipa (unarni je, po jedan za svaki tip). Prvo se računa vrijednost izraza, a onda se radi konverzija. Važno: cast operator ima visoki prioritet (pa će izraz često trebati biti u zagradama).

Primjer:

```
printf(\sqrt[m]{g}", (double)3/2);
printf("%g", (double)(3/2));
```
Možemo i eksplicitno pretvoriti vrijednost u željeni tip:

(tip) izraz

Gornji operator nazivamo cast operator ili operator eksplicitne konverzije tipa (unarni je, po jedan za svaki tip). Prvo se računa vrijednost izraza, a onda se radi konverzija. Važno: cast operator ima visoki prioritet (pa će izraz često trebati biti u zagradama).

Primjer:

```
printf(\sqrt[m]{g}", (double)3/2);
printf("\sqrt{g}", (double)(3/2));
```
Donja eksplicitna konverzija ne radi ono što želimo: prekasno stiže u pomoć. No, u jednom smislu bilo bi još gore da je nema printf("%g", 3/2) ima nedefinirano ponašanje (UB)!

```
Operandi i operatori
   Primjer:
```
double x; int i, j; ...  $j = (int)(i + x) % 2;$ 

Ova eksplicitna konverzija je

```
Operandi i operatori
   Primjer:
```
double x; int i, j; ...  $j = (int)(i + x) %$ 

Ova eksplicitna konverzija je nužna. Bez nje bismo dobili grešku pri prevodenju: operator % prima cjelobrojne operande, a vrijednost od  $i + x$  je tipa double.

Prototip funkcije sqrt (drugi korijen, zaglavlje <math.h>) je:

```
double sqrt(double);
```
Ako je n varijabla tipa int, možemo pisati (je li cast nužan?):

```
x = sqrt((double) n);
```
Operator inkrementiranja ++ i operator dekrementiranja -- su unarni operatori koji mijenjaju vrijednost numeričke varijable (dakle može biti i pokazivač). Susreli smo ih kod for petlji.

Operator ++ poveća vrijednost<sup>9</sup> varijable za 1, a -- ju smanji za 1.

 $+x$ ; /\* ekvivalentno sa:  $x = x + 1$ ; \*/

Osim prefiksne, ovi operatori imaju i postfiksnu verziju. Razlika je kod složenih izraza:  $+x$  vraća novu, a  $x++$  staru vrijednost od x.

int  $x = 3$ ,  $y = +x$ ,  $z = x++$ ; printf("%d %d %d", x, y, z);

Oprez: nemojte varijablu na koju djeluje ++ ili -- ponavljati u istom izrazu. Izrazi  $a[i+1] = i++te i = i++$  nisu samo nejasni, već i nemaju propisanu semantiku (opet imamo UB)!

<sup>9</sup>Kod pokazivača je nešto drugačije: vrijednost se poveća ili smanji za veličinu tipa na koji pokazivač pokazuje (tzv. aritmetika pokazivača).

Operator inkrementiranja ++ i operator dekrementiranja -- su unarni operatori koji mijenjaju vrijednost numeričke varijable (dakle može biti i pokazivač). Susreli smo ih kod for petlji.

Operator ++ poveća vrijednost<sup>9</sup> varijable za 1, a -- ju smanji za 1.

 $+x$ ; /\* ekvivalentno sa:  $x = x + 1$ ; \*/

Osim prefiksne, ovi operatori imaju i postfiksnu verziju. Razlika je kod složenih izraza:  $+x$  vraća novu, a  $x++$  staru vrijednost od x.

int  $x = 3$ ,  $y = +x$ ,  $z = x++$ ; printf("%d %d %d", x, y, z); /\* ispis:  $5 \frac{1}{4}$  \*/

Oprez: nemojte varijablu na koju djeluje ++ ili -- ponavljati u istom izrazu. Izrazi  $a[i+1] = i++i$ e  $i = i++$  nisu samo nejasni, već i nemaju propisanu semantiku (opet imamo UB)!

<sup>9</sup>Kod pokazivača je nešto drugačije: vrijednost se poveća ili smanji za veličinu tipa na koji pokazivač pokazuje (tzv. aritmetika pokazivača).

Operator sizeof je unarni operator čiji je operand izraz $^{10}$  (u tom slučaju vraća veličinu njegovog tipa u bajtovima; sam izraz se ne izračuna) ili ime tipa (vraća veličinu tipa čije je to ime). Ako je operand ime tipa, mora biti zatvoren u zagrade.

int i; printf("%u %u", sizeof i, sizeof(int));

C90 propisuje da je sizeof(char) jednak 1.

```
char tekst[] = "Program";printf("Broj znakova u varijabli tekst = \sqrt{\alpha}zu\ln",
         sizeof(tekst));
```
Operator sizeof vraća cjelobrojnu vrijednost bez predznaka koja ovisi o implementaciji (zato %zu umjesto %u). Pripadni tip size\_t (tip za veličine/duljine objekata) definiran je u <stddef.h>.

<sup>&</sup>lt;sup>10</sup>Preciznije, unary\_expression: ugrubo, sadrži samo unarne operatore.

Operatore s kojima smo se dosad upoznali možemo ubaciti u korisnu *tablicu prioriteta* (puno operatora ćemo još dopisati):

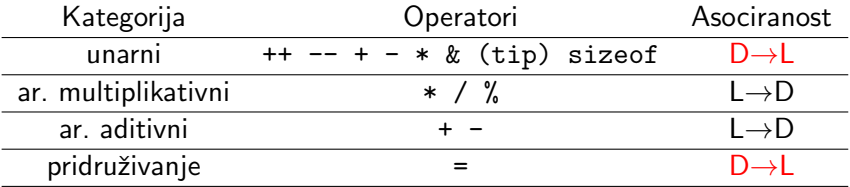

Primjerice, dodat ćemo šest relacijskih operatora (u dvije razine prioriteta):  $\langle \langle \langle -2 \rangle \rangle = \langle -2 \rangle = \langle -2 \rangle$  Prva četiri su većeg prioriteta od posljednja dva (ali nižeg od prioriteta aritmetičkih i unarnih operatora). Svi ti operatori su lijevo asocirani (L→D). Zadnja dva relacijska operatora nazivamo operatorima jednakosti.

int  $a = 1$ ,  $b = 20$ , limit = 100; rezultat =  $(a + b)$  >= limit:

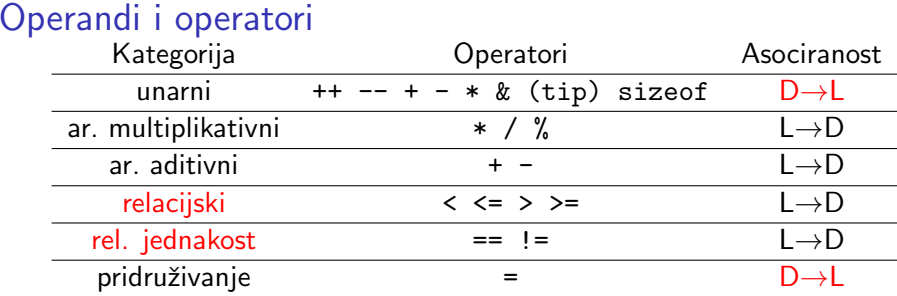

Relacijskim operatorima formiraju se logički izrazi. Njihova vrijednost je istina (1) ili laž (0). C90 nema poseban logički tip, pa je vrijednost logičkih izraza tipa int (i u C11, ali tamo postoji i poseban tip \_Boo1).

Primjer: Za i=1, j=2, k=4 imamo

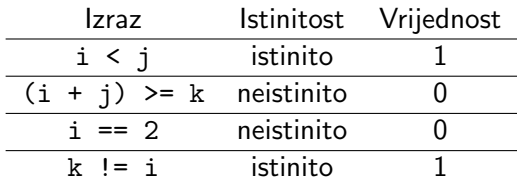
Prioritet relacijskih operatora niži je od prioriteta aritmetičkih:

 $i > = 'A' - 'A' + 1$ 

je izraz ekvivalentan sa

 $i \geq (l_1 - l_2 + 1)$ 

Ponekad je lakše čitati izraz s više zagrada, poput  $(i + j)$  >= k.

Složeniji logički izrazi tvore se pomoću logičkih operatora: ! (unarna logička negacija), & (logičko ,,i") te || (logičko ,,ili"). Cjelobrojni operandi različiti od nule se interpretiraju kao istina, a nula kao laž. Vrijednost složenog logičkog izraza je 0 ili 1.

Unarni operator ! je u tablici prioriteta gdje i ostali unarni operatori (asociranost je, naravno, ista za cijelu razinu prioriteta).

Binarni logički operatori imaju niži prioritet od relacijskih i aritmetičkih operatora. Asocirani su uobičajeno, dakle  $L\rightarrow D$ . Operator && je višeg prioriteta od ||.

Primjer:

Ako ie i > 1 i c ==  $\rightarrow$ t' istinito, a j < 6 lažno, onda je:

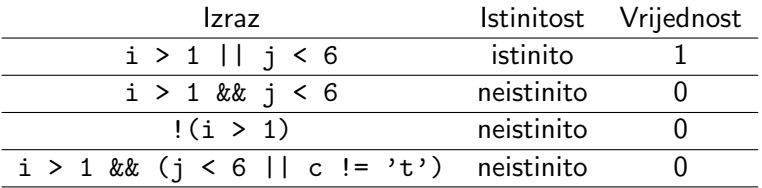

Primjer:

int  $a = 0$ ,  $b = 10$ ,  $c = 100$ ,  $d = 200$ ; printf("%d%d", !(c < d), (a - b) && 1, d || b && a);

Primiietimo dvije stvari: budući da je if (!istinito) isto što i if (istinito == 0), prvi oblik radije koristimo za logičke testove, a drugi za numeričke (npr. test parnosti).

Zatim, koja je vrijednost (sintaksno ispravnog) izraza 3>2>1?

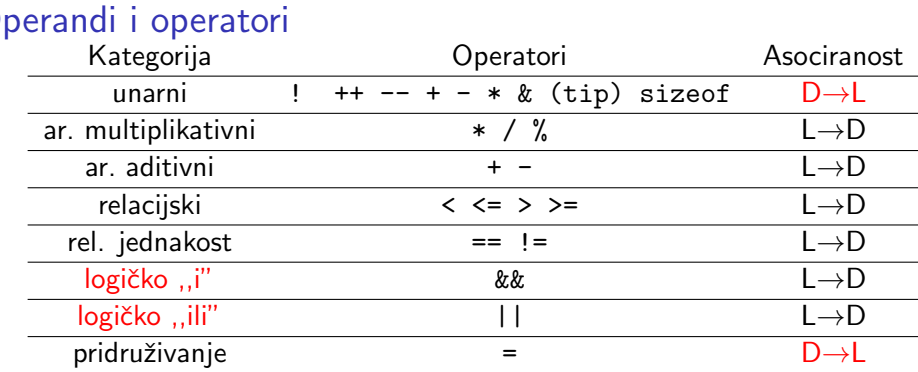

Skraćeno izračunavanje logičkih izraza nam može pomoći u pisanju vrlo elegantnih programa.

Primjer:

char x[128];  $/*$  inicijalizacija niza x \*/ for  $(i = 0; i < 128$  &&  $x[i]$   $!=$  'a';  $++i$ )  $\{... \}$ /\* sto ako zamijenimo poredak uvjeta? \*/

Operatori nad bitovima (bitwise operators) mogu se primijeniti na cjelobrojne podatke, a djeluju na bitove u prikazu:

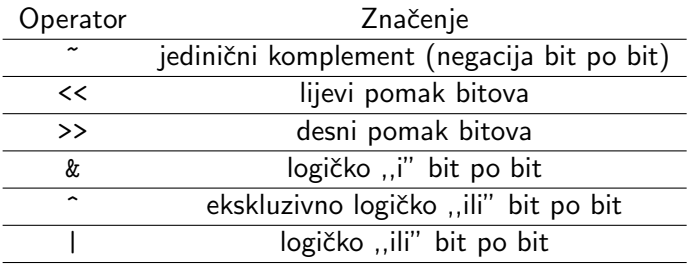

Prvi operator je unarni, ostali su binarni. Nemojte zamijeniti  $logi$ čki operator (npr. ||) s njegovom bit po bit verzijom (npr. |).

Primjer (za  $n = 16$ ; ostali operatori DZ):

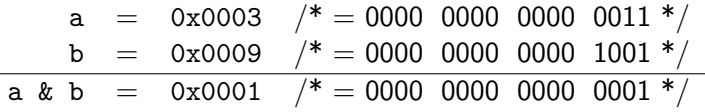

Operatori pomaka (shift)  $\lt\lt$  i >> pomiču binarni zapis broja u lijevo ili u desno (ideja: množenje/dijeljenje potencijom od 2).

Operandi moraju biti cjelobrojnog tipa (uz promociju kratkih tipova) te nenegativni (inače rezultat ovisi o implementaciji). Štoviše, drugi operand ne smije biti negativan ili premašiti broj bitova u prvom operandu — inače rezultat nije definiran!

Nad prvim operandom se vrši operacija i rezultat ima njegov tip (nakon eventualne poˇcetne promocije), a drugi operand je broj bitova pomaka (i njegov tip se prvo promovira, ako treba).

Prioritet operatora << i >> je isti, ispod aritmetičkih aditivnih, iznad relacijskih. Asociranost je L→D.

Primjer (za  $n = 16$ ):

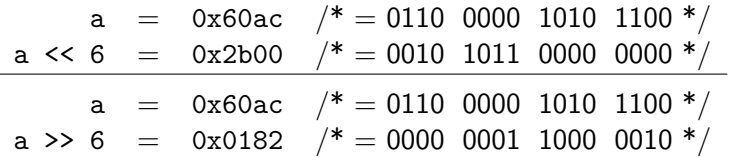

Bitovni logički operatori najčešće služe tzv. maskiranju (prekrivanju ili filtriranju) pojedinih bitova u operandu:

- ▶ Operator & postavlja na 0 bitove koji su 0 u masci,
- ▶ Operator | postavlja na 1 bitove koji su 1 u masci,
- ▶ Operator ^ nalazi mjesta gdje operandi imaju različite bitove,
- ▶ Operator ~ služi promjeni  $0 \leftrightarrow 1$ .

Ostali bitovi se ne mijenjaju, tj. "propuštaju se kroz filter".

Primjer (postavljanje 10. najmanje značajnog bita,  $a<sub>9</sub>$ , na nulu):

```
unsigned mask = *(1 \lt\lt 9);
a = a \& max;
```
Primjer (b postanu same jedinice osim  $b_5 := a_5, \ldots, b_0 := a_0$ ):

 $b = a \mid \text{``0x3f;}$ 

Zašto ne 0xffffffc0 umjesto ~0x3f?

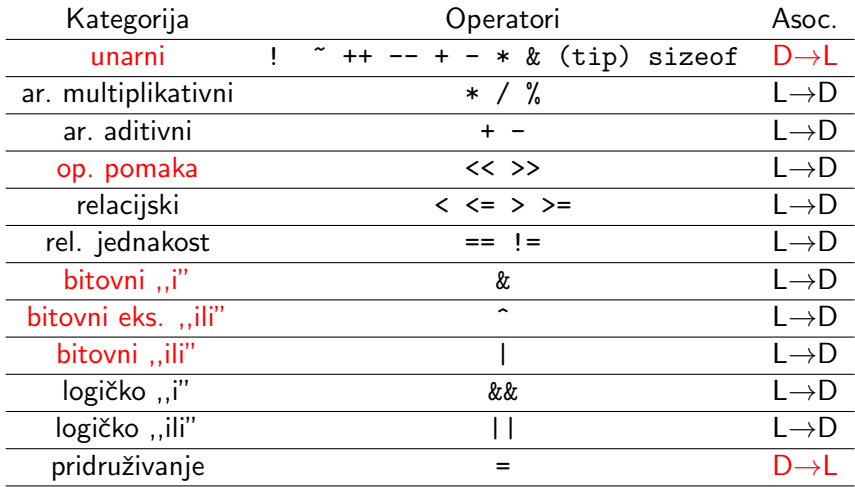

Vratimo se još malo operatoru pridruživanja. Njegov prioritet je nizak da bi naredba pridruživanja oblika varijabla = izraz; prvo izračunala izraz na desnoj strani, a onda tu vrijednost pridružila varijabli na lijevoj strani operatora.

No, pridruživanje varijabla = izraz je ujedno izraz. Vrijednost tog izraza je vrijednost varijable na lijevoj strani (*nakon* što se izvrši pridruživanje).

Primjer:

```
while ((a = x[i]) = 0) {
        ...
        ++i:
}
```
Čest je slučaj da *feature* dovede do (teško uočljivog) buga.

#### Primjer:

if (varijabla = izraz)  $\ldots$ ;

umjesto

if (varijabla == izraz)  $\ldots$ ;

U prvoj if naredbi:

Čest je slučaj da *feature* dovede do (teško uočljivog) buga.

Primjer:

if (varijabla = izraz)  $\ldots$ ;

umjesto

if (varijabla == izraz)  $\dots$ ;

U prvoj if naredbi: prvo se vrijednost izraza pridruži varijabli, a zatim se izvršava tijelo if naredbe ako je varijabla različita od nule. U drugoj if naredbi:

Čest je slučaj da *feature* dovede do (teško uočljivog) buga. Primjer:

if  $(varijabla = izraz) ...;$ 

umjesto

if (varijabla == izraz)  $\dots$ ;

U prvoj if naredbi: prvo se vrijednost izraza pridruži varijabli, a zatim se izvršava tijelo if naredbe ako je varijabla različita od nule.

U drugoj if naredbi: vrijednost varijable se ne mijenja, već se samo uspoređuje s vrijednošću izraza. Tijelo if naredbe se izvršava ako su te dvije vrijednosti jednake.

Asociranost operatora pridruživanja je zdesna nalijevo,  $D\rightarrow L$ , pa ih ima smisla ulančati (uočite da se izraz samo jednom računa):

 $a = b = c = izraz$ ;

Složeni operatori pridruživanja su:

 $\rightarrow$  += -=  $\ast$ = /= %= (binarni aritmetički, pa =)

 $\triangleright$  <<= >>= &= ^= |= (binarni bitovni, pa =)

Op´cenito, izraz oblika izraz1 op= izraz2 gdje je op jedna od operacija + - \* /  $\%$  << > & ^ | je ekvivalentan sa izraz1 = izraz1 op (izraz2). Ovi sloˇzeni operatori pridruživanja su na istoj razini prioriteta s osnovnim operatorom pridruživanja =, pa su asocirani zdesna nalijevo,  $D\rightarrow L$ .

Uvjetni izraz je izraz oblika izraz1 ? izraz2 : izraz3. Operator ? : je ternarni operator (ima tri operanda). Prvo se izračuna izraz1; ako je istinit, vrijednost uvjetnog izraza je vrijednost od izraz2 (izraz3 se ne raˇcuna). Ako je laˇzan, uzima se vrijednost od izraz3 (izraz2 se ne računa). Prioritet ovog operatora je nizak, odmah iznad = (asociranost je isto  $D\rightarrow L$ ).

min  $ab = (a < b)$  ? a : b;

Operator zarez, separira dva izraza; izračuna se prvi izraz, izračuna se drugi izraz te se vrati vrijednost drugog izraza.

#### Primjer:

 $i = (i = 3, i + 4);$  /\* na kraju i ima vrijednost

Operator zarez se uglavnom koristi u for naredbi (kasnije). Prioritet operatora, je niži od =, asociranost  $L \rightarrow D$ .

Upotpunimo tablicu prioriteta primarnim operatorima:

- $\blacktriangleright$  () (poziv funkcije),
- $\blacktriangleright$  [] (pristup elementima polja),
- $\blacktriangleright$  . (pristup članovima strukture),
- ▶ -> (pristup članovima strukture preko pokazivača).

Primarni operatori su grupa s najvišim prioritetom, a asociranost im je uobičajena,  $L \rightarrow D$ .

Operator zarez, separira dva izraza; izračuna se prvi izraz, izračuna se drugi izraz te se vrati vrijednost drugog izraza.

#### Primjer:

 $i = (i = 3, i + 4);$  /\* na kraju i ima vrijednost  $7*/$ 

Operator zarez se uglavnom koristi u for naredbi (kasnije). Prioritet operatora, je niži od =, asociranost  $L\rightarrow D$ .

Upotpunimo tablicu prioriteta primarnim operatorima:

- $\blacktriangleright$  () (poziv funkcije),
- $\blacktriangleright$  [] (pristup elementima polja),
- $\blacktriangleright$  . (pristup članovima strukture),
- ▶ -> (pristup članovima strukture preko pokazivača).

Primarni operatori su grupa s najvišim prioritetom, a asociranost im je uobičajena,  $L \rightarrow D$ .

# Operandi i operatori (potpuna tablica prioriteta)

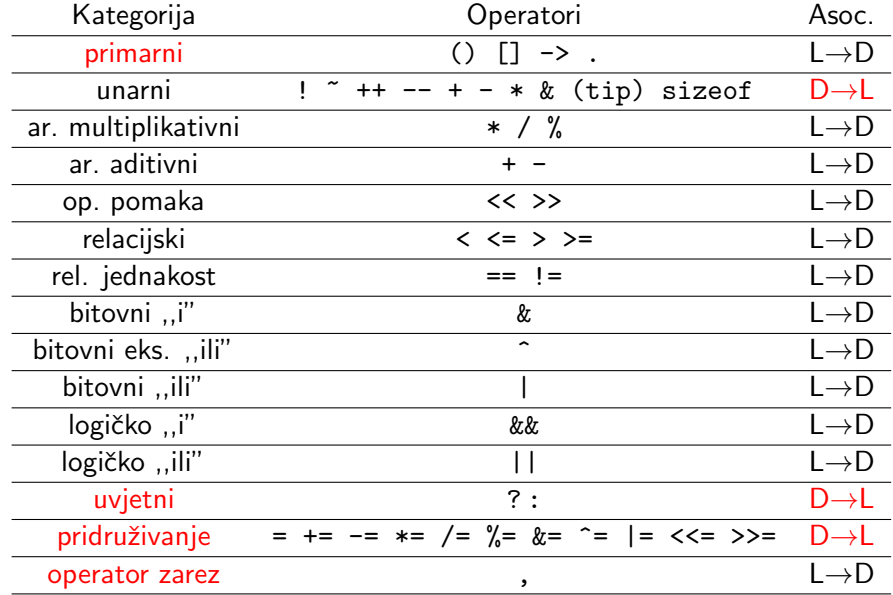

Već smo puno toga rekli o izrazima i naredbama, ali sad ćemo ih malo detaljnije obraditi. Rad programa opisan je nizom naredbi. Prema formalnoj gramatici jezika C, postoji 6 vrsti naredbi.

Jednostavne naredbe počinju izrazom i završavaju znakom ;.

```
x = 3:
++n:
print(f(\ldots));
x+y; 17; ; /* besmisleno, ali dozvoljeno */
```
Složene naredbe redom sadrže otvorenu vitičastu zagradu, bilo koji broj deklaracija i naredbi, pa zatvorenu vitičastu zagradu.

 ${x = 3:}$  $++n$ :  $print($ ... $);$ 

Složena naredba je sintaksno ekvivalentna jednoj naredbi, tj. može se pojaviti gdje i jednostavna naredba.

Najjednostavniji oblik if naredbe je sljedeći:

if (uvjet) naredba

gdje je uvjet aritmetički, odnosno logički izraz.

Redoslijed izvršavanja:

- 1. Računa se vrijednost izraza uvjet.
- 2. Ako ta vrijednost nije nula (tj. istina je), izvrši se naredba.
- 3. Inače (jest nula, odnosno laž je), naredba se ne izvrši i program nastavlja izvršavanje prvom sljedećom naredbom.

```
if (i > j) {
       temp = i;i = j;j = temp;}
```
Možemo li jednostavnije napisati zamjenu?

Naredba if može imati i pripadnu else klauzulu:

```
if (uvjet)
        naredba1
else
        naredba2
```
Semantika (značenje): izvrši točno jednu naredbu — ako je uvjet istina, onda naredbu naredba1, inače naredba2.

Postoji jedna poteškoća u sintaksnoj analizi (parsiranju). Kad ugnijezdimo if naredbe, kojoj od njih pripada else?

if  $(n > 0)$  if  $(n > 0)$  /\* lose \*/ if  $(a > b)$  if  $(a > b)$  $z = a$ ;  $z = a$ ; else else  $z = b$ ;  $z = b$ ;

Naredba if može imati i pripadnu else klauzulu:

```
if (uvjet)
        naredba1
else
        naredba2
```
Semantika (značenje): izvrši točno jednu naredbu — ako je uvjet istina, onda naredbu naredba1, inače naredba2.

Postoji jedna poteškoća u sintaksnoj analizi (parsiranju). Kad ugnijezdimo if naredbe, kojoj od njih pripada else?

if  $(n > 0)$  if  $(n > 0)$  /\* lose \*/ if  $(a > b)$  if  $(a > b)$  $z = a$ ;  $z = a$ ; else else  $z = b$ ;  $z = b$ ;

C: bližoj! Intendirano značenje desno:

Naredba if može imati i pripadnu else klauzulu:

```
if (uvjet)
        naredba1
else
        naredba2
```
Semantika (značenje): izvrši točno jednu naredbu — ako je uvjet istina, onda naredbu naredba1, inače naredba2.

Postoji jedna poteškoća u sintaksnoj analizi (parsiranju). Kad ugnijezdimo if naredbe, kojoj od njih pripada else?

if  $(n > 0)$  if  $(n > 0)$  { /\* okej \*/ if  $(a > b)$  if  $(a > b)$  $z = a$ ;  $z = a$ ; } else else  $z = b$ ;  $z = b$ ;

C: bližoj! Intendirano značenje desno: dodatkom vitica.

U <stdlib.h> deklarirana je funkcija exit (ugrubo) ovako:

#### void exit(int status)

Poziv te funkcije u naredbi exit(status); zaustavlja izvršavanje programa i vrijednost status predaje operacijskom sustavu (isto je kao kod return u funkciji main, ali exit možemo pozvati iz bilo koje funkcije).

U <stdlib.h> definirane su i dvije standardne vrijednosti za status: EXIT\_SUCCESS i EXIT\_FAILURE (0 i EXIT\_SUCCESS znače uspješan, a EXIT\_FAILURE neuspješan završetak programa).

if  $(x == 0)$  { printf("Greska: djelitelj jednak nuli!\n"); exit(EXIT\_FAILURE); /\* treba #include <stdlib.h> \*/ } else  $y$  /=  $x$ ;

Sljedeće dvije naredbe su ekvivalentne:

 $max = a \ge b$  ? a : b: if  $(a \ge b)$  $max = a$ : else  $max = b$ :

Obje postavljaju max na maksimum vrijednosti varijabli a i b.

Može li se if s prošlog slajda zapisati pomoću uvjetnog operatora?

Napomena: if...else naredba se može ugnježđivati:

if (uvjet1) naredba1 else if (uvjet2) naredba2 else naredba3

Naredba switch slična je nizu ugniježdenih if-else naredbi:

```
switch (izraz) {
case konstanta_1: naredbe_1 /* moze vise naredbi! */
case konstanta_2: naredbe_2
...
case konstanta_n: naredbe_n
default: naredbe
}
```
Ideja: izraˇcunaj vrijednost od izraz; ako je jednaka nekoj od konstanti, izvrši naredbe pripadnog slučaja, inače slučaja default.

Detaljnije, izraz mora imati cjelobrojnu vrijednost (char, int ili enum). Nakon svake ključne riječi case ide cjelobrojna konstanta ili konstantni izraz<sup>11</sup> (mora biti različit/a od ostalih), pa dvotočka.

 $11$ Ovi izrazi se računaju prilikom prevođenja, pa čak const varijable nisu dopuštene; no zato prevoditelj zna javiti grešku ako vrijednosti nisu jedinstvene!

Najčešća upotreba naredbe switch na kraju svakog slučaja koji nije posljednji ima break. U protivnom, počeo bi se izvršavati idući slučaj.

```
unsigned int i;
...
switch (i) {
case 0:
case 1:
case 2: print("i < 3\n^n);
         break;
case 3: printf("i = 3\n");
         break;
default: print("i > 3\nu");
}
```
Ovdje još samo treba spomenuti da default ne mora postojati.

DZ: Isprogramirajte infiks i postfiks kalkulator koji prima dva double-a i osnovnu računsku operaciju (char) i ispiše rezultat. Probajte ga napraviti sa i bez switch.

Kad ćete pisati kalkulator, možda ćete imati ovakav unos:

```
printf("operand1=");
scanf("%lf", &operand1);
printf("operacija=");
scant(" % c", % operacija);printf("operand2=");
scanf("%lf", &operand2);
```
Je li razmak prije %c bitan? Zašto ga nema prije drugog %1f? DZ: Isprobajte program sa i bez razmaka u oba slučaja.

while petlja ima oblik:

while (izraz) naredba

Sve dok je izraz istinit (različit od 0), naredba se ponavlja.

```
i = 0:
while (i < 10) {
          printf(\sqrt[m]{d}\n\cdot i);
          ++i;
}
```
while petlja najčešće se koristi kad se broj ponavljanja ne zna unaprijed, već je pod kontrolom uvjeta izraz.

DZ: Napišite program koji učitava realne brojeve dok se ne unese 0 te ispisuje njihovu srednju vrijednost. Na što ovdje treba paziti?

for petlja ima oblik:

```
for (izraz_1; izraz_2; izraz_3) naredba
```
i gotovo je ekvivalentna s

izraz\_1; /\* obicno: inicijalizacija brojaca \*/ while (izraz\_2) { /\* provjera vrijednosti brojaca \*/ naredba izraz\_3; /\* inkrementiranje brojaca \*/ }

Naime, bitna razlika je ponašanje continue naredbe unutar petlje (kasnije). Srednji izraz izraz 2 interpretira se kao logički izraz, a ostala dva izraza se pretvaraju u (jednostavne) naredbe.

```
for (brojac = 1; brojac < 5; ++brojac) ...
for (brojac = 1; brojac < 5; brojac += 2) ...
for (::):
```
for petlja ima oblik:

```
for (izraz_1; izraz_2; izraz_3) naredba
```
i gotovo je ekvivalentna s

izraz\_1; /\* obicno: inicijalizacija brojaca \*/ while (izraz\_2) { /\* provjera vrijednosti brojaca \*/ naredba izraz\_3; /\* inkrementiranje brojaca \*/ }

Naime, bitna razlika je ponašanje continue naredbe unutar petlje (kasnije). Srednji izraz izraz 2 interpretira se kao logički izraz, a ostala dva izraza se pretvaraju u (jednostavne) naredbe.

```
for (brojac = 1; brojac < 5; ++brojac) ...
for (brojac = 1; brojac < 5; brojac += 2) ...
for (:;); /* besk. petlja, default za izraz_2: 1 */
```
Što se ispiše u sljedećem primjeru?

```
for (brojac = 1; brojac < 5; +brojac)
        printf("brojac = \sqrt{d^n}, brojac);
```
Što se ispiše u sljedećem primjeru?

```
for (brojac = 1; brojac < 5; ++brojac)
        printf("brojac = \sqrt{d}", brojac);
```
Ispiše se  $1,2,3,4$ . A ovdje?

```
for (brojac = 1; brojac < 5; ++brojac);
        printf("brojac = \sqrt{d^n}, brojac);
```
Što se ispiše u sljedećem primjeru?

```
for (brojac = 1; brojac < 5; ++brojac)
        printf("brojac = \sqrt{d}", brojac);
```
 $Ispi\leq se$  1,2,3,4. A ovdje?

```
for (brojac = 1; brojac < 5; ++brojac);
        printf("brojac = \sqrt{d^n}, brojac);
```
Ispiše se samo 5.

Razlog:

Što se ispiše u sljedećem primjeru?

```
for (brojac = 1; brojac < 5; ++brojac)
         printf("brojac = \sqrt{d} \n\infty", brojac);
```
 $Ispi\leq se$  1,2,3,4. A ovdje?

```
for (brojac = 1; brojac < 5; +brojac);
        printf("brojac = \sqrt{d}", brojac);
```
Ispiše se samo 5.

Razlog: printf je u prvom primjer unutar petlje (prema indentaciji, čini se da je postignuta intencija), a u drugom izvan petlje (pa je tijelo petlje prazno, izgleda suprotno intenciji).

do-while petlja ima oblik:

```
do
        naredba
while (izraz);
```
naredba se izvršava sve dok je izraz istinit, tj. vrijednost mu je različita od nule. Za razliku od while petlje, gdje se vrijednost izraza raˇcuna i provjerava na poˇcetku petlje, u do-while se to događa nakon prolaza kroz petlju (petlja se izvrši barem jednom).

```
int x;
do {
         printf("x="<sub>;</sub>
          scant("%d", \&x);} while (x \le 0):
```
Jesmo li mogli ovdje upotrijebiti while petlju?

Naredba break služi za:

- $\blacktriangleright$  izlazak iz switch naredbe
- ▶ i prekid izvršavanja petlje bilo koje vrste.

Pri nailasku na naredbu break, kontrola toka se prenosi na prvu naredbu iza (najbliže okolne!) switch naredbe ili petlje unutar koje se taj break nalazi.

```
int i;
while (1) {
        scan f("%d", \&i);
         if (i < 0) break;
         \ldots /* obrada učitanog broja */
}
```
Ovdje imamo beskonačnu petlju koja služi za učitavanje i obradu nenegativnih brojeva. Čim se učita negativan broj, izvršavanje se nastavlja prvom naredbom iza ove while petlje.

Naredba continue može se koristiti unutar svih vrsta petlji za preskakanje svih kasnijih naredbi u petlji. Program tada nastavlja sa sljedećim prolazom kroz petlju.

Preciznije, sljedeća naredba koja se izvršava je:

- ▶ test uvjeta u while i do-while,
- ▶ izraz\_3; (često je to pomak brojača) u for.

Navedeno je najavljena razlika izmedu for i pripadne while petlje.

Uočite da naredba continue nema smisla u switch naredbi (za razliku od break).

```
int i;
while (1) {
        scan f("%d", \&i);if (i < 0) continue;
        ... /* obrada učitanog broja */
}
```
Što u ovom slučaju obrada mora sadržavati?

Naredba goto prekida sekvencijalno izvršavanje programa i nastavlja izvršavanje s naredbom koja ima pripadnu oznaku (tzv. bezuvjetni skok).

Pravilo pisanja goto naredbe je:

goto label;

gdje je label identifikator koji služi za označavanje naredbe kojom se nastavlja program. Sintaksa označavanja je:

label: naredba

Oznaka na koju se vrši skok mora biti unutar iste funkcije kao i goto naredba, tj. pomoću goto se ne može "izaći iz funkcije".
#### Izrazi i naredbe

Naredba goto se može koristiti za reakcije na greške:

```
double x, s = 0.0;
while (1) {
       scanf("%lg", \&x);if (x < 0.0) goto error;
       if (x == 0.0) break;
       s += sqrt(x); /* zbraja korijene */}
          /* normalni zavrsetak posla */error:
       /* reakcija na gresku */
       printf("Greska: negativan broj!\n");
       exit(EXIT_FAILURE):
```
#### Izrazi i naredbe

Još jedna upotreba je za izlazak iz više ugniježđenih petlji:

```
while ( \ldots )for ( \ldots )for (...) {
                           scant("%d", \&x):
                           if (x < 0) goto van;
                           ... /* obrada broja */
                  }
van: ...
```
DZ: Za vježbu<sup>12</sup>, pomoću goto simulirajte rad naredbi break i continue u sva tri tipa petlje (i isto to za break u switch-u).

 $12...$ koja nije nužno najmetodičnija na predmetu koji vas podučava programiranju u višem programskom jeziku. Više na idućem slajdu.

#### Izrazi i naredbe

Napomena. Program koji ima puno naredbi goto bitno je teže pročitati i razumjeti od programa koji ne koristi goto. Zato upotrebu te naredbe treba izbjegavati.

Ugrubo, naredba goto služi samo za reakciju na greške te izlaz iz više ugniježđenih petlji odjednom.

Može biti korisna i za preskakanje ogromnih dijelova programa prema naprijed (jer indentacija tad ne pomaže povećanju čitljivosti).

No, nije dobro koristiti goto za skok prema natrag. Time izlazite iz paradigme višeg programskog jezika i simulirate petlju kao što biste ˇcinili u assembleru! Prevoditelj ˇcini puno korisnih stvari kako vi ne biste morali i to je svakako jedna od njih.

Cilj ove točke: konstrukcija, implementacija i analiza jednostavnih (osnovnih) algoritama sastavljenih od jedne petlje i nekoliko uvjetnih naredbi, na jednostavnim podacima (cijelim brojevima)

Kasnije ćemo iste ili slične algoritme koristiti na složenijim podacima (nizovi, vezane liste i sl.)

Ulazi će nam biti tipa unsigned ili int, ovisno o potrebama. Algoritme ćemo realizirati u cjelobrojnoj aritmetici (realnu aritmetiku izbjegavamo zbog mogućih grešaka pri zaokruživanju).

Oprez: neovisno o tipu podataka koji koristimo, skup prikazivih brojeva u raˇcunalu je konaˇcan, a aritmetika cijelih brojeva je modularna. To je bitno pri izboru algoritma: naime, on treba raditi za što veći skup ulaznih podataka, idealno za svaki prikaziv ulazni podatak.

Primjer. Program treba učitati cijeli broj n (tipa int) i naći broj dekadskih znamenki tog broja.

Najlakˇse je

Primjer. Program treba učitati cijeli broj n (tipa int) i naći broj dekadskih znamenki tog broja.

Najlakˇse je brisati znamenke zdesna (i usput ih brojati). Naredba za brisanje znamenke bit će

Primjer. Program treba učitati cijeli broj n (tipa int) i naći broj dekadskih znamenki tog broja.

Najlakˇse je brisati znamenke zdesna (i usput ih brojati). Naredba za brisanje znamenke bit će n  $/$ = 10;. Stajemo ako je

Primjer. Program treba učitati cijeli broj n (tipa int) i naći broj dekadskih znamenki tog broja.

Najlakˇse je brisati znamenke zdesna (i usput ih brojati). Naredba za brisanje znamenke bit će n  $/$ = 10;. Stajemo ako je n==0.

Npr. za  $n = 123$  ćemo triput podijeliti s 10 prije nego dođemo do 0; pri brisanju ćemo inkrementirati brojač:

 $\triangleright$  n /= 10 daje n = 12, a broj obrisanih znamenki je 1.

• n 
$$
/= 10 \text{ daje } n = 1
$$
, a broj obrisanih znamenki je 2.

 $\triangleright$  n /= 10 daje n = 0, a broj obrisanih znamenki je 3.

Naravno, brojač je na početku 0 jer tad još nijedna znamenka nije obrisana. Čak i za  $n = 1$  dobit ćemo ispravan odgovor. A za  $n = 0$ ? A za negativne brojeve?

```
#inculate \leqstdio.h>
/* Broj dekadskih znamenki cijelog broja. */
int main(void)
{
        int n, broj_znam = 0;
        printf("n=");
        scant("%d", \&n);while (n := 0) {
                 ++broj_znam;
                 n /= 10;
        }
        printf(" Broj znamenki = \sqrt[n]{d \n}, broj_znam);
        return 0;
}
```
Primijetimo sljedeće:

▶ Vrijednost od n je na kraju izvršavanja uvijek

Primijetimo sljedeće:

- ▶ Vrijednost od n je na kraju izvršavanja uvijek 0. Drugim riječima, algoritam uništava ulazni podatak (destruktivan je). Ako to ne´cemo, moramo napraviti ,,backup" vrijednosti varijable n (u npr. varijablu n\_orig). Ili možemo napraviti i uništavati kopiju od n (npr. n\_temp).
- ▶ Složenost ovog algoritma je

Primijetimo sljedeće:

- ▶ Vrijednost od n je na kraju izvršavanja uvijek 0. Drugim riječima, algoritam uništava ulazni podatak (destruktivan je). Ako to ne´cemo, moramo napraviti ,,backup" vrijednosti varijable n (u npr. varijablu n\_orig). Ili možemo napraviti i uništavati kopiju od n (npr. n\_temp).
- ▶ Složenost ovog algoritma je linearna u veličini (broju znamenki) ulaza. Drugim riječima,  $\Theta(n)$ .

U nastavku prelazimo na nenegativne brojeve kako ne bismo morali razmišljati o predznaku. Oznaka konverzije za unsigned je %u. Konstante tog tipa se pišu s nastavkom (sufiksom) u, npr. 0u.

U programima koji slijede namjerno je ispušten u zbog čitljivosti (bitni dijelovi svih njih rade i za podatke tipa int).

```
int main(void)
{
        unsigned int b = 10, n, broj_znam = 0;
        printf("n=");
        scanf("%u", \&n);printf("\n Broj %u", n);
        while (n > 0) {
                ++broj_znam;
                n /= b;
        }
        printf(" ima %u znamenki u bazi %u\n",
                broj_znam, b);
        return 0;
```
}

#### Osnovni algoritmi na cijelim brojevima Ako je  $n \in \mathbb{N}$  i ako je

$$
n = a_k \cdot b^k + a_{k-1} \cdot b^{k-1} + \cdots + a_1 \cdot b + a_0
$$

normalizirani prikaz tog broja u bazi b, tj. vrijedi  $a_0, \ldots, a_k \in \{0, 1, \ldots, b-1\}$  i  $a_k > 0$ , onda broj znamenki, odnosno  $k + 1$ , možemo izračunati i direktno preko logaritma i funkcije ,,najveće cijelo" (zapravo cast u int ili unsigned):

$$
k+1=\lfloor \log_b n \rfloor +1.
$$

Međutim, to zahtijeva realnu aritmetiku, a ona ima greške zaokruživanja (problematično je ako se log zaokruži na dolje).

U zaglavlju <math.h> postoje dvije funkcije za logaritam: log (ln) i log10 ( $log_{10}$ ). Logaritam u bazi b računamo vrlo jednostavno:

$$
\log_b n = \frac{\ln n}{\ln b} = \frac{\log_{10} n}{\log_{10} b}.
$$

Greške zaokruživanja ovise o konkretnoj C biblioteci koja stiže uz prevoditelj. Primjerice, gcc radi sljedeće (za format %.151f):

 $\triangleright$  log ne radi ispravno za  $n = 10^6$  (6 umjesto 7 znamenki!):

log(1000000)/log(10)=5.999999999999999

**•** ne radi ni za  $n = 3^5$  i bazu 3 (5 umjesto 6 znamenki!):

log(243)/log(3)=4.999999999999999

Umjesto top-down, destruktivnog brisanja znamenki straga, možemo ići bottom-up: potenciraj bazu.

Treba paziti s uvjetom zaustavljanja: nije dobro sve dok je broj n veći ili jednak od potencije baze! Zašto?

Greške zaokruživanja ovise o konkretnoj C biblioteci koja stiže uz prevoditelj. Primjerice, gcc radi sljedeće (za format %.151f):

 $\triangleright$  log ne radi ispravno za  $n = 10^6$  (6 umjesto 7 znamenki!):

log(1000000)/log(10)=5.999999999999999

**•** ne radi ni za  $n = 3^5$  i bazu 3 (5 umjesto 6 znamenki!):

log(243)/log(3)=4.999999999999999

Umjesto top-down, destruktivnog brisanja znamenki straga, možemo ići bottom-up: potenciraj bazu.

Treba paziti s uvjetom zaustavljanja: nije dobro sve dok je broj n veći ili jednak od potencije baze! Zašto? Ako je n blizu najvećeg prikazivog broja, prva veća potencija baze bi mogla biti neprikaziva!

Bolje: dok je kvocijent od  $n$  i potencije baze veći ili jednak od baze.

DZ: Napišite program koji odgovara ovom algoritmu. Implementirajte i ispis znamenki sprijeda.

Ako na neki način želimo obraditi sve znamenke zapisa broja u nekoj bazi, a nije bitno kojim redoslijedom ih obradujemo, algoritam je sasvim sliˇcan onom za brojanje znamenki.

Primier. Želimo napisati program koji učitava nenegativni cijeli broj *n* te ispisuje zbroj znamenki od *n* u bazi 10. Traženi rezultat je  $a_0 + a_1 + \cdots + a_k$ . Algoritamski,

```
{\tt rezultat} = {\tt rezultat} + a_i, \ i=0,1,...,k.
```

```
suma = 0;
while (n > 0) {
        suma += n % b;
        n /= b;
}
printf(" Suma znamenki u bazi ‰u je ‰u\n", b, suma);
```
Suma se inicijalizira na neutralni element za zbrajanje. To je i najprirodniji rezultat sume (svih elemenata) praznog skupa. DZ: Množenje/min/max znamenki. Inicijalizacija?

Najjednostavniji primjeri provjere nekog svojstva u danom skupu odgovaraju standardnim kvantifikatorima u matematici:

- ▶ Postoji (∃) li objekt sa zadanim svojstvom?
- ▶ Ima li svaki (∀) objekt zadano svojstvo?

Rezultat je odgovor na postavljeno pitanje, tj. rezultat je logičkog (aritmetičkog) tipa.

Primjer. Program treba učitati nenegativni cijeli broj n i odrediti postoji li znamenka tog broja u bazi 10 koja je jednaka 5. Traženi rezultat je  $a_0 = 5 \vee a_1 = 5 \vee \cdots \vee a_k = 5$ . Algoritamski:

$$
resultat = \text{resultat} \mid \mid (a_i == 5), i = 0, 1, ..., k.
$$

Inicijalizacija za egzistenciju/disjunkciju?

Najjednostavniji primjeri provjere nekog svojstva u danom skupu odgovaraju standardnim kvantifikatorima u matematici:

- ▶ Postoji (∃) li objekt sa zadanim svojstvom?
- ▶ Ima li svaki (∀) objekt zadano svojstvo?

Rezultat je odgovor na postavljeno pitanje, tj. rezultat je logičkog (aritmetičkog) tipa.

Primjer. Program treba učitati nenegativni cijeli broj n i odrediti postoji li znamenka tog broja u bazi 10 koja je jednaka 5. Traženi rezultat je  $a_0 = 5 \vee a_1 = 5 \vee \cdots \vee a_k = 5$ . Algoritamski:

$$
resultat = rezultat || (a_i == 5), i = 0, 1, ..., k.
$$

Inicijalizacija za egzistenciju/disjunkciju? Laž.

```
odgovor = 0;
while (n > 0) {
        znam = n \% b;
        if (znam == trazena) {
                 odgovor = 1;
                 break;
        }
        n /= b:
}
```
DZ: Univerzalna svojstva. Inicijalizacija?

Primjer. Program treba učitati nenegativni cijeli broj n i odrediti je li *n* palindrom u bazi 10. Na primjer, 14741 jest, a 14743 nije.

Prvi način: provjerom odgovarajućih znamenki (prva  $=$  zadnja,  $druga = predzadnja, itd.)$ 

```
for (pot = 1; n / pot >= b; pot *= b);
palindrom = 1;
while (n \ge b) {
        znam1 = n / pot;
         znam2 = n \% b;
         if (znam1 := znam2) {
                 palindrom = 0;
                 break;
         }
        n \text{ % = } pot;n /= b;
        pot = pot /b/b;
}
```
Drugi način: konstrukcijom broja s obratnim poretkom znamenki.

```
#include <stdio.h>
int main(void)
        unsigned b = 10, n, m1, m2, palindrom;
        printf("n=";
        scant("\\y_u", \&n);m1 = n;m2 = 0:
        while (n > 0) {
                 m2 = m2 * b + n \% b:
                 n /= b;
        }
        paling from = m1 == m2 ? 1 : 0;printf(" Palindrom = \sqrt[n]{u \cdot n}, palindrom);
        return 0;
```
}

{

Radi li ovaj program korektno za svaki prikazivi ulaz? Hint:

Radi li ovaj program korektno za svaki prikazivi ulaz? Hint: Je li obratni broj uvijek prikaziv? Možemo li zato dobiti pogrešan odgovor u bazi b  $= 10$ ?

Radi li ovaj program korektno za svaki prikazivi ulaz?

Hint: Je li obratni broj uvijek prikaziv?

Možemo li zato dobiti pogrešan odgovor u bazi  $b = 10$ ? Ne! DZ: Dokažite to!

Zadatak. Neka je baza  $b = 2^{30} + 1 = 1073741825$ . a broj je  $n = b + 5 = 1073741830$ . Je li odgovor  $($ , da'') točan?

Zadatak. Koliko ima baza b (u tipu unsigned u 32 bita) kod kojih ovaj algoritam daje pogrešan odgovor za barem jedan n?

Izazov prof. Singera. Program ,,s podosta matematike prije toga": ukupan broj nađenih baza  $= 715827889$ , vrijeme  $= 0.23$  s!

Jedan od prvih poznatih algoritama je Euklidov algoritam za nalaženje najveće zajedničke mjere  $M(a, b)$  cijelih brojeva a i b, uz pretpostavku da je  $b \neq 0$ .

Algoritam se bazira na teoremu o dijeljenju s ostatkom:

$$
|a|=|b|\cdot q+r,
$$

za neke  $q, r \in \mathbb{Z}$  gdje je  $0 \le r \le |b|$ .

Ključni koraci: Ako  $d \mid |a|$  i  $d \mid |b|$ , onda  $d \mid r$ , pa je  $M(a, b) = M(|a|, |b|) = M(|b|, r)$  (smanjujemo argumente). Ako je  $r = 0$ , onda je  $|a| = |b| \cdot q$ , pa je  $M(a, b) = |b|$ .

DZ: Probajte za npr.  $a = 48$ ,  $b = 36$  ili  $a = 21$ ,  $b = 13$ . Isto tako, probajte izvršiti algoritam s negativnim brojevima!

Napisat ćemo ključni dio programa na dva načina (drugi je malo kraći). DZ: Može li bez %?

```
a = abs(a); b = abs(b); /* ide #include <stdlib.h> */
while (1) {
        ostatak = a % b;
        if (ostatak == 0) { mjera = b; break; }
        a = b:
        b = ostatak: \}a = abs(a); b = abs(b); /* ide #include <stdlib.h> */
while (b) {
        ostatak = a % b;
        a = b:
        b = ostatak: \}mjera = a;
```
Može i rekurzivno (gradivo Prog2), u "jednom" retku:<br>'

```
a = abs(a); b = abs(b); /* ide #include <stdlib.h> */
while (1) {
        ostatak = a % b;
        if (ostatak == 0) { mjera = b; break; }
        a = b:
        b = ostatak: \}a = abs(a); b = abs(b); /* ide #include <stdlib.h> */
while (b) {
        ostatak = a % b;
        a = b:
        b = ostatak: \}mjera = a;
```
Može i rekurzivno (gradivo Prog2), u "jednom" retku:<br>'

```
int gcd(int a, int b) {
return b ? gcd(abs(b), abs(a) % abs(b)) : abs(a);
```
Primjer. Program treba učitati prirodni broj n i odrediti je li n potencija broja  $d$ , tj. je li  $n$  oblika  $d^k$  za neki  $k\in\mathbb{N}_0.$ 

Za zadani  $d \geq 2$ , svaki  $n \in \mathbb{N}$  možemo jednoznačno prikazati kao

$$
n=d^k\cdot m, \quad d\nmid m, \ k\in\mathbb{N}_0.
$$

DZ: Dokažite to! Hint: kao faktorizacija, ali d nije nužno prost. Algoritam (ideja): Dijelimo n sa d dokle ide  $(k \text{ puta})$ . Tada će od n ostati m. Dakle, n je potencija od d akko na kraju vrijedi  $m = 1$ .

```
while (n \% d == 0)n /= d:
odgovor = n == 1;
```
DZ: Napišite program koji prikazuje broj tipa int kao niz bitova.

```
Prikaz broja -3:
     1111 1111 1111 1111 1111 1111 1111 1101
```
Funkcija je programska cjelina koja

- $\blacktriangleright$  prima neke ulazne podatke,
- ▶ izvršava određeni niz naredbi,
- ▶ i vraća rezultat svog izvršavanja na mjesto poziva.

Slično kao u matematici: domena, pravilo pridruživanja, kodomena. Definicija funkcije ima oblik:

```
tip ime_funkcije(tip_1 par_1, ..., tip_n par_n)
{
        tijelo_funkcije
}
```
tip je tip podatka povratne vrijednosti funkcije (kodomena funkcije). ime funkcije je identifikator. Zatim, unutar okruglih zagrada nalazi se deklaracija *parametara* funkcije (ako ih ima). Prvi parametar arg\_1 je lokalna varijabla tipa tip\_1, drugi parametar arg\_2 je lokalna varijabla tipa tip\_2, itd.

```
tip ime_funkcije(tip_1 par_1, ..., tip_n par_n)
{
        tijelo_funkcije
}
```
Tipovi parametara opisuju domenu funkcije (koja je njihov Kartezijev produkt). Deklaracije pojedinih parametara medusobno se odvajaju zarezom (to nije operator ,).

Dio definicije funkcije koji smo zasad opisali katkad se još zove i zaglavlje funkcije. Okrugle zagrade moraju se napisati (čak i kad nema<sup>13</sup> parametara) jer signaliziraju prevoditelju da je riječ o funkciji.

Iza zaglavlja dolazi tijelo funkcije. Piše se unutar vitičastih zagrada i ima strukturu bloka, odnosno složene naredbe.

 $13$ Tada treba napisati void u zagrade; u protivnom će prevoditelj misliti da je definirana funkcija s varijabilnim brojem argumenata.

Svaki blok ili složena naredba u programu sastoji se od deklaracija (objekata poput varijabli ili tipova) i naredbi koje se izvrˇsavaju ulaskom u blok. Isto vrijedi i za tijelo funkcije.

Za bilo koji blok, pa tako i za tijelo funkcije, vrijede sljedeća pravila o redoslijedu deklaracija i naredbi (detaljnije na Prog2):

- $\triangleright$  C90: sve deklaracije moraju prethoditi prvoj naredbi.
- ▶ C99: deklaracija svakog objekta mora prethoditi prvom korištenju tog objekta.

Funkciju pozivamo s konkretnom vrijednosti, odnosno argumentom za x u kojem želimo izračunati vrijednost funkcije. Na primjer, u pozivu sin(2.35), argument je 2.35.

Pri pozivu funkcije, njeni parametri postaju lokalne varijable (postoje sve dok funkcija ne završi izvršavanje). Razlika izmedu tih varijabli i ostalih varijabli deklariranih u tijelu funkcije: parametri se inicijaliziraju prilikom poziva funkcije iz argumenata s kojima je funkcija pozvana.

Bitno je reći kojih sve tipova može biti povratna vrijednost funkcije.

Funkcija može vratiti aritmetički tip, strukturu, uniju, ili pokazivač, ali ne može vratiti drugu funkciju ili polje. Međutim, može vratiti pokazivač na funkciju ili na polje (prvi element polja).

Ako tip nije naveden (što je dozvoljeno), pretpostavlja se da funkcija vraća podatak tipa int. Nemojte to koristiti — prevoditelj to radi samo zbog kompatibilnosti s prastarim C programima (pisanim u ,,prvotnom" C-u prema Kernighan-Ritchie, prije ANSI/ISO standarda).

Naredba return služi za vraćanje rezultata izvršavanja funkcije. Opći oblik te naredbe je return izraz;. Ako je tip vrijednosti izraza u naredbi return različit od tipa podatka koji funkcija vraća, vrijednost izraza bit će pretvorena u tip. Naredba return, ujedno, završava izvršavanje funkcije.

Izvršavanje programa nastavlja se tamo gdje je funkcija bila pozvana, a povratna se vrijednost (ako je ima) "uvrštava" na mjesto poziva funkcije.

```
double y, phi=2.35, r=6.81;
y = r * sin(\phi);
```
Trigonometrijske funkcije postoje u standardnoj biblioteci. Pripadna datoteka zaglavlja je <math.h>.

Ako funkcija vraća neku vrijednost, povratna vrijednost se ne mora iskoristiti. Primjerice, standardne funkcije scanf i printf takoder vraćaju neku vrijednost (više na sljedećem predavanju). Uobičajeni pozivi tih funkcija odbacuju povratnu vrijednost.

```
scant("%d", \&n);
printf("n = \frac{\sqrt{d}}{n}", n);
```
Ako nam povratne vrijednosti trebaju, možemo napisati

```
procitano = \text{scan}("%d", &n);
napisano = printf("n = \frac{\partial}{\partial n}", n);
```
Primjer. Sljedeća funkcija pretvara mala slova engleske abecede u velika. Ostale znakove ne mijenja. Parametar je samo jedan (c) i tipa je char. Vra´cena vrijednost je tipa char. Ime funkcije je malo u veliko (ekvivalent u <ctype.h>: toupper).

```
char malo_u_veliko(char c)
{
char znak;
znak = ('a' <= c && c <= 'z') ? ('A' + c - 'a') : c;
return znak;
}
```

```
char malo_u_veliko(char c)
\{ return 'a' \leq c && c \leq 'z' ? 'A' + c - 'a' : c; }
```
Funkcija se poziva navodenjem imena funkcije i popisa argumenata u zagradama.

veliko = malo\_u\_veliko(slovo);

Ovdje je varijabla slovo jedini argument u pozivu funkcije. Trenutna vrijednost te varijable se prenosi u funkciju, kao početna vrijednost parametra c.

```
int main(void)
{
        char malo, veliko;
        printf("Unesite malo slovo: ");
        scanf("%c", &malo);
        veliko = malo_u_veliko(malo);
        printf("Veliko slovo = \sqrt{(c)}", veliko);
        return 0;
}
```
Pri pozivu funkcije, argument je izraz čija se vrijednost računa i prenosi u funkciju, odnosno pridružuje se parametru. Redoslijed izraˇcunavanja argumenata nije definiran standardom i ovisi o implementaciji.

```
double x=1.5, y=0.1415926;
rezultat = sin(2 * x + y);
veliko = malo_u_veliko('a' + 3);veliko = malo_u_veliko(veliko + 3);
```
Funkcija moˇze imati viˇse od jedne return naredbe (primjerice u raznim if granama).

```
char malo_u_veliko(char c) {
           if (\lbrace a \rbrace \leq c \land \land \leq \lbrace z \rbrace)return ('A' + c - 'a'):
           else
                       return c;
}
```
Ako funkcija ne vraća nikakvu vrijednost, onda se za tip povratne vrijednosti koristi ključna riječ void (eng. prazan).

```
void ispisi_max(int x, int y)
{
        int max;
        max = (x \ge y) ? x : y;
        printf(" Maksimalna vrijednost = \sqrt{d^n}, max);
}
```
Naravno, onda nema smisla pisati:

 $m = i$ spisi\_max $(x, y)$ ;

Prevoditelj bi trebao javiti grešku (gcc: error: void value not ignored as it ought to be). Ako se to ne dogodi, nabavite novog prevoditelja (vrijednost od m ´ce biti nepredvidiva pri izvodenju).

Funkcija koja ne prima nikakve argumente definira se ovako:

```
tip ime_funkcije(void)
{
        tijelo_funkcije
}
```
Ključna riječ void (unutar zagrada) označava da funkcija nema parametara, npr. main (no može se omogućiti da main prima argumente). Zatim, funkcija getchar za čitanje jednog znaka (sa standardnog ulaza) nema parametara (v. sljedeće predavanje). Poziv takve funkcije ima praznu listu argumenata u zagradama.

```
varijabla = ime_functionijel);
```
Zagrade () su obavezne, jer informiraju prevoditelja da je identifikator ime funkcije ime funkcije.

Pitanje na koje sad želimo odgovoriti: kako se funkcije "spajaju" u cijeli program te kojim se redom pišu?

Svaka bi funkcija, prije prvog poziva u programu, trebala biti deklarirana — navođenjem tzv. *prototipa*. Deklaracija informira prevoditelja o:

- $\blacktriangleright$  imenu funkcije,
- $\blacktriangleright$  broju i tipu argumenata te
- ▶ tipu povratne vrijednosti funkcije.

Mogućnost da se funkcija ne deklarira prije poziva ostavljena je samo zbog kompatibilnosti s prastarim C programima (u jeziku  $C++\zeta$ cak više ne postoji). Stoga nemojte koristiti tu mogućnost!

Ako je funkcija definirana u istoj datoteci u kojoj se poziva (tako ´ce biti do Prog2), i to prije prvog poziva te funkcije, onda njena definicija služi i kao deklaracija. Inače ju treba posebno deklarirati.

```
#include <stdio.h>
void ispisi_max(double x, double y)
{
        double max;
        max = x \ge y ? x : y;
        printf("Maksimalna vrijednost = \chig\n", max);
}
int main(void)
{
        double x, y;
        printf("Unesite dva realna broja: ");
        \text{scanf}("\text{kg %lg", \&x, \&y});ispisi_max(x, y);return 0;
}
```
Ako definiciju funkcije smjestimo nakon poziva funkcije, onda tu funkciju moramo deklarirati prije prvog poziva. Deklaracija ili prototip funkcije ima oblik:

```
tip \text{ime\_funkcije}(\text{tip\_1 par\_1}, \ldots, \text{tip\_n par\_n});
```
Dakle, deklaracija sadrži samo zaglavlje funkcije, bez bloka u kojem je tijelo funkcije. Imena parametara mogu biti izostavljena, jer se njihovi tipovi vide i bez toga:

tip ime\_funkcije(tip\_1, ..., tip\_n);

Neke deklaracije mogu se spojiti slično kao kod varijabli.

```
int n, f(double), g(int, double);
```
U ovoj deklaraciji, n je varijabla tipa int, a f i g su funkcije koje vraćaju vrijednost tipa int. Obično se deklaracija piše na početku datoteke ili u funkciji u kojoj je poziv.

```
\#include \leqstdio.h>
int main(void) {
        double x, y;
        void ispisi_max(double, double);
        printf(" Unesite dva realna broja: ");
        scant("%lg %lg", & x, %y);ispisi_max(x, y);return 0;
}
void ispisi_max(double x, double y) {
        double max;
        max = (x \ge y) ? x : y;
        printf(" Maksimalna vrijednost = \sqrt{(x)}n", max);
}
```

```
#include <stdio.h>
void ispisi_max(double, double);
int main(void) {
        double x, y;
        printf(" Unesite dva realna broja: ");
        scant("%lg %lg", & x, %y);ispisi_max(x, y);
        return 0;
}
void ispisi_max(double x, double y) {
        double max;
        max = (x \ge y) ? x : y;printf(" Maksimalna vrijednost = \sqrt{(x)}n", max);
}
```
Općenito u programskim jezicima, postoje dva načina prijenosa argumenata u funkciju prilikom njenog poziva:

- ▶ prijenos po vrijednosti (eng. call by value) te
- $\triangleright$  prijenos po adresi (eng. call by reference).

Kod prijenosa po vrijednosti, funkcija prima kopije vrijednosti argumenata, što znači da funkcija ne može izmijeniti argumente s kojima je pozvana. Kod prijenosa po adresi, funkcija prima adrese argumenata, pa može izmijeniti argumente (sadržaje na tim adresama); argumenti tada moraju biti varijable.

U C-u postoji samo prijenos argumenata po vrijednosti. Ako funkcijom želimo promijeniti vrijednost nekog podatka (tzv. varijabilni argument), pripadni argument treba biti pokazivač na taj podatak, tj. njegova adresa! Tada se adresa prenosi po vrijednosti — kopira se u funkciju, a ˇcitati/mijenjati sadrˇzaj na toj adresi možemo koristeći *operator dereferenciranja* \*. Naravno, promjena kopije adrese ne mijenja adresu podatka.

```
#include <stdio.h>
void f(int x)
{
         x += 1;
         printf("Unutar funkcije: x = \sqrt[6]{d \cdot n}, x);
         return;
}
int main(void)
{
         int x = 5;
         printf("Prije poziva: x=\sqrt{d}\nu", x);
         f(x):
         printf("Nakon poziva: x=\sqrt{d} \n\pi", x);
         return 0;
}
```

```
#include <stdio.h>
void f(int *px){
         *px += 1;printf("Unutar funkcije: x = \sqrt[6]{d \cdot n}, *px);
         return;
}
int main(void)
{
         int x = 5;
         printf("Prije poziva: x=\sqrt{d}\nu", x);
         f(\&x);
         printf("Nakon poziva: x=\sqrt{d} \n\pi", x);
         return 0;
}
```
Kod prijenosa po vrijednosti, poziv funkcije f u glavnom programu moˇze glasiti ovako:

 $f(x + 2)$ :

tj. argument smije biti izraz (štoviše, u C-u je to uvijek slučaj).

Za razliku od toga, kod ,,prijenosa po adresi", poziv funkcije f u glavnom programu ne može biti:

 $f(\&(x + 2))$ :

jer izraz nema adresu! Ali, smisleno je napisati  $f(kx + 2)$  ovdje se koristi aritmetika pokazivača!

```
#include \leqstdio.h>
void f(int x, int y) {
          x \leftarrow + = y;y \leftarrow x;
          printf("Unutar fje: x=\sqrt{d}, y=\sqrt{d} \ln", x, y);
}
int main(void) {
          int x = 2, y = 3;
          printf("Prije poziva: x=\sqrt{d}, y=\sqrt{d}\ln", x, y);
          f(y, x + y);
          printf("Nakon poziva: x=\sqrt{d}, y=\sqrt{d}\ln", x, y);
          return 0;
```
}

```
\#include \leq stdio.h>void f(int *px, int *py) {
         *px += *py;*py += *px;
         printf("Unutar fje: x=\sqrt{d}, y=\sqrt{d})", *px, *py);
}
int main(void) {
         int x = 2, y = 3, z;
         z = x + y;printf("Prije poziva: x=\n 8d, y=\n 8d\n", x, y);
         f(\&y, \&z);printf("Nakon poziva: x=\sqrt[6]{d}, y=\sqrt[6]{d}", x, y);
         return 0;
}
```
Iako smo se dogovorili nikad ne koristiti funkcije bez deklaracije, pogledajmo što će se dogoditi ako pozovete funkciju koja nije prethodno deklarirana. Prevoditelj će javiti upozorenje i:

- $\triangleright$  Prevoditelj pretpostavlja da funkcija vraća podatak tipa int i ne pravi nikakve pretpostavke o broju i tipu parametara.
- ▶ Na svaki argument cjelobrojnog tipa primjenjuje se integralna promocija (pretvaranje argumenata tipa short i char u int), a svaki argument tipa float pretvara se u double.
- ▶ Broj i tip (pretvorenih) argumenata mora se podudarati s brojem i tipom parametara da bi poziv bio korektan.

```
int main(void) {
       printf("%d\n", f(2)); \angle /*UF!*/
       printf("%d\n", g(2.0f));
       return 0;
}
int f(double x) { return (int) x*x; }
double g(double x) { return (int) x*x; } /*uf!*/
```
Vratimo se nekim programima otprije i pogledajmo kako možemo prebaciti bitne dijelove tih programa u funkcije.

```
unsigned broj_znamenki(unsigned n, unsigned b)
{
        unsigned broj_zznam = 0;
        while (n > 0) {
                ++broj_znam;
                n /= b;
        }
        return broj_znam;
}
```

```
int odgovor(unsigned n, unsigned b, unsigned trazena)
{
        while (n > 0) {
                if (n \% b == trazena)
                         return 1;
                n /= b;
        }
        return 0;
}
```

```
int euklid(int a, int b) {
        int ostatak;
        a = abs(a); b = abs(b);while (1) {
                 ostatak = a \n\% b;
                 if (ostatak == 0)
                         return b;
                 a = b;
                 b = ostatak;
        }
}
```
Sjetimo se da može i kraće (rekurzijom):

```
int gcd(int a, int b) {
return b ? gcd(abs(b), abs(a) % abs(b)) : abs(a);
```

```
int odgovor(unsigned n, unsigned d, unsigned *pk) {
        unsigned k = 0;
        while (n \% d == 0) {
                ++k;n /= d;
        }
        *pk = k;return n == 1 & k > 0;
}
```
Već smo vidjeli da C dozvoljava *rekurzivne funkcije*, tj. funkcije koje (unutar vlastite definicije) pozivaju same sebe. U pravilu, rekurzivni algoritmi su kraći, ali izvođenje može<sup>14</sup> trajati značajno dulje. Svaki rekurzivni algoritam mora imati ,,nerekurzivni dio" (u kojem funkcija ne poziva opet samu sebe) koji omogućava prekidanje rekurzije. Najˇceˇs´ce je to nekakav bazni uvjet.

```
long int fakt(int n) {
        if (n \leq 1)return 1L;
        else
                return n * f (n - 1):
}
```
Iako je lako shvatiti ovu rekurziju, moˇzemo napisati nerekurzivni kod koji ne poziva funkciju fakt čak n puta da bi izračunao n!.

 $14$ Jedan način rješavanja tog problema naziva se dinamičko programiranje. O tome više na Prog2 i SPA.

Faktorijele možemo izračunati u jednoj petlji. Varijanta sa silaznom petljom po n:

```
long int fakt(int n) {
        long int f = 1L;
        for (; n > 1; --n) f *= n;
        return f;
}
```
Varijanta s uzlaznom petljom do n (trebamo pomoćnu varijablu za faktor u petlji):

```
long int fakt(int n) {
        long int f = 1L;
        int i;
        for (i = 2; i \le n; ++i) f *= i:
        return f;
}
```
Kako bismo mogli rekurzivno ispisati znamenke od  $n$  u bazi  $b$ ?

Kako bismo mogli rekurzivno ispisati znamenke od  $n$  u bazi  $b$ ?

```
\#include \leqstdio.h>
void ispis_u_bazi(unsigned n, unsigned b) {
         if (n \leq 0) return:
         ispis_u_bazi(n / b, b);
        printf("%u", n % b);
}
int main(void) {
        unsigned b, n;
        printf("Upisi n i b: ");
         scan f("\\u\\u", &n, &b);
        printf("Prikaz od %u u bazi %u: ", n, b);
         ispis_u_bazi(n, b);
        printf("\n\langle n"\rangle;
        return 0;
}
```
Zadatak. Ako je  $n = 0$ , onda naša funkcija ne piše ništa (nema znamenki). Modificirajte funkciju (ne glavni program!) tako da napiše znamenku 0 za  $n = 0$ . Pripazite da se ne doda vodeća nula kad n nije jednak nuli.

Zadatak. Napravite proširenje na veće baze, tako da znamenke mogu biti i slova (dakle do 36), ili tako da se znamenke u bazi b pišu kao dekadski brojevi (tada ih odvajamo, primjerice, prazninom).

Zanimljiviji primjeri rekurzivnih algoritama i funkcija su:

- ▶ quicksort i mergesort algoritmi za sortiranje,
- ▶ Hanojski tornjevi,
- $\blacktriangleright$  particije broja u pribrojnike,
- ▶ algoritmi bazirani na obilasku binarnog/uredenog stabla,
- $\triangleright$  sintaksna analiza programa (pars(ir)anje), itd.

Prva tri primjera obradit ćete na Prog2, četvrti na SPA, a sintaksnu analizu tek na Interpretaciji programa.

Proučimo detaljnije funkcije za ulaz/izlaz (input/output). U standardnoj I/O biblioteci (zaglavlje stdio.h) postoje sljedeće:

- $\blacktriangleright$  getchar, putchar: za ulaz/izlaz znakova,
- $\triangleright$  gets, puts: za ulaz/izlaz stringova,
- $\triangleright$  scanf, printf: za formatirani ulaz/izlaz

Funkcije za ulaz rade na standardnom ulazu (,,datoteka" stdin), a za izlaz na standardnom izlazu (,,datoteka" stdout). Zato datoteka nije parametar u tim funkcijama. Pogledajmo najprije funkcije getchar i putchar. Njihove deklaracije su sljedećeg oblika:

# int getchar(void);

```
int putchar(int c);
```
Funkcija getchar čita jedan znak sa standardnog ulaza i vraća ga (zašto je tip int?). Učitani znak je prvi znak u ulaznom spremniku (koji je FIFO queue) ako je taj spremnik neprazan, inaˇce getchar čeka na ulaz. Primjer poziva:  $c_1$ var = getchar $()$ ;

Funkcije poput fgetc koje učitavaju znakove iz proizvoljne datoteke vrate EOF (simbolička konstanta definirana u stdio.h, najčešće −1) kad dođu do kraja ulaznih podataka. Slično, kad se ulazni podaci čitaju sa standardnog ulaza, kraj se može utipkati sa Ctrl+D (Unix, Linux) ili Ctrl+Z (Windows).

Funkcija putchar ispisuje jedan znak (argument s kojim je funkcija pozvana) na standardni izlaz. Vraća ispisani znak ili EOF (ako ispis znaka nije uspio). Primjer poziva: putchar(c);

```
#include <stdio.h>
#include <ctype.h>
int main(void) {
        int c;
        while ((c = getchar()) != EOF)
                putchar(toupper(c));
        return 0;
}
```

```
#include <stdio.h>
void f(void) {
        int znak;
        if ((znak = getchar()) = '\n')f();
        putchar(znak);
}
int main(void) {
        printf("Unesite niz znakova: ");
        f();
        return 0;
}
```
String je niz znakova koji završava nul-znakom  $\sqrt{Q'}$ .

```
char niz_znakova[5] = {'h', 'e', 'l', 'l', 'o'}};char string[6] = {'h', 'e', 'l', 'l', 'o', '\0'};
char string[] = "hello";
```
Zapamtite: ime polja je (konstantan!) pokazivač na prvi element polja. Npr. string je isto što i &string[0]. Pogledajmo funkcije za čitanje i pisanje znakovnih nizova i stringova:

```
char *gets(char *s);
int puts(const char *s);
```
Funkcija gets čita znakove sa standardnog ulaza sve do  $'\n\cdot$ ili kraja podataka. Nul-znak se učita odmah nakon zadnjeg učitanog znaka. Znak za novi red se ne učita, ali se ukloni iz ulaznog spremnika. Vraća pokazivač na učitani string ili NULL (ako se došlo do kraja ulaznih podataka ili se javila greška prilikom čitanja). Simbolička konstanta NULL definirana je u <stdio.h>.

Funkcija puts uzima kao argument niz znakova i ispisuje ga na standardni izlaz. Ispisuje znakove do nul-znaka, a umjesto njega ispisuje znak  $\lambda$ n' za kraj reda. Funkcija vraća cijeli broj (tipa int). Ta vrijednost je nenegativan broj ako je ispis uspio, a EOF ako nije (greška kod ispisa).

```
\#include \leq stdio.h>int main(void) {
          char red[128];
          while (gets(\text{red}) \ \text{!=} \ \text{NULL})puts(red);
          return 0;
}
```
Što ako ulazna linija ima više od 128 znakova? Doći će do buffer overflowa! Zato koristite fgets i gets s (gets uopće nije u C11!).

Značajno bolja verzija ove funkcije koja jest u C11 je:

```
char *gets_s(char *s, rsize_t n);
```

```
Pri pozivu mora vrijediti s \neq NULL i 0 < n \leq RSIZE MAX. Drugi
parametar je maksimalni broj znakova u polju s koji će biti
spremljen, uključivo i nul-znak. Dakle, funkcija učitava najviše n-1znak (znakovi za novi red se preskaču) s ulaza u string s. Ako je
linija predugačka, preskače višak znakova (do kraja linije ili kraja
datoteke) i to se smatra greškom. U slučaju greške, postavlja se
s[0] na '\0' i vraća NULL.
```

```
\#include \leq stdio.h>int main(void) {
         char red[128];
         while (gets_s(\text{red}, sizeof(\text{red})) := NULL)puts(red);
         return 0;
}
```
Funkcija scanf služi za formatirano učitavanje podataka sa standardnog ulaza (stdin). Opći oblik poziva funkcije je

scanf(kontrolni\_string, arg\_1, arg\_2, ..., arg\_n)

Podaci koje scanf stvarno čita su znakovi, koji dolaze sa standardnog ulaza (obično tipkovnica). Ako se unosi više podataka, oni (u principu) moraju biti odvojeni bjelinom (npr. razmak, novi red). Kod čitanja numeričkih podataka, vodeće bjeline se preskaču, a podaci na ulazu moraju imati isti oblik kao i numeričke konstante pripadnog tipa u C-u (bez sufiksa). Primjer:

int x, y, z;  $\text{scanf}("%i %i %i"$ ,  $\&x, \&y, \&z);$ 

(%i dozvoljava zapis u bazi 8, 10 i 16). Ako se učita ulazna linija

13 015 0Xd

u sve tri varijable x, y, z nalazi se ista vrijednost.

Može i bez prefiksa, naime

int x, y, z; scanf("%d %o %x", &x, &y, &z);

´ce imati isti efekt pri uˇcitavanju kao na proˇslom slajdu za ulaz:

13 15 d

Znakovima konverzije d, i, o, u, x treba dodati h (,,half") ako je argument pokazivač na short, a 1 (,,long") ako je na long.

int x; short y; long z; scanf("%d %hd %ld",  $&x$ ,  $&y$ ,  $&z$ );

Prisjetimo se: znakovi konverzije e, f i g služe za učitavanje vrijednosti u varijablu tipa float. Ako se učitava vrijednost u varijablu tipa double, mora se koristiti prefiks  $1$  (le, lf ili  $1g$ ).

```
float x;
double y;
scant("%f %lg", %x, %y);
```
Prefiks L koristi se za učitavanje realne vrijednosti u varijablu tipa long double (ako postoji).

Funkcija scanf dijeli ulazni niz znakova u tzv. polja znakova za konverzije u zadane tipove. Sljedeće polje počinje prvim nepročitanim znakom, nakon eventualnog preskakanja vodećih bjelina (kod numeričkih konverzija i čitanja stringova). Nakon toga se, ovisno o znaku za konverziju, čita (i po potrebi konvertira) najdulji dozvoljeni niz znakova koji odgovara obliku ulaza za taj znak konverzije (npr. za string stane prije iduće bjeline).

Uz svaki znak konverzije može se zadati i maksimalna širina ulaznog polja koje će se učitati, npr. %3d ili %9s. Ako podatak ima više dozvoljenih znakova od zadanog, pripadno polje znakova za konverziju skraćuje se na zadani broj (višak znakova ostaje za naknadno učitavanje).

Razmak u kontrolnom stringu znači da se na tom mjestu u ulazu preskaču sve bjeline. Primjerice, kontrolni stringovi "%f%d" i "%f %d" imat će isti efekt, no razmak prije %c i %[ promijenit će značenje tih znakova za konverziju.

U kontrolnom stringu, osim razmaka i oznaka konverzije, mogu se pojaviti i drugi znakovi. Njima moraju odgovarati identični znakovi na ulazu (sparivanje). Primjer:

 $scant("%f,%d",$   $&x,$   $&i);$ 

Ulazni podaci ne smiju imati bjelinu izmedu prvog broja i zareza:

1.456, 8

Oznakom konverzije %s nije moguće učitati niz znakova koji sadrži bjeline jer one služe kao oznaka za kraj polja. Za učitavanje nizova znakova koji uključuju i bjeline, koristimo %[...]. Funkcija scanf ´ce, u pripadni argument, uˇcitati najdulji niz znakova s ulaza koji se sastoji samo od znakova navedenih unutar uglatih zagrada.

Učitavanje završava ispred prvog znaka na ulazu koji nije naveden u uglatim zagradama. Na kraj učitanog niza dodaje se nul-znak. Vodeće bjeline se ne preskaču.

```
char linija[128];
...
scanf(" %[ ABCDEFGHIJKLMNOPQRSTUVWXYZ]", linija);
```
Prvi razmak je bitan, primjerice, ako je preostala neka bjelina u ulaznom nizu (recimo pri prijelazu u novi red); inaˇce bi rezultat bio prazan string. Mogu se koristiti rasponi i negacije:

```
scanf(" %[ A-Z] %[^\n]", linija1, linija2);
```
I ovdje bi trebalo navesti maksimalnu širinu polja (jedan znak treba ostaviti za nul-znak):

```
char str_1[16], str_2[33], str_3[80];
...
scanf("%15s", str 1):
scan f("%32[A-Z]", str_2);
scanf("%79[^{\uparrow}]\text{''}, str_3);
```
Znaku konverzije %c možemo zadati maksimalnu širinu polja. Tada se čita uzastopni blok od točno toliko znakova kolika je zadana maksimalna širina polja, a pripadni argument je pokazivač na niz koji mora imati mjesta za barem toliko elemenata (nema kontrole). Za razliku od %s i %[, ne dodaje se nul-znak (,,nije string").

Naravno, %c ne preskače vodeće bjeline. Mogu se preskočiti sa " %c", a sa " %c %c" se učitaju prva dva znaka koji nisu bjeline (bjeline sve do drugog od njih se preskaču).
```
char kratica[4], drzava[3];
scanf("%4c", kratica);
scanf("%3c", &drzava[0]);
```
Moguće je preskakati polja (npr. stupac u tablici) pomoću \*:

```
scanf(" \%s \%*d \%d", ime, \&n);
```

```
\text{Sto} će se ovdje ispisati za ulaz 17.19x17:
```

```
double x; char c; int i;
scanf("%lg%c%d", &x, &c, &i);
printf("x = %g, c = \sqrt[3]{c}, i = %d\n", x, c, i);
```
 $\overline{S}$ to će se ovdje ispisati za ulaz  $\overline{56789}$  0123 56a72:

```
int i; float x; char s[50];
scanf("%2d%f%*d %[0-9]", &;i, &;x, s);printf("i = %d, x = %f, s = %s\n", i, x, s);
```
Funkcija scanf vraća (nenegativan) broj uspješno učitanih podataka, ili EOF ako je do greške ili kraja datoteke došlo prije početka čitanja prvog podatka.

```
int n;
while (scanf("%d", \&n) == 1 \&\&n >= 0) {
        /* Radi nesto s brojem n. */
}
```
while petlja se prekida ako čitanje broja nije uspjelo, ili ako je učitan negativan broj (skraćeno izračunavanje od &&).

Još ćemo dopuniti neke detalje o funkciji printf koje nismo eksplicitno obradili i onda napraviti neke primjere.

Funkcija printf vraća broj ispisanih znakova (nenegativan) ili EOF ako je došlo do greške. Koristi prvi argument ("format string") za odredivanje broja argumenata koji slijede i njihovih tipova. Ako je argumenata premalo ili su pogrešnog tipa, ponašanje je nedefinirano.

Sitnica: ako želimo ispisati %, stavit ćemo %% u format string. Što  $\acute{c}$ e ispisati sljedeći primjer?

```
int n = 13:
printf("%%10d\n", n);
```
Zbog viška argumenata, neki prevoditelji mogu javiti upozorenje. Ako ispišemo znak sa %d, dobit ćemo njegovu ASCII vrijednost:

char  $c = '1'$ : printf("c(char) =  $\frac{6}{6}$ c, c(int) =  $\frac{4}{6}$ d\n", c, c);

Koristimo li znakove konverzije za ispis u bazi 8 ili 16, ne ispisuje se vodeća nula za bazu 8, odnosno 0x ili 0X za bazu 16. No, možemo koristiti alternativnu formu ispisa pomoću zastavice (flag) # iza  $\frac{6}{10}$ :

int i =  $64$ ; printf("i(dec) =  $\lambda d = \lambda i \n\lambda$ ", i, i); printf("i(oct) =  $\%$ o =  $\frac{4}{9}$ #o\n", i, i); printf("i(hex) =  $\frac{9}{8}x = \frac{9}{8} \# x \ln$ ", i, i);

ispisuje

 $i(dec) = 64 = 64$  $i(oct) = 100 = 0100$  $i(hex) = 40 = 0x40$ 

Za i= $-3$  bi se ispisalo  $-3$ , 37777777775 i fffffffd (zašto?).

Promjena duljine osnovnog tipa zadaje se modifikatorom tipa u odgovarajućoj oznaci konverzije, koji se piše ispred znaka konverzije (tj. kao prefiks).

Za cjelobrojne tipove, modifikatori tipa su:

- ▶ h: argument treba ispisati kao short ili unsigned short (argument od printf je već pretvoren u int ili unsigned!)
- ▶ 1: argument je tipa long ili unsigned long (nema automatskog pretvaranja tipova, pa treba napisati modifikator tipa osim ako je slučajno int isto što i long int)

Postoji i ll za ispis vrijednosti tipa long long (koristan je samo ako platforma podržava taj tip, tj. ako jest dulji od int i long).

Moguće je zadati minimalnu širinu ispisa tako da se ispred znaka konverzije i prefiksa stavi odgovaraju´ci broj (npr. %3d ili %9s. Ako podatak treba manje znakova, bit ´ce slijeva dopunjen razmacima (upoznat ćemo zastavicu koja to mijenja). Ako treba više znakova, bit će ispisan sa svim potrebnim znakovima.

Sljedeći kod:

```
int n = 54321;
printf("%10d,%5o,%5x\n", n, n, n);
```
ispisuje

54321,152061, d431

Oktalni zapis ima svih 6 potrebnih znakova, a heksadekadski je dopunjen razmakom. Sljedeći kod:

double  $x = 1.2$ ; printf("%1g\n%3g\n%5g\n", x, x, x);

ispisuje tri retka s 1.2, samo što treći ima i dva vodeća razmaka.

Pored minimalne širine, moguće je zadati i preciznost ispisa. Primjerice, %7.3e znači ispis u e formatu s najmanje 7 znakova, pri čemu je točno (za e i f formate; za s je najviše, a za ostale formate najmanje toliko) 3 znamenke iza decimalne točke. Ako preciznost nije zadana, jednaka je 6.

```
\#include \leqstdio.h>
\#include \langle \text{math.} h \rangleint main(void) {
          double pi = 4.0 * \text{atan}(1.0);
          printf("%5f, %10.5f, %5.10f, %5.4f\n",
                    pi, pi, pi, pi);
         return 0;
}
```
ispisuje

3.141593, 3.14159, 3.1415926536, 3.1416

Širina i preciznost ispisa se mogu zadaci dinamički, tj. tijekom izvođenja programa. Iznos širine ili preciznosti u formatu treba zamijeniti znakom \*, a na pripadnom mjestu u listi argumenata koje odgovara tom znaku \* mora biti cjelobrojni izraz (obično varijabla). Trenutna vrijednost tog izraza određuje širinu i preciznost. Vrijednost tog argumenta se ne ispisuje.

```
\#include \leqstdio.h>
\#include \langle \text{math, } h \rangleint main(void) {
         double pi = 4.0 * \text{atan}(1.0); int i = 10;
         printf("%*f, %*.*f, %5.*f\n",
                   11, pi, 16, 14, pi, i, pi);
         return 0;
}
```
ispisuje

3.141593, 3.14159265358979, 3.1415926536

Znak konverzije %s služi za ispis stringova. Ispisuje sve znakove u stringu, dok ne dode do nul-znaka (njega ne ispisuje).

```
char naslov[] = "Programski jezik C";
printf("%s", naslov);
```
ispisuje

```
Programski jezik C
```
I ovdje možemo zadati ,,maksimalnu širinu" (ovdje najmanji broj znakova u ispisu) i/ili "preciznost" (ovdje najveći broj znakova u ispisu):

```
char naslov[] = "Programski jezik C";
printf("%.16s\n", naslov);
```
ispisuje

Programski jezik

Znak konverzije %s može se koristiti i za ispis polja znakova koje nije string:

char kratica $[4] = { 'c', 'e', 'r', 'n' };$ printf("%.4s, %.2s\n", kratica, &kratica[1]);

ispisuje

cern, er

Zastavice služe za modificiranje standardnog ponašanja znakova konverzije. Pišu se odmah iza znaka %, smije ih biti i više, i mogu biti napisane u bilo kojem medusobnom poretku:

- $\blacktriangleright$  -: konvertirani argument ispisuje se lijevo unutar polja za ispis
- $\blacktriangleright$  +: broj se ispisuje s predznakom
- $\blacktriangleright$   $\therefore$  ako prvi znak (nakon pretvorbe) nije predznak, dodat će se razmak na početak.
- ▶ 0: kod numeričkih konverzija, polje za ispis se dopuni (do širine polja) vodećim nulama umjesto razmacima.

# oznaˇcava alternativnu formu ispisa za pojedine znakove konverzije:

- $\triangleright$  %#o: prva znamenka bit će nula
- ▶ %#x ili %#X: dodat će znakove 0x odnosno 0X na početak rezultata različitog od nule (ako je nula, neće učiniti ništa)
- $\triangleright$  %#e, %#E, %#f, %#g i %#G: ispisani broj će biti ispisan s decimalnom točkom. Dodatno, za g i G, nule na kraju decimalnog broja (koje bi se mogle brisati) će se ispisati.

Polje je konačan niz varijabli istog tipa, sa zajedničkim imenom, numeriranih nenegativnim cjelobrojnim indeksima (indeksiranje počinje od nule). Uočite sličnost s vektorom u matematici.

double  $x[3]$ ; /\* polje  $x s 3$  clana tipa double \*/  $x[0] = 0.2$ ;  $x[1] = 0.7$ :  $x[2] = 5.5$ :  $x[3] = 4.4$ ; /\* -> greska,  $x[3]$  nije definiran! \*/

Jednodimenzionalno polje definira se na sljedeći način:

```
mem_klasa tip ime[izraz];
```
gdje je mem klasa memorijska klasa cijelog polja (v. Prog2), tip tip podatka svakog elementa polja, ime zajednički dio imena svih elemenata, ali i adresa prvog elementa polja, tj. &ime[0], izraz konstantan, cjelobrojan, pozitivan izraz koji zadaje broj elemenata, tj. duljinu polja (često pozitivna cjelobrojna/simbolička konstanta).

Elementi jednodimenzionalnog polja su:

 $ime[0], \ldots, me[izraz - 1].$ 

Svaki element ime[i] je varijabla tipa tip. Deklaracija memorijske klase nije obavezna. Polje deklarirano bez memorijske klase: unutar funkcije je automatska varijabla (rezervacija memorije na ,, stacku", ulaskom u funkciju), a izvan svih funkcija je statička varijabla. Unutar neke funkcije, polje se može učiniti statičkim pomoću identifikatora memorijske klase static (v. Prog2).

Elementi polja se smještaju u uzastopne, redom indeksirane memorijske lokacije (zbog efikasnosti pristupa). Stoga je polje u memoriji jednoznačno definirano adresom prvog elementa (imenom, za koje smo već rekli da je sinomim za tu adresu, tj. konstantni pokazivač koji sadrži tu adresu), tipom svakog elementa (jer to odreduje duljinu elementa) te brojem elemenata.

Adresa elementa v[i] ovisi samo o početnoj adresi polja, tipu i indeksu (jer se tada može udaljiti od početka za sizeof (tip)\*i; C ovo podjednostavljuje programeru, potrebno je samo napisati ime+i ili &ime[i] umjesto ime+sizeof(tip)\*i; ako ˇzelimo pristupiti toj adresi, pišemo \*(ime+i) ili ime[i]). Ovakvo ,,računanje s adresama" naziva se *aritmetika pokazivača*.

Primijetite da broj elemenata u polju (iz definicije polja) nije potreban za aritmetiku pokazivača. On služi samo pri inicijalnoj rezervaciji memorije za polje, i nigdje se posebno ne pamti. Zato u C-u nema kontrole granica za indeks elementa polja (programer mora o tome voditi računa).

Polja se mogu inicijalizirati element po element, ili navodenjem popisa vrijednosti elemenata unutar vitiˇcastih zagrada. Pojedine vrijednosti odvajaju se zarezom (koji nije operator zarez).

double  $v[3] = \{1.17, 2.43, 6.11\}$ :

Ako je broj inicijalizacijskih vrijednosti veći od duljine polja javlja se greška. Ako je manji od duljine polja, preostale vrijednosti se inicijaliziraju na nulu.

Prilikom inicijalizacije, duljina polja ne mora biti zadana. Tad se duljina polja raˇcuna automatski, iz broja inicijalizacijskih vrijednosti.

double  $v[] = \{1.17, 2.43, 6.11\};$ char  $c \Box$  = "tri";

Posljednji način pridruživanja dozvoljen je samo u definiciji varijable (kao inicijalizacija). Nije dozvoljeno pisati:

```
c = "tri"; /* Pogresno! Koristiti strcpy! */
```
jer lijeva strana pridruživanja ne smije biti polje (ime polja je konstantni pokazivač — adresa prvog elementa).

```
\#include \leqstdio.h>
int main(void) {
        double v[] = \{2.0, 3.11, 4.05, -1.07\};int n = sizeof(v) / sizeof(double), i;
        double a_sredina = 0.0;
        for(i = 0; i < n; ++i)
                a sredina += v[i];a_sredina /= n;
        printf(" Sredina je %20.12f\n\pi", a_sredina);
        return 0;
```
}

Funkciju f, koja prima polje v s elementima tipa tip kao argument, možemo deklarirati na dva načina:

 $f(tip v[], ...)$  ili  $f(tip *v, ...)$ 

U prvom načinu ne treba navesti duljinu polja. Drugi način direktno kaˇze da je ime polja v pokazivaˇc na objekt tipa tip i podrazumijeva se da je to adresa prvog elementa polja.

Ako ne želimo da funkcija mijenja elemente polja unutar funkcije, onda dodajemo ključnu riječ const na početku deklaracije argumenta (npr. prvi string u scanf, printf):

 $f(\text{const tip } v[], ...)$  ili  $f(\text{const tip } *v, ...)$ 

```
double srednja_vrijednost(int n, const double v[]) {
        int i;
        double suma = 0.0;
        for (i = 0; i < n; ++i) suma += v[i];return suma / n; }
```
int a[10], b[10]; ...  $a = a + 1$ ; /\* Greska, a je konst. pokazivac. \*/  $b = a$ ; /\* Greska! \*/

```
int a[10], *pa;
...
pa = a; /* ekviv. s pa = Ba[0]; */
pa = pa + 2; /* Nije greska - &a[2] */
pa++; /* \ell\frac{s}{a[3]}\times/
```

```
int a[10], *pa;
...
pa = \&a[0];
*(pa + 3) = 20; /* ekviv. s a[3] = 20: */
*(a + 1) = 10; /* ekviv. s a[1] = 10; */
```

```
int a[4] = \{0, 10, 20, 30\};int *ptr, x;
ptr = a;
```
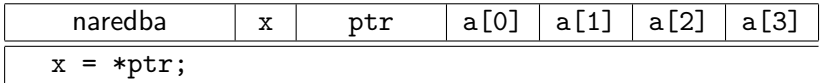

```
int a[4] = \{0, 10, 20, 30\};int *ptr, x;
ptr = a;
```
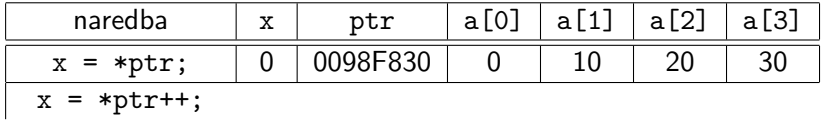

```
int a[4] = \{0, 10, 20, 30\};int *ptr, x;
ptr = a;
```
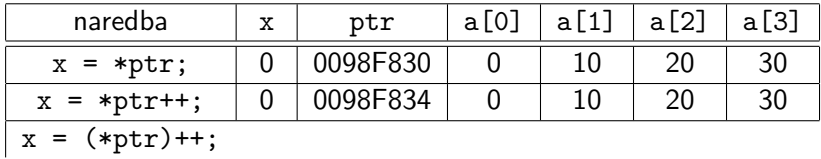

```
int a[4] = \{0, 10, 20, 30\};int *ptr, x;
ptr = a;
```
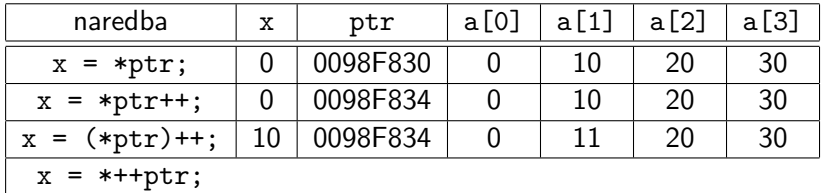

```
int a[4] = \{0, 10, 20, 30\};int *ptr, x;
ptr = a;
```
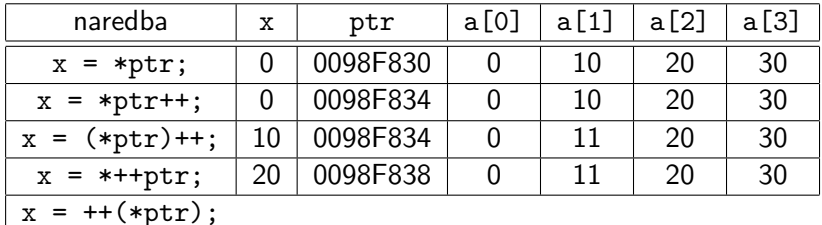

```
int a[4] = \{0, 10, 20, 30\};int *ptr, x;
ptr = a;
```
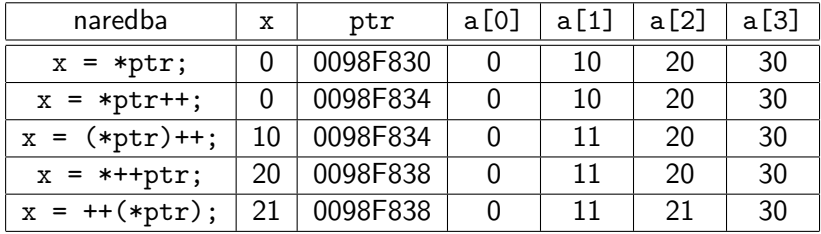

Zadan je cijeli broj n i (ako je pozitivan) polje x realnih brojeva (recimo double) duljine n. Treba naći zbroj svih članova niza (kako bismo tretirali slučaj  $n < 0$ ?).

```
...
zbroj = 0.0;
for (i = 0; i < n; ++i)zbroj += x[i];...
printf("Zbroj clanova niza = \frac{1}{2}f.\n", zbroj);
```
Možemo algoritam izlučiti u funkciju:

```
double zbroj_clanova(int n, double x[]) {
        int i;
        double zbroj = 0.0;
        for (i = 0; i < n; ++i)zbroj += x[i];return zbroj;
}
```
Našu funkciju iz funkcije main možemo pozvati ovako:

```
int main(void) {
         int n = 5;
         double v[] = \{1.2, 2.6, 1.8, 4.4, 0.8\};
         printf("Zbroj svih clanova niza = \frac{6}{5}\n",
                  zbroj_clanova(n, v) );
         printf("Zbroj srednja tri clana niza = \frac{f}{h}",
                  zbroj-clanova(3, <math>kv[1])</math>);
         return 0;
}
```
Zadan je pozitivan cijeli broj n i polje x realnih brojeva (recimo double) duljine n. Treba naći minimalni član niza.

```
min = x[0];
poz = 0;for (i = 1; i < n; ++i)if (x[i] < min) {
                min = x[i]:
                poz = i;}
...
printf("Najmanji clan niza: x[%d] = %f\n",
        poz, min);
```
Je li bilo bitno zahtijevati  $n > 0$ ? Koja je složenost ovog algoritma?

Opet možemo sav bitan posao prebaciti u funkciju:

```
double min_clan(int n, double x[])
{
        int i;
        double min = x[0]:
        for (i = 1; i < n; ++i)if (x[i] < min)min = x[i];return min;
}
```
Zadatak: Doradite gornju funkciju tako da vrati i poziciju/indeks (nekog) minimalnog elementa u polju kao varijabilni argument.

Problem pretraživanja: provjerite nalazi li se zadani element elt među članovima zadanog niza x. Drugim riječima, provjerite postoji li indeks i takav da je elt jednak x[i].

Za početak želimo samo odgovor na ovo pitanje, tj. rezultat je logička vrijednost, istina (1) ili laž (0).

Ako niz nije sortiran, možemo ga pretraživati bilo kojim redom, element po element (sekvencijalno pretraživanje). Stanemo kad smo ili našli traženi element, ili iscrpili niz. U najgorem slučaju (elementa nema ili je baˇs zadnji koji obradimo), treba nam jedan prolaz kroz sve elemente polja (sloˇzenost?). U najboljem, obradit ćemo samo jedan element. DZ: Napišite donji kod bez nasli.

```
nashi = 0:
i = 0;
while (!nasli && i < n) {
        if (x[i] == elt) nasli = 1;
        else ++i;
}
```
Pripadna funkcija bi mogla izgledati ovako:

```
int seq_search(int x[], int n, int elt)
{
        int i;
        for (i = 0; i < n; ++i)if (x[i] == elt)return 1;
        return 0;
}
```
Složenost pretraživanja mjerimo brojem usporedbi "jednak" odnosno "različit" (jer nema uređaja). Te usporedbe vršimo unutar tipa za članove niza. Operacije na indeksima ne brojimo, njih ima podjednako mnogo kao i usporedbi. U najgorem sluˇcaju, moramo provjeriti sve članove niza, tj. broj usporedbi je najviše n.

Ova mjera složenosti je dobra procjena za trajanje izvršavanja (oznaka:  $T(n)$ ) algoritma sekvencijalnog pretraživanja. Vidjeli smo da trajanje u najgorem slučaju linearno ovisi o  $n$ , pa pišemo  $T(n) \in O(n)$ . Općenito, zapis

 $T(n) \in O(f(n))$ 

(ponekad ćete vidjeti = umjesto ∈) za funkcije  $T, f : \mathbb{N} \to \mathbb{R}$  znači:

$$
(\exists c \in \mathbb{R})(\exists n_0 \in \mathbb{N})(\forall n \in \mathbb{N})(n \geq n_0 \Rightarrow \mathcal{T}(n) \leq c \cdot f(n)).
$$

Intuitivno: od nekog mjesta nadalje, T ne raste brže nego  $c \cdot f$ , tj. od tog mjesta graf od T ne prelazi iznad grafa od  $c \cdot f$ .

Ako je niz uzlazno ili silazno sortiran, potraga se može drastično ubrzati. Recimo da zamislite neki prirodan broj izmedu 1 i 1000. Što mislite, koliko pokušaja mi treba za pogoditi ga ako mi samo kažete "(moj broj je) manji" ili "(moj broj je) veći"?

Ako je niz uzlazno ili silazno sortiran, potraga se može drastično ubrzati. Recimo da zamislite neki prirodan broj izmedu 1 i 1000. Sto mislite, koliko pokuˇsaja mi treba za pogoditi ga ako mi samo ˇ kažete "(moj broj je) manji" ili "(moj broj je) veći"?

Vratimo se na apstraktni model. Za elemente niza vrijedi

 $x_0 \le x_1 \le \ldots \le x_i \le \ldots \le x_{n-2} \le x_{n-1}$ 

pri čemu je  $x_i$  odabrani objekt koji ćemo usporediti sa zadanim elementom elt.

Kako ne znamo koji su elementi u nizu, niz je dobro prepoloviti. Onda je podjednako vjerojatno da se elt nalazi u prvom ili drugom dijelu (jer su prvi i drugi dio podjednake veličine). U tom slučaju, bez obzira gdje se element nalazi, potragu smo smanjili na podniz s polovičnim brojem elemenata.

Precizno, neka je  $l = 0$  indeks prvog, a  $d = n - 1$  indeks zadnjeg elementa u nizu. Srednji element ima indeks

$$
i = \left\lfloor \frac{l+d}{2} \right\rfloor \quad \text{iii} \quad i = \left\lceil \frac{l+d}{2} \right\rceil.
$$

Budući da cjelobrojnim dijeljenjem u C-u dobijemo prvi izbor, najjednostavnije nam je njega uzeti za ,,sredinu".

Elemente niza x svrstali smo u 3 skupine:

- $\triangleright$  elemente s indeksima od  $l = 0$  do  $i 1$ .
- $\blacktriangleright$  element s indeksom *i*,
- $\triangleright$  elemente s indeksima od *i* + 1 do *d* = *n* − 1.

Postavljamo tri pitanja:

- ▶ elt  $\langle x_i$  ? Odgovor "da" znači da nastavljamo tražiti u podnizu s indeksima od l do  $d = i - 1$  (ispred  $x_i$ ),
- ▶ elt >  $x_i$  ? Odgovor ..da" znači da nastavljamo tražiti u podnizu s indeksima od  $l = i + 1$  do d (iza  $x_i$ ),
- ▶ elt  $= x_i$  ? Odgovor "da" znači da smo pronašli elt.

Točno jedno od toga je istinito (treba najviše 2 pitanja)! Potraga traje sve dok nismo našli traženi element i vrijedi  $1 \le d$ . U protivnom  $(1 > d)$ , element nije u nizu.

```
nasli = 0; 1 = 0; d = n - 1;
while (!nasli \& 1 \leq d) {
         i = (1 + d) / 2;if (elt \langle x[i] \rangle d = i - 1;
         else if (\text{elt} > x[i]) l = i + 1;
         else nasli = 1;}
```
Zadatak: Izbacite uvjet !nasli i iskoristite break gdje treba.

Evo i funkcije koja vraća traženi odgovor:

```
int binary_search(int x[], int n, int elt) {
         int l = 0, d = n - 1, i;
         while (1 \leq d) {
                   i = (1 + d) / 2;if (elt \langle x[i] \rangled = i - 1:
                   else if \text{(elt } > \text{x[i]})1 = i + 1;
                   else
                            return 1;
         }
         return 0;
}
```
## Pretraživanje nizova

Koliko traje najdulja potraga (ako elementa nema ili je baš zadnji koji pogledamo)?

- ▶ Nakon 1. podjele, preostaje najviše  $\frac{n}{2}$  elemenata.
- ▶ Nakon 2. podjele, preostaje najviše  $\frac{\bar{n}}{4}$  elemenata.
- ▶ Nakon *k*. podjele, preostaje najviše  $\frac{n}{2^k}$  elemenata.

Zadnji prolaz je  $k$ . ako je duljina baš u tom prolazu pala strogo ispod 1, tj. u prošlom koraku je duljina niza još bila barem 1:

$$
\frac{n}{2^k} < 1 \le \frac{n}{2^{k-1}},
$$
\n
$$
2^{k-1} \le n < 2^k.
$$

Složenost opet mjerimo brojem usporedbi, ali sada koristimo uređaj ,,manji ili jednak" definiran medu elementima niza (tim uredajem je niz sortiran). Operacije na indeksima, opet, ne brojimo. U najgorem slučaju, za broj raspolavljanja k vrijedi

## Pretraživanje nizova

Koliko traje najdulja potraga (ako elementa nema ili je baš zadnji koji pogledamo)?

- ▶ Nakon 1. podjele, preostaje najviše  $\frac{n}{2}$  elemenata.
- ▶ Nakon 2. podjele, preostaje najviše  $\frac{\bar{n}}{4}$  elemenata.
- ▶ Nakon *k*. podjele, preostaje najviše  $\frac{n}{2^k}$  elemenata.

Zadnji prolaz je  $k$ . ako je duljina baš u tom prolazu pala strogo ispod 1, tj. u prošlom koraku je duljina niza još bila barem 1:

$$
\frac{n}{2^k} < 1 \le \frac{n}{2^{k-1}},
$$
\n
$$
2^{k-1} \le n < 2^k.
$$

Složenost opet mjerimo brojem usporedbi, ali sada koristimo uređaj ,,manji ili jednak" definiran medu elementima niza (tim uredajem je niz sortiran). Operacije na indeksima, opet, ne brojimo. U najgorem slučaju, za broj raspolavljanja k vrijedi

$$
k=1+\lfloor \log_2 n \rfloor.
$$

Sva ona imaju najviše 2 usporedbe, pa usporedbi ima najviše  $2k$ .

#### Pretraživanje nizova

Prema tome, složenost u najgorem slučaju (worst-case complexity) je  $O(\log n)$ . Možemo pisati i

 $T(n) \in O(\log n)$ .

Prisjetite se našeg primjera s pogađanjem broja od 1 do 1000. Zaista je trebalo (uz sortiran niz i binarno pretraživanje) najviše 10 pokušaja (isto tako bi bilo skroz do 1024; no, do 1025 bi općenito bio potreban dodatan pokušaj).

Bitan zaključak: sortiramo kako bismo brže pretraživali.

Zadatak: Može se napraviti i varijanta sa samo jednom usporedbom u svakom raspolavljanju i još jednom usporedbom na kraju. Probajte sami, pa usporedite sa slajdovima prof. Singera.

Zadan je niz od n elemenata

 $X_0, X_1, \ldots, X_{n-1}$ 

koje možemo uspoređivati relacijom uređaja  $\leq$  ili  $\geq$ . Treba preurediti zadani niz tako da članovi budu uzlazno (silazno) poredani.

Uzlazni poredak  $(\nearrow)$ :  $x_{i_0} \leq x_{i_1} \leq \ldots \leq x_{i_{n-1}}$ Silazni poredak (√):  $x_{i_0} \ge x_{i_1} \ge \ldots \ge x_{i_{n-1}}$ 

Ideja: koristimo usporedbe i zamjene elemenata u nizu. Npr.

- ▶ Nađi (neki) minimalni element niza (ovo smo radili).
- ▶ Dovedi ga na početak (zamjenom s prvim elementom).
- ▶ Ponovi postupak na nizu  $x_1, \ldots, x_{n-1}$  (kad stanemo?).

Opisani algoritam se zove selection sort (,,odabiremo" minimalni element).

```
void selection_sort(int x[], int n) {
        int i, j, ind_min, x_min, temp;
        for (i = 0; i < n - 1; ++i) {
                ind\_min = i;x min = x[i];
                for (j = i + 1; j < n; ++j) {
                         if (x[i] < x=min) {
                                 ind\_min = j;x_{min} = x[i];}
                }
                if (i != ind_min) {
                         x[ind_min] = x[i];
                         x[i]=x_{min};}
        }
```

```
int main(void) {
        int x[] = \{42, 12, 55, 94, 18, 44, 67\};int i, n = 7;
        selection\_sort(x, n);printf("Sortirano polje x:\n");
        for (i = 0; i < n; ++i)printf(" x[%d] = %d\n", i, x[i]);
        return 0;
}
```
Zadatak: Promijenite kod funkcije selection\_sort tako da se pamti samo indeks elementa na kojem se ekstrem dostiže. (Općenito govoreći, skraćivanje koda ne mora ubrzati program!) Zadatak: Sortirajte niz dovodenjem maksimalnog elementa na kraj.

Kako ćemo uspoređivati koliko je brzo sortiranje niza raznim algoritmima (u ovisnosti o duljini niza)? Mjeriti vrijeme nije sasvim precizno, posebno za kratke nizove, pa usporedujemo broj operacija koje algoritmi obavljaju.

Primijetite da kod sortiranja imamo dvije bitno različite operacije na elementima (koje ne moraju jednako trajati): usporedivanje te zamjena (preciznije, tri pridruživanja).

Za selection sort, broj usporedbi u svakom koraku jednak je trenutnoj duljini niza minus 1 (svaki element osim prvog usporeduje se sa zasad minimalnim). Ukupno, broj usporedbi je

$$
(n-1)+(n-2)+\cdots+2+1=\frac{(n-1)\cdot n}{2}\approx \frac{n^2}{2}.
$$

Dakle, broj usporedbi kvadratno ovisi o n. Uočite da je broj zamjena najviše  $n - 1$ , tj. linearan u n. Ukupno, složenost ovog algoritma je  $O(n^2)$  (je li ista za sortiranje dovođenjem maksimalnog elementa na kraj?). No, postoje i znaˇcajno efikasniji algoritmi.

Kako bismo provjerili je li zadani niz već sortiran (npr. uzlazno)? Mora biti monotono rastući, tj. za svaki par indeksa j,  $k \in \{0, \ldots, n-1\}$  mora vrijediti  $j < k \Rightarrow x_i \leq x_k$ . Primijetite da nije potrebno provjeriti sve parove indeksa — tih usporedbi bi bilo čak  $n(n-1)/2$ . Dovoljno je provjeriti samo sve susjedne parove indeksa, tj. možemo uzeti  $k = j + 1$ . Onda mora vrijediti  $x_i \leq x_{i+1}$ , za sve  $j \in \{0, \ldots, n-2\}$ . Drugim riječima,

$$
(x_0 \leq x_1) \wedge (x_1 \leq x_2) \wedge \cdots \wedge (x_{n-2} \leq x_{n-1}).
$$

```
int sortiran(int x[], int n) {
        int j;
       for (i = 0; j < n - 1; ++j)if (x[i] > x[i + 1])return 0;
        return 1;
```
}

Ako niz nije sortiran, onda postoji indeks  $j \in \{0, \ldots, n-2\}$  takav da je  $x_i > x_{i+1}$ , Ako želimo sortirati niz, onda je prirodna ideja: ispraviti poredak takvih susjeda. Hoće li jedan prolaz biti dovoljan?

Ne samo da neće biti dovoljan pri toj ideji, nego pri svakoj! Nema algoritma linearne složenosti (u najgorem slučaju) koji sortira općeniti niz usporedbama i zamjenama!

Za sortiranje zamjenama susjeda (bubble sort), ideja je sljedeća:

- ▶ Prolazimo kroz niz slijeva na desno.
- ▶ Ako dva susjedna člana niza  $x_j$  i  $x_{j+1}$  nisu u dobrom poretku, zamijenimo ih.
- ▶ Kad stignemo do kraja niza, ponovimo postupak (kad stanemo?).

Primijetite da je maksimalni element u nizu došao do kraja već u jednom prolazu. Zato sigurno možemo stati nakon  $n - 1$  prolaza (s tim da svaki put prolazimo jedan manje element). Možemo li ponekad stati i ranije?

U bubble sortu, uspoređujemo  $n - 1$  parova susjeda, u drugom n − 2, i tako redom, do 1 u zadnjem koraku. Dakle, ukupan broj usporedbi je, kao i kod izbora ekstrema,  $(n-1) \cdot n/2$ .

S druge strane, broj zamjena može drastično varirati: od 0 ako je niz već sortiran, do  $(n - 1) \cdot n/2$  (svaka usporedba rezultira zamjenom) ako je niz "naopako sortiran". Dakle, složenost (u najgorem sluˇcaju) je ista kao i za selection sort.

Možemo li napraviti još neku optimizaciju? Da! Zapamtimo li indeks zadnje zamjene u trenutnom prolazu, možemo zaključiti da su elementi nakon tog mjesta ispravno sortirani (i idući prolaz raditi samo do tog mjesta). Primijetite da nam za ispravno sortiran niz treba samo jedan prolaz, ali za obrnuto sortiran niz nema uštede.

Postoje još neke varijante (npr. shaker sort gdje mijenjamo smjer pri svakom prolazu) sa svojim optimizacijama, ali ne možemo zaobići činjenicu da uvijek ima previše zamjena (selection sort je tu bolji). Iako je takve algoritme najbolje ne koristiti (o boljima kasnije), pogledajmo kod za poboljšanu verziju bubble sorta.

```
void bubble_sort(int x[], int n) {
        int i = n - 1, j, ind_zamj, temp;
        do {
                ind_zamj = -1;
                for (j = 0; j < i; ++j)if (x[j] > x[j + 1]) {
                                temp = x[i];x[i] = x[i + 1];x[j + 1] = temp;ind\_zami = i;}
                i = ind\_zami;} while (i > 0):
```
}

Zadan je uzlazno sortirani niz x s n elemenata. U taj niz treba ubaciti (dodati, umetnuti) zadani element elt, ali tako da novi niz  $x$  sa n+1 elemenata i dalje bude uzlazno sortiran. Želimo to napraviti *in place*, tj. operacije obaviti unutar niza x (pretpostavljamo da u nizu ima mjesta za n+1 elemenata) — ako niz zamijenimo vezanom listom, problem postaje lakši, v. Prog2.

Opisano sortirano ubacivanje elementa elt u niz x ima dva bitna koraka. Prvo treba naći pravo mjesto (označimo indeks sa j), primjerice sekvencijalno od poˇcetka ili kraja, ili binarnim pretraživanjem. Zatim treba pomaknuti elemente  $x[j], \ldots$ , x[n-1] za jedno mjesto udesno kako bismo oslobodili x[j] za elt.

Uočite da je pomake (koji su zapravo kopiranje) potrebno raditi od kraja niza. Stoga ´cemo poˇceti traˇziti od kraja i usput raditi potrebne pomake. Oˇcito, krenemo li od prvog elementa niza (sortiran jednočlan niz), možemo ostatak niza sortirano ubaciti element po element (taj algoritam se zove insertion sort).

```
void insertion_sort(int x[], int n) {
        int i, j, elt;
        for (i = 1; i < n; ++i)if (x[i - 1] > x[i]) {
                  elt = x[i];j = i;do {
                      x[j] = x[j - 1];--j;}
                  while (j >= 1 && x[j - 1] > elt);
                  x[i] = eIt;}
}
```
U jednom koraku algoritma, broj usporedbi moˇze varirati od jedne  $(x[i]$  je na pravom mjestu) do *i* (element koji ubacujemo bit će minimalni u sređenom dijelu). Dakle, u najgorem slučaju (obratno sortirani niz), ukupan broj usporedbi je, kao i kod ranijih algoritama,  $\frac{(n-1)\cdot n}{2}$ . Može biti i bitno manji, samo  $n-1$  za već sortirani niz.

Broj pomaka u ovom algoritmu je skoro jednak broju usporedbi. No, pomaci su brˇzi od zamjena (svaka ima 3 pridruˇzivanja). Zato je insertion sort nešto brži od klasičnih (sporih) algoritama premda je u istoj klasi složenosti (radi se o multiplikativnoj konstanti).

Zadatak: Skratite kod izbacivanjem provjere uvjeta  $x[i-1] > x[i]$  (hint: dozvolite kopiranje elementa niza u elt i natrag čak i kad nije potrebno).

Zadatak: Optimizirajte kod dovodenjem minimalnog elementa niza na početak (tada ne treba provjeravati j>=1) i binarnim pretraživanjem umjesto sekvencijalnog.

Može se značajno povećati efikasnost insertion sorta ako ne mičemo veće elemente samo za jedno mjesto, nego sortiramo više podnizova s većim razmacima. Dobit ćemo Shell sort (Donald L. Shell, 1959.). Originalno (Shell) su razmaci bili n/2 (podnizovi s oko dva elementa),  $n/4$ , ..., 2, 1 (cijeli niz). Analiza složenosti je vrlo zahtjevna (ovisno o izboru razmaka, algoritam može biti bitno brži od kvadratnog).

Može se pokazati da za bilo koji algoritam sortiranja, koji koristi usporedbe parova članova (binarne relacije  $\lt$ ,  $>$ ), usporedbi mora biti barem cn log n, gdje je c neka pozitivna konstanta, tj. broj usporedbi je reda veličine barem n $\log n$ . To je bitno brže nego  $n^2$ usporedbi (za velike  $n$ ). Koji algoritmi rade tako "brzo"?

Inače, postoje i brži algoritmi sortiranja (ne koriste usporedbe), ali rade samo za specijalne vrste podataka! Recimo, radix sort za nenegativne brojeve ima linearnu složenost.

Spomenimo neke praktične algoritme za sortiranje koje ćete naučiti uskoro:

- ▶ quicksort, C. A. R. (Tony) Hoare, 1962. godine. Prosječna složenost mu je reda veličine  $n \log n$ . U najgorem slučaju, složenost je reda veličine  $n^2$  . Koristi se zbog dobre prosječne brzine i dio je standardne C biblioteke. Radimo ga na početku Prog2.
- ▶ heapsort, John W. J. Williams, 1964. godine. Prosječna i najgora složenost su reda veličine  $n \log n$ , ali je u praksi nešto sporiji od quicksorta. Detaljniji opis na SPA, jer koristi strukturu hrpe (heap).
- ▶ *mergesort*, John von Neumann, 1945. godine. Najgora složenost je, takoder, reda veličine  $n \log n$ , tj. dostiže donju ogradu. Lakˇse ga je napraviti na vezanoj listi, nego na polju. Na polju, treba pomoćno polje, i zato ima dodatna kopiranja izmedu ta dva polja. Radimo ga kod vezanih listi na Prog2.

Vrijeme u sekundama za sortiranje polja duljine  $10^5$  (indeksi predstavljaju različite varijante algoritama, prevoditelj je Intelov):

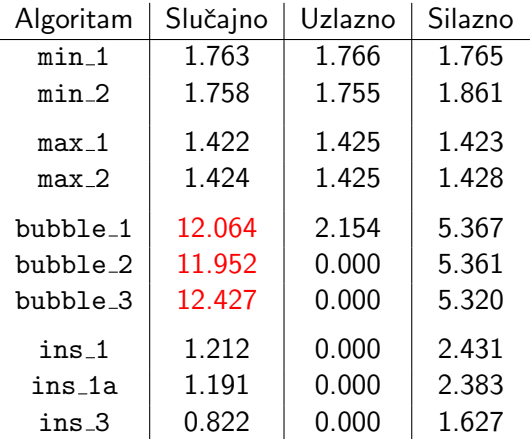

Kako je moguće da je kod bubble sorta trajanje u prosječnom slučaju veće od trajanja u najgorem slučaju?

Moderni procesori predvidaju grananja (branch prediction). Da bi se ubrzalo izvršavanje instrukcija, procesor skuplja statistiku za rezultate usporedbi u if naredbi — izvršava li se zamjena, ili se preskače. Na temelju tih rezultata, procesor predviđa ishod grananja i priprema instrukcije koje će (najvjerojatnije) izvršiti.

Ako uspješno predvidi ishod, instrukcije su već spremne kad dodu na red za izvršavanje. U protivnom, priprema ne samo da nije bila korisna, nego se na nju potrošilo dodatno vrijeme; sad treba dohvatiti one prave instrukcije za izvršavanje.

Bubble sort: U najgorem sluˇcaju, uvijek se radi zamjena i predviđanje je korektno. U općem slučaju, često je pogrešno!

Vrijeme u sekundama za sortiranje polja duljine  $10^6\ (10^5)$ :

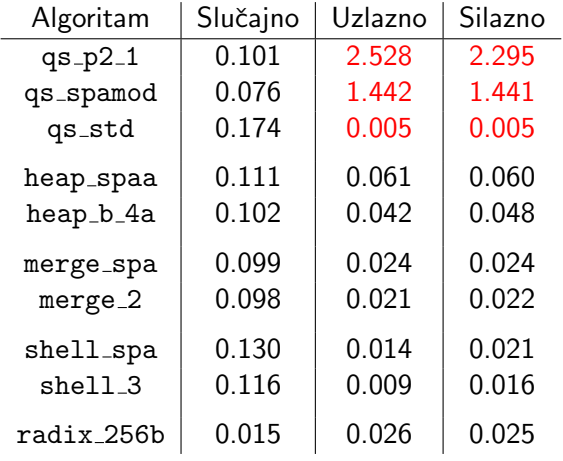